# 1000BASE-T1 PHY Control Test Suite

Version 1.0

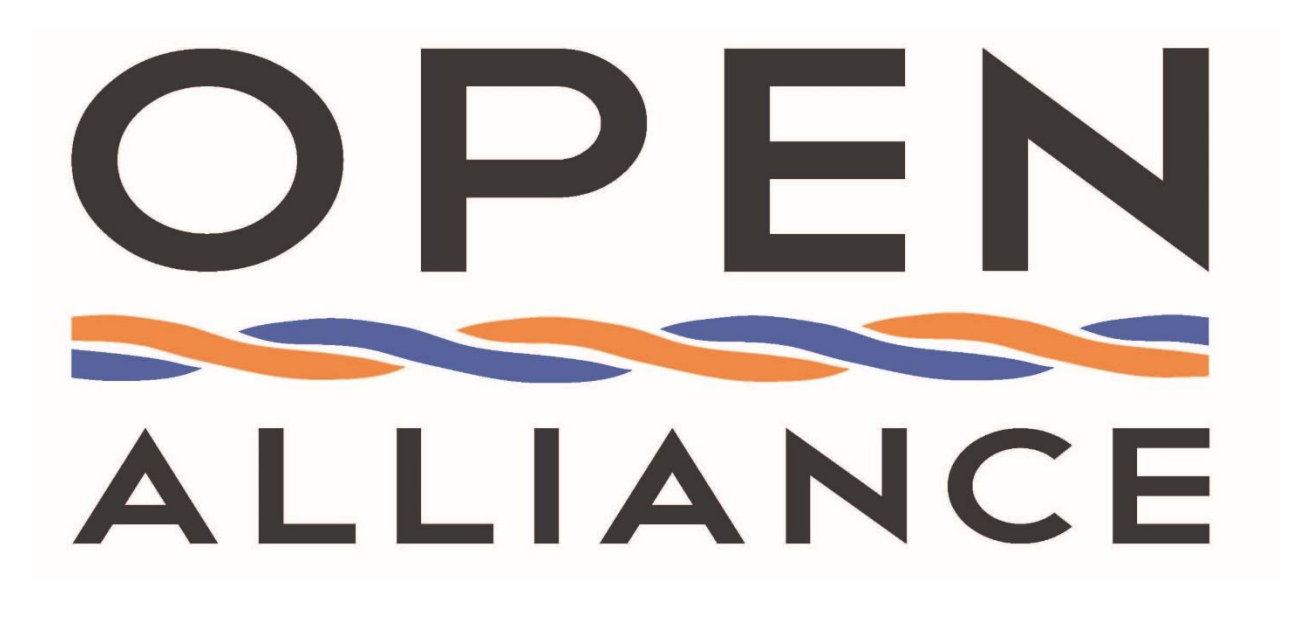

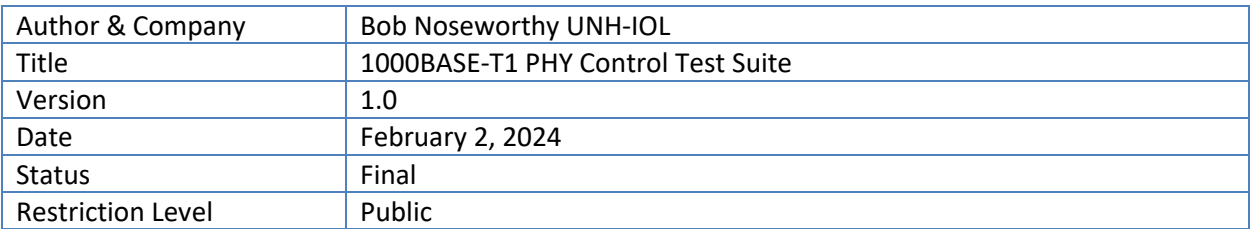

This suite of tests has been developed to help implementers identify problems that 1000BASE-T1 devices may have with the PHY Control functions.

#### 1 Version Control of Document

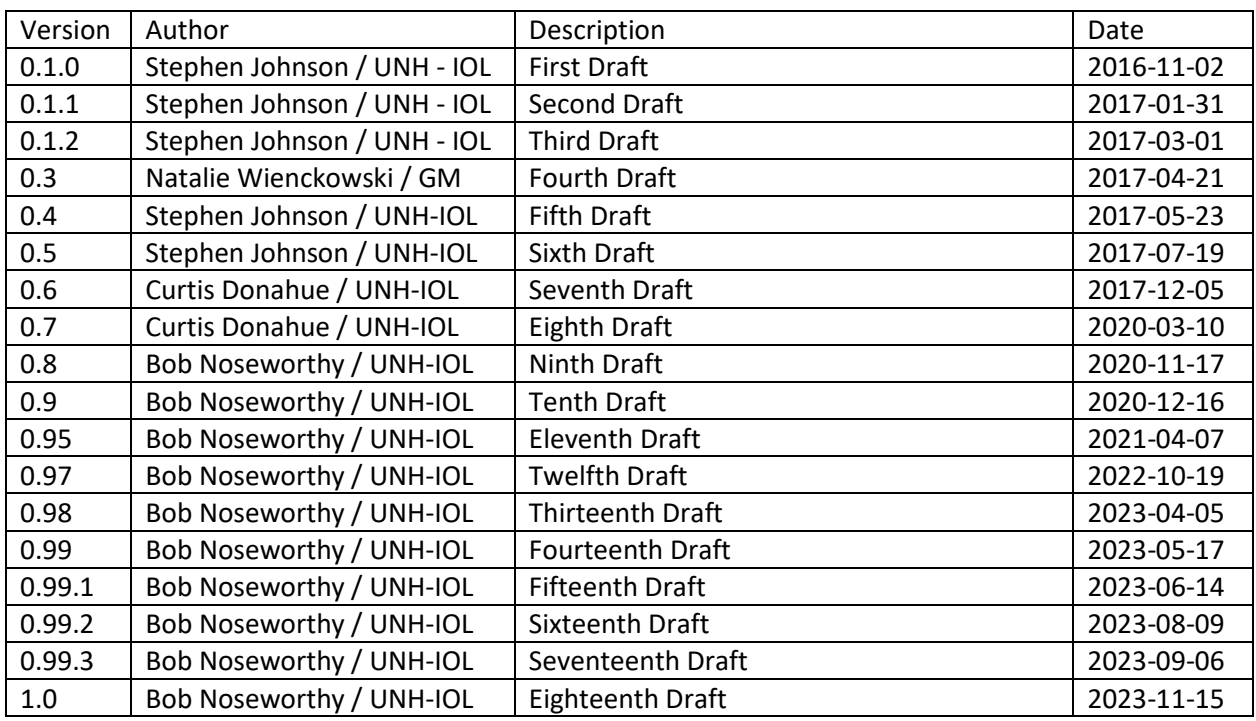

## 2 Restriction level history of Document

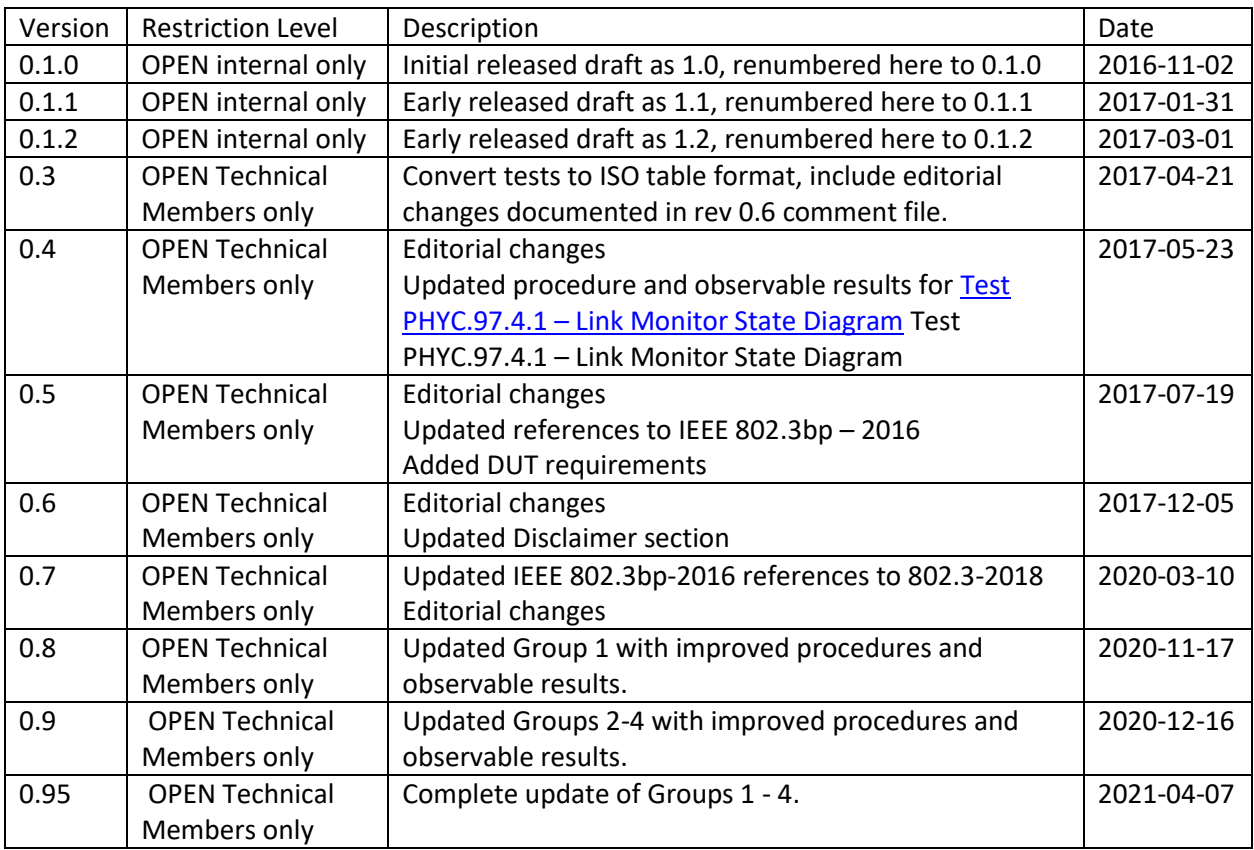

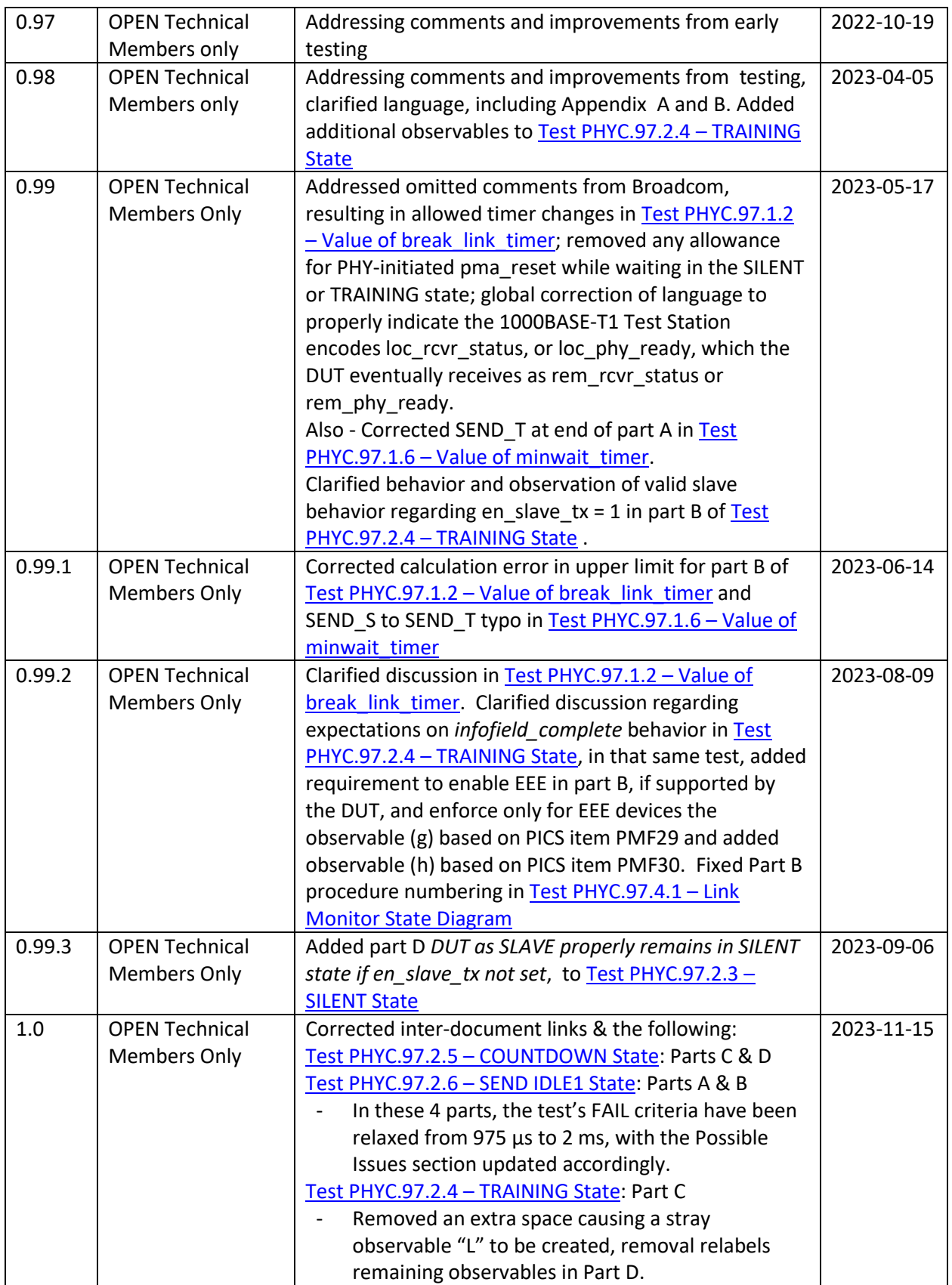

#### ACKNOWLEDGEMENTS

 The OPEN Alliance would like to acknowledge the efforts of the following individuals, in alphabetical order, in the development of this test suite.

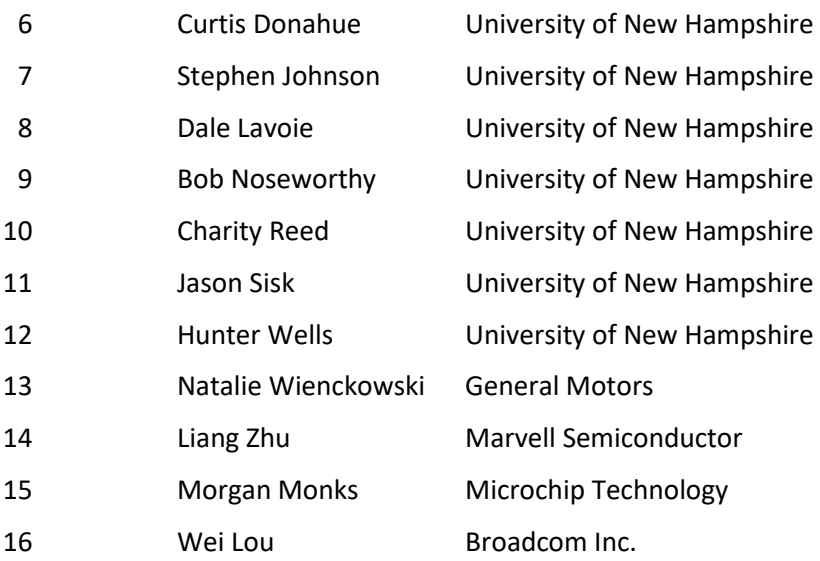

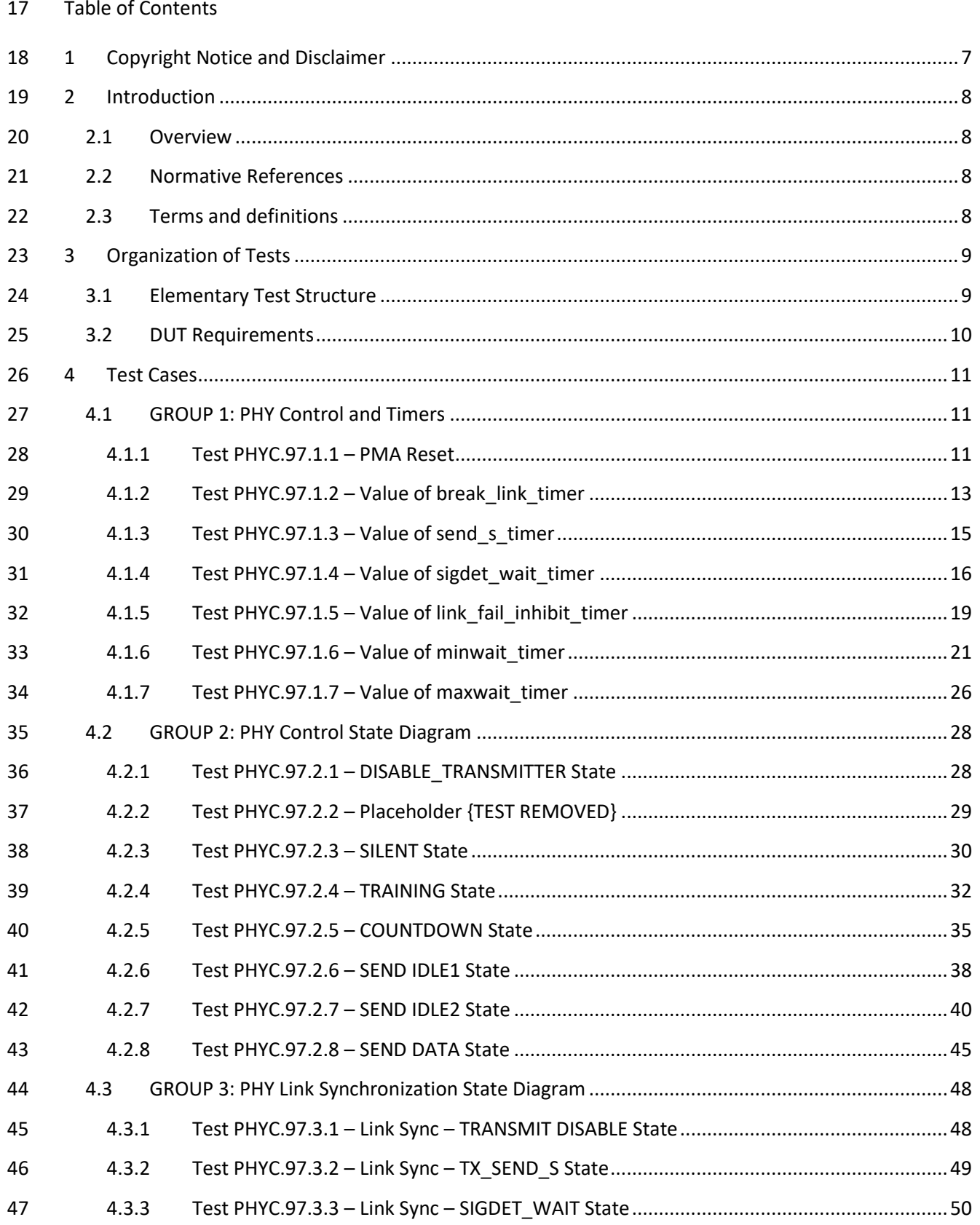

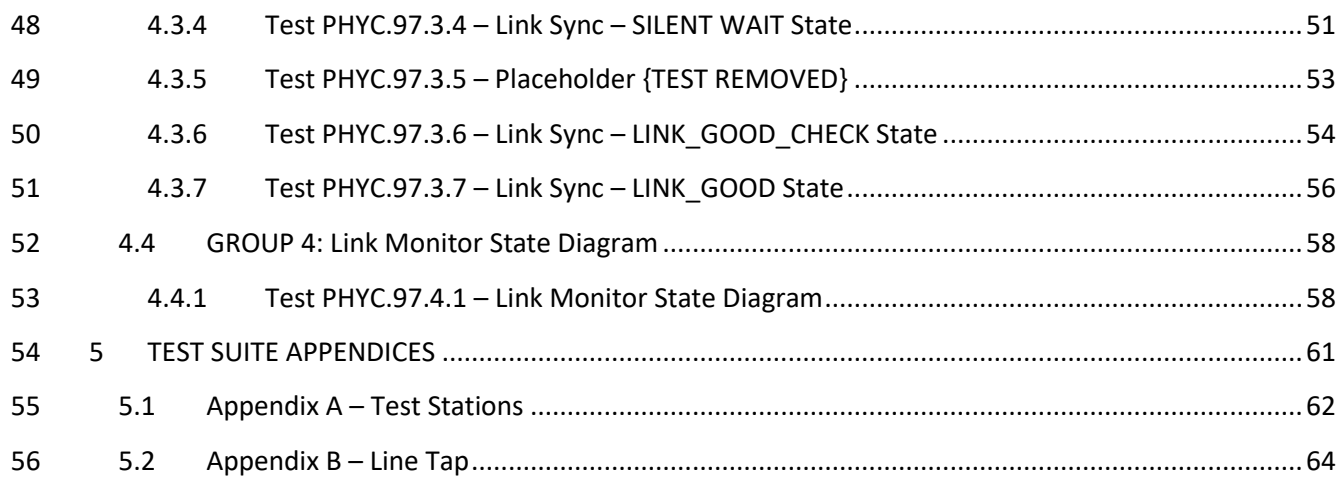

# <span id="page-6-0"></span>**1 Copyright Notice and Disclaimer**

- OPEN Alliance members whose contributions were incorporated in the OPEN Specification (the
- "Contributing Members") own the copyrights in the OPEN Specification, and permit the use of this OPEN Specification as follows:
- OPEN ALLIANCE MEMBERS: Members of OPEN Alliance have the right to use this OPEN
- Specification, subject to the Member's continued compliance with the OPEN Alliance
- governance documents, Intellectual Property Rights Policy, and the applicable OPEN Alliance
- Promoter or Adopter Agreement; and
- NON-MEMBERS OF OPEN ALLIANCE: Use of the OPEN Specification by anyone who is not a Member of OPEN Alliance is prohibited.
- The receipt of an OPEN Specification shall not operate as an assignment or license under any patent,
- industrial design, trademark, or other rights as may subsist in or be contained in or reproduced in any
- OPEN Specification. The implementation of this OPEN Specification will require such a license.
- THIS OPEN SPECIFICATION IS PROVIDED ON AN "AS IS" BASIS AND ALL WARRANTIES, EITHER EXPLICIT
- OR IMPLIED, ARE EXCLUDED UNLESS MANDATORY UNDER LAW. ACCORDINGLY, THE OPEN ALLIANCE
- AND THE CONTRIBUTING MEMBERS MAKE NO REPRESENTATIONS OR WARRANTIES WITH REGARD TO
- THE OPEN SPECIFICATION OR THE INFORMATION (INCLUDING ANY SOFTWARE) CONTAINED THEREIN,
- INCLUDING ANY WARRANTIES OF MERCHANTABILITY, FITNESS FOR PURPOSE, OR ABSENCE OF THIRD
- PARTY RIGHTS AND MAKE NO REPRESENTATIONS AS TO THE ACCURACY OR COMPLETENESS OF THE
- OPEN SPECIFICATION OR ANY INFORMATION CONTAINED THEREIN.
- THE OPEN ALLIANCE AND CONTRIBUTING MEMBERS ARE NOT LIABLE FOR ANY LOSSES, COSTS,
- EXPENSES OR DAMAGES ARISING IN ANY WAY OUT OF USE OR RELIANCE UPON THE OPEN
- SPECIFICATION OR ANY INFORMATION THEREIN. NOTHING IN THIS DOCUMENT OPERATES TO LIMIT OR
- EXCLUDE ANY LIABILITY FOR FRAUD OR ANY OTHER LIABILITY WHICH IS NOT PERMITTED TO BE
- EXCLUDED OR LIMITED BY OPERATION OF LAW.
- Without prejudice to the foregoing, the OPEN Specification was developed for automotive applications
- 83 only. The OPEN Specification has neither been developed, nor tested for non-automotive applications.
- OPEN Alliance reserves the right to withdraw, modify, or replace any OPEN Specification at any time,
- without notice.

## <span id="page-7-0"></span>**2 Introduction**

#### <span id="page-7-1"></span>**2.1 Overview**

 This particular suite of tests has been developed to help implementers evaluate the functionality of the PMA sublayer of their 1000BASE-T1 device, specifically the PHY Control function.

- These tests are designed to determine if a product conforms to specifications defined in IEEE802.3
- Clause 97. Successful completion of all tests contained in this suite does not guarantee that the tested
- device will operate with other devices. However, combined with satisfactory operation when tested in
- accordance with the OPEN Alliance 1000BASE-T1 Interoperability Test Suite, these tests provide a
- reasonable level of confidence that the Device Under Test (DUT) will function properly in many
- 1000BASE-T1 automotive environments.
- The tests contained in this document are organized in such a manner as to simplify the identification of
- information related to a test, and to facilitate in the actual testing process. Tests are organized into
- groups, primarily in order to reduce setup time in the lab environment, however the different groups
- typically also tend to focus on specific aspects of device functionality. A three-part numbering system is
- used to organize the tests, where the first number indicates the section of the IEEE 802.3 Standard on
- which the test suite is based. The second and third numbers indicate the test's group number and test
- number within that group, respectively. This format allows for the addition of future tests to the
- appropriate groups without requiring the renumbering of the subsequent tests.

#### <span id="page-7-2"></span>**2.2 Normative References**

- The following documents are referred to in the text in such a way that some or all of their content
- constitutes requirements of this document. For dated references, only the edition cited applies. For
- undated references, the latest edition of the referenced document (including any amendments) applies.
- IEEE 802.3-2022

#### <span id="page-7-3"></span>**2.3 Terms and definitions**

- DUT Device Under Test
- PHYC PHY Control

## <span id="page-8-0"></span>112 **3 Organization of Tests**

- 113 The test definitions themselves are intended to provide a high-level description of the motivation,
- 114 resources, procedures, and methodologies pertinent to each test.

## <span id="page-8-1"></span>115 **3.1 Elementary Test Structure**

- 116 Specifically, each test description consists of the following fields as shown in Table 3.1. A brief
- 117 description of each field is provided.
- 

#### 118 **Table 3.1 – Elementary Test Structure**

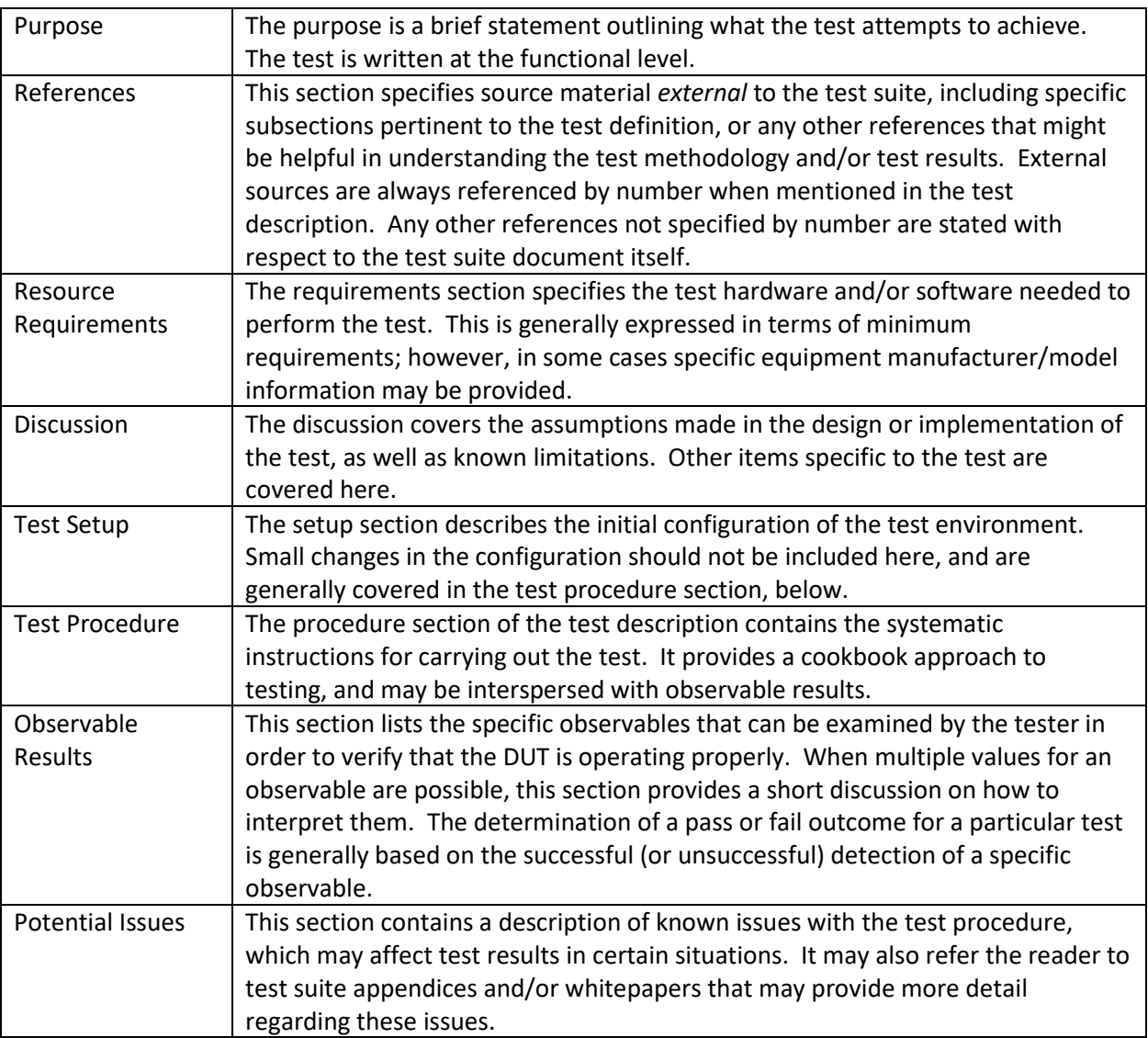

119

#### <span id="page-9-0"></span>120 **3.2 DUT Requirements**

121 For the purposes of this test suite, the DUT is one port of a 1000BASE-T1 capable device that includes a

- 122 1000BASE-T1 PHY mounted on a PCB with an MDI connector and any necessary circuitry such as a low
- 123 pass filter or common mode choke. All tests will be performed at the MDI connector of the DUT.
- 124 Please see the additional requirements listed in table 3.3:
- 

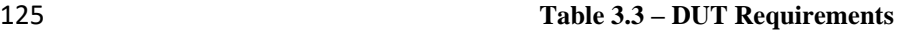

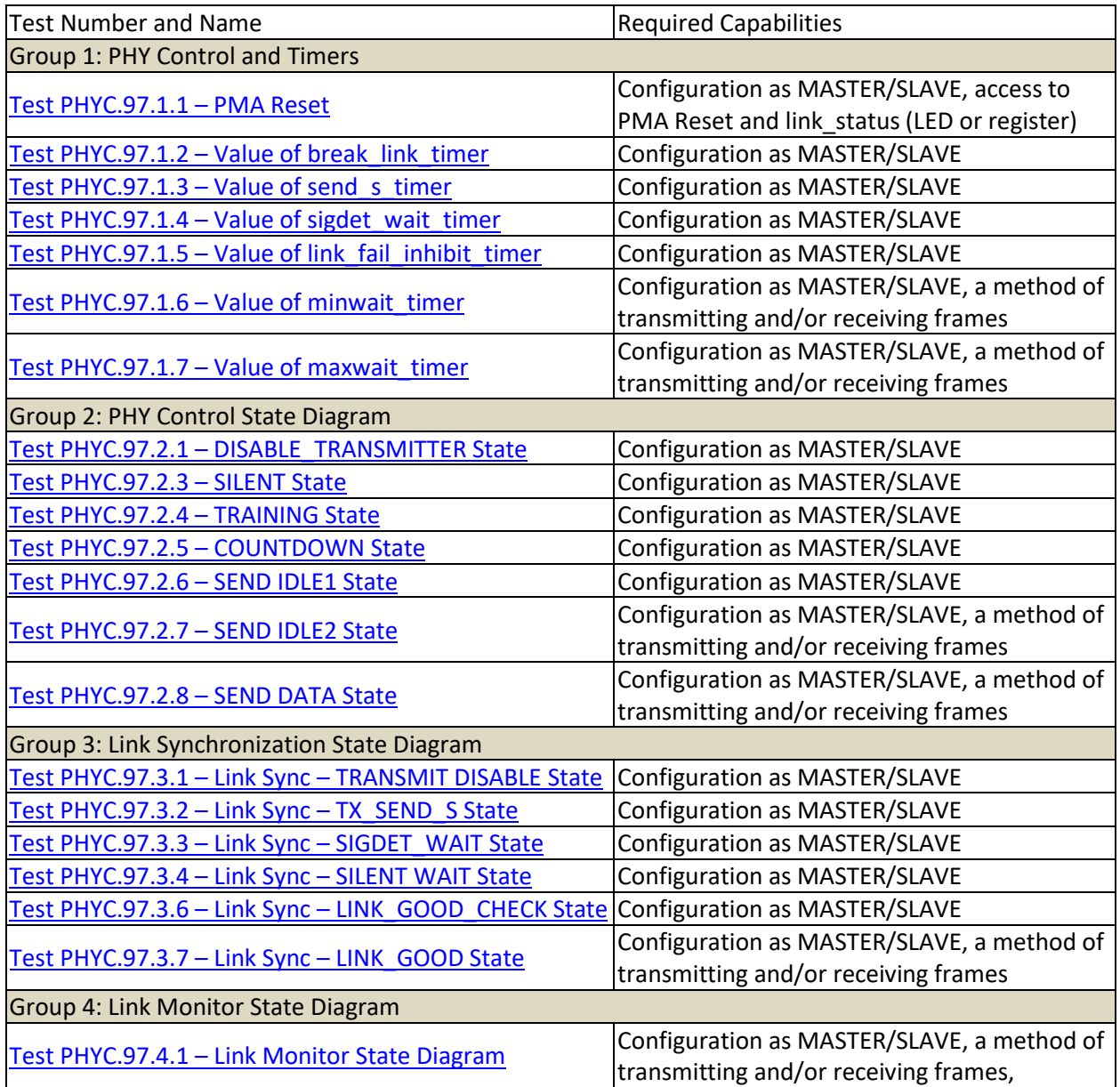

<span id="page-9-1"></span>126

## 127 **4 Test Cases**

128 The following test cases shall be performed on all 1000BASE-T1 PHYs.

## <span id="page-10-0"></span>129 **4.1 GROUP 1: PHY Control and Timers**

130 This section verifies the integrity of the 1000BASE-T1 PHY Control functions and related timers.

#### 131 **4.1.1 Test PHYC.97.1.1 – PMA Reset**

<span id="page-10-1"></span>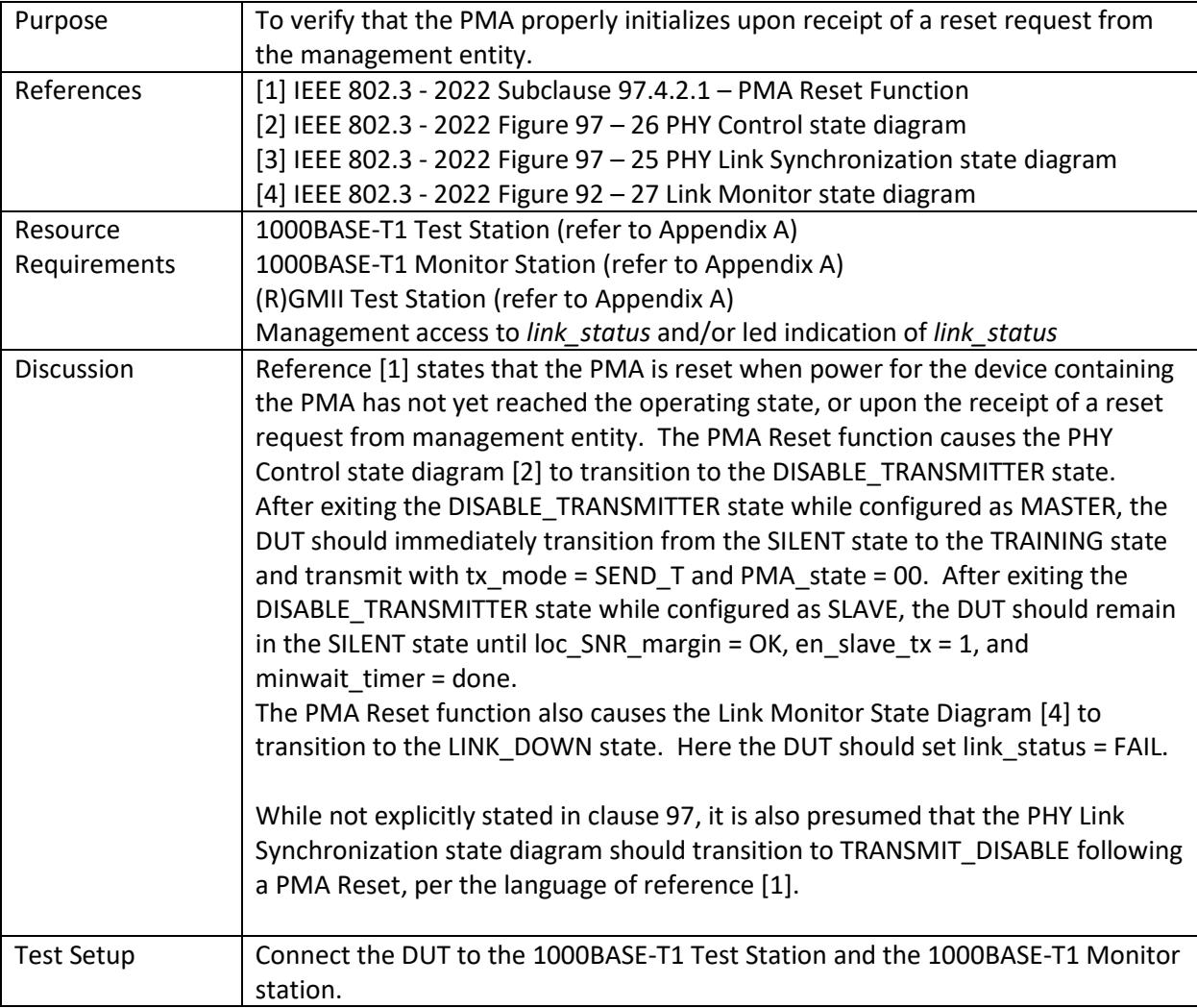

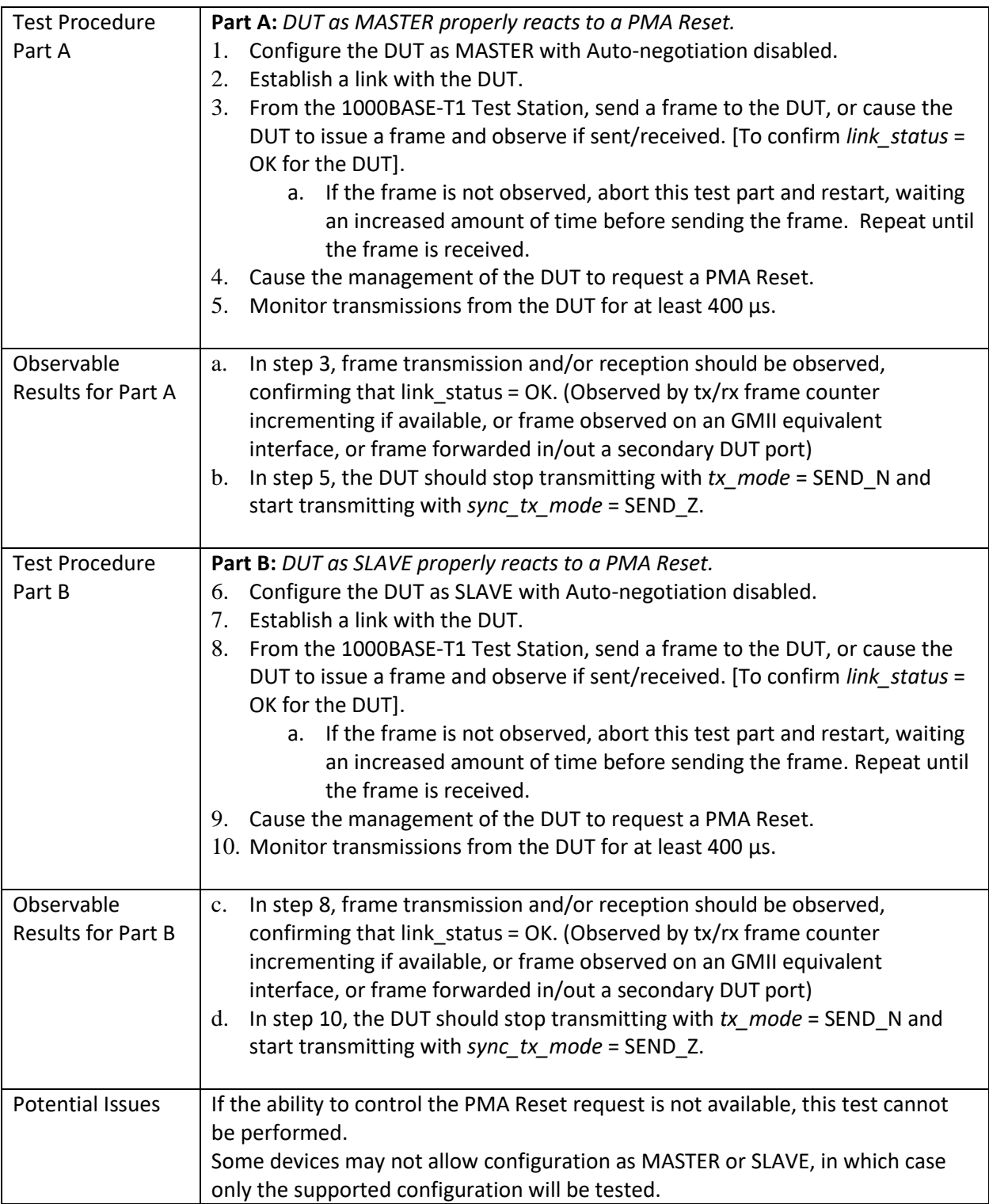

#### 132 **4.1.2 Test PHYC.97.1.2 – Value of break\_link\_timer**

<span id="page-12-0"></span>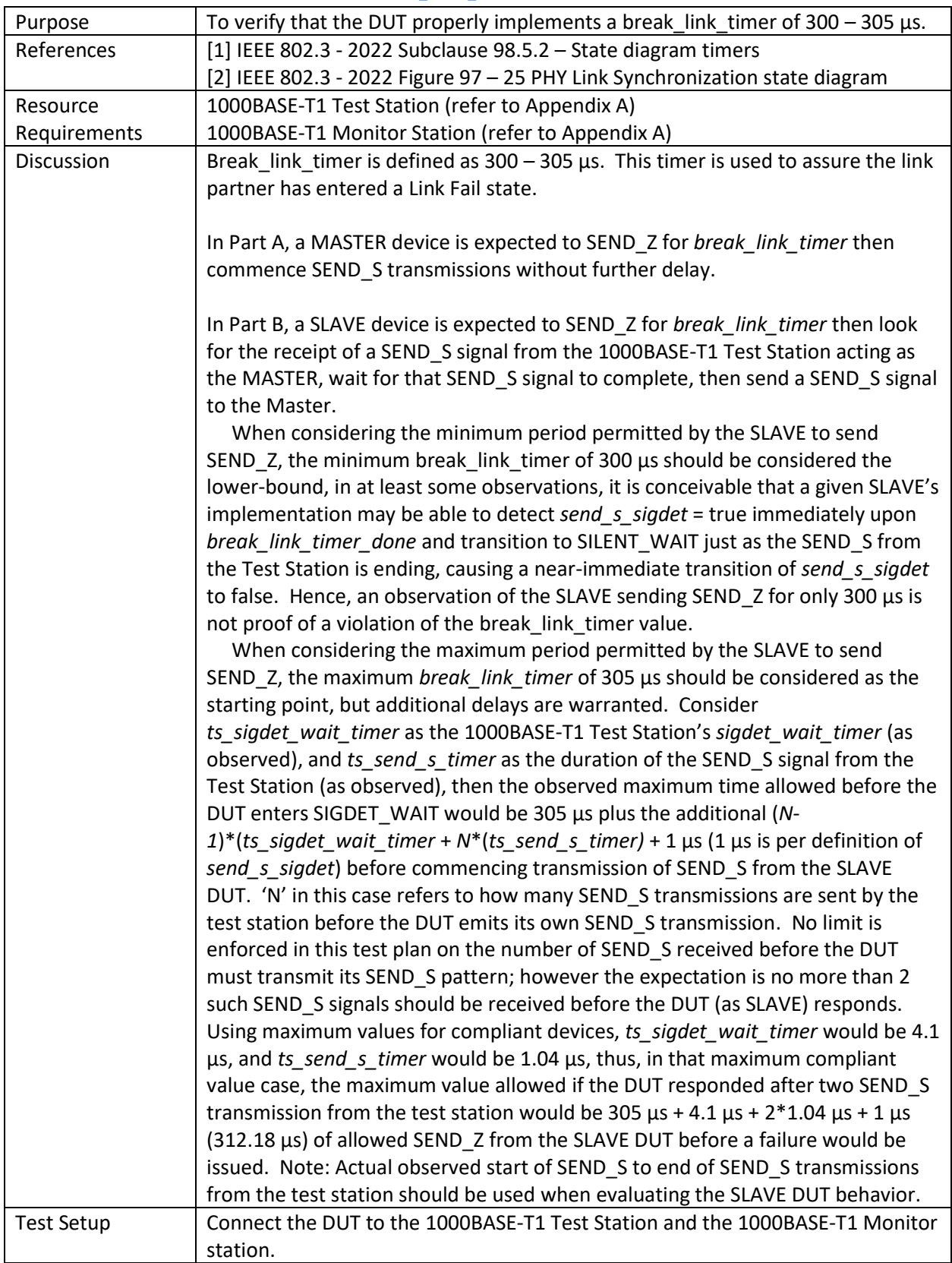

<span id="page-13-0"></span>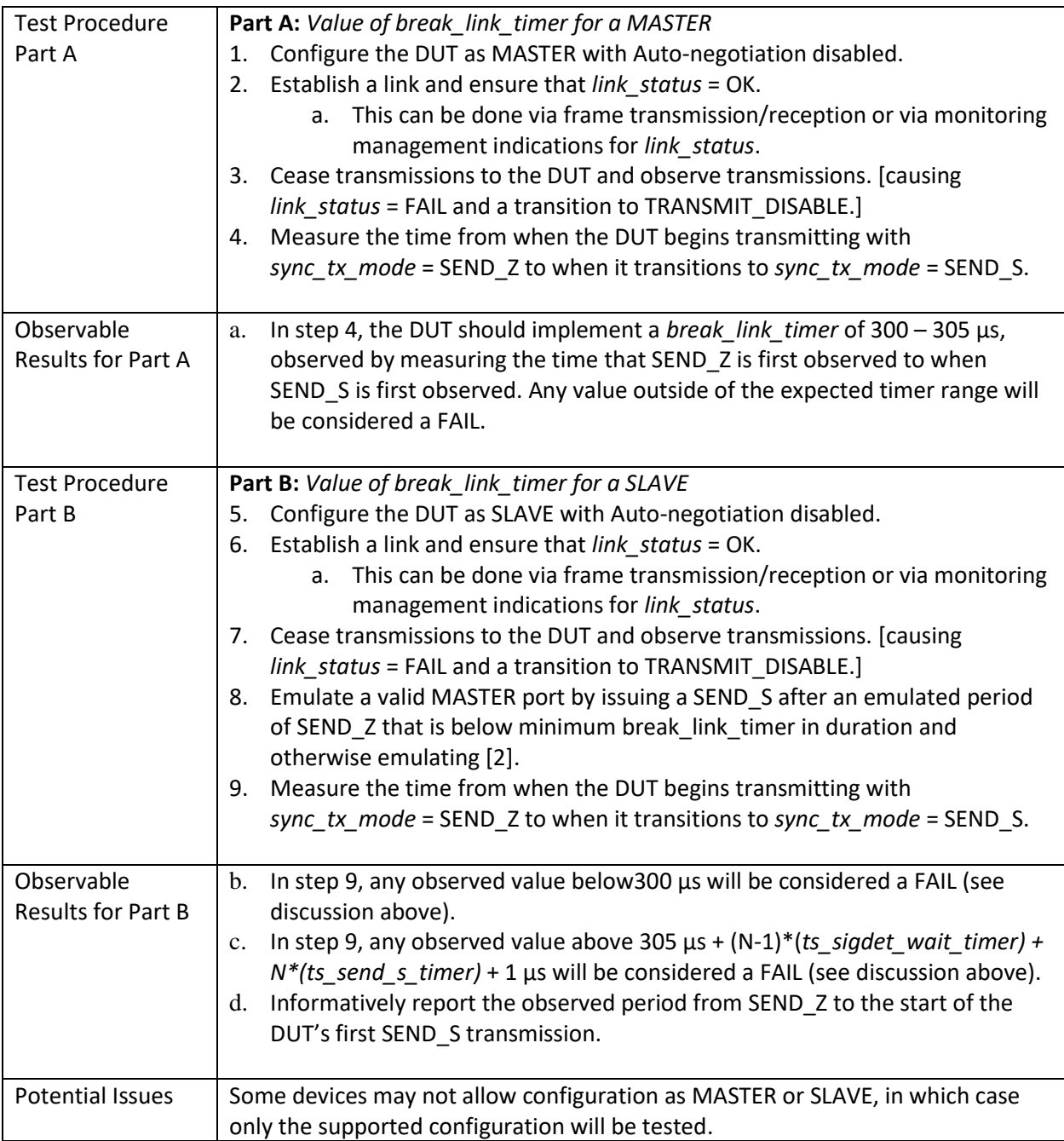

## 133 **4.1.3 Test PHYC.97.1.3 – Value of send\_s\_timer**

<span id="page-14-0"></span>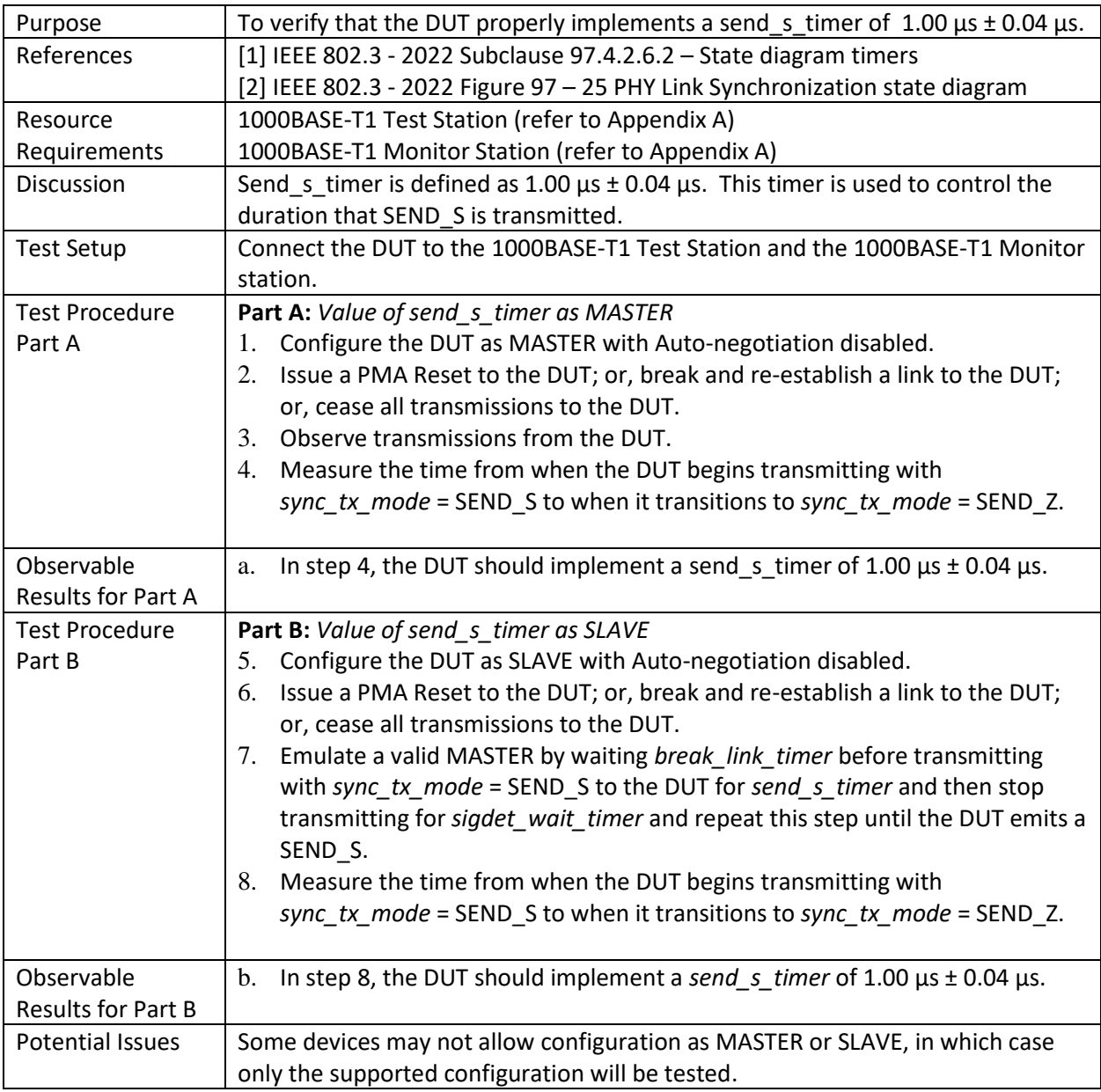

#### 134 **4.1.4 Test PHYC.97.1.4 – Value of sigdet\_wait\_timer**

<span id="page-15-0"></span>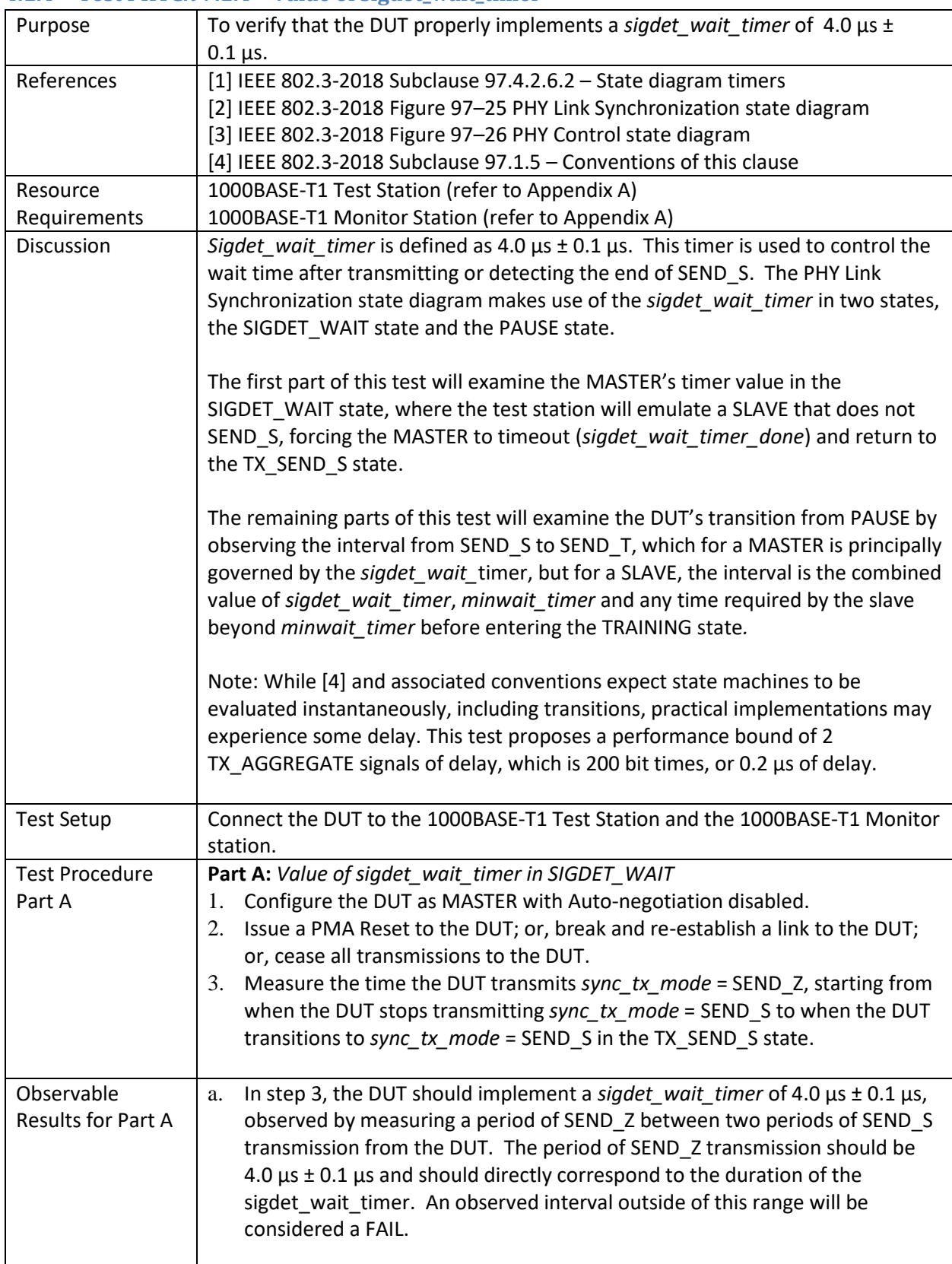

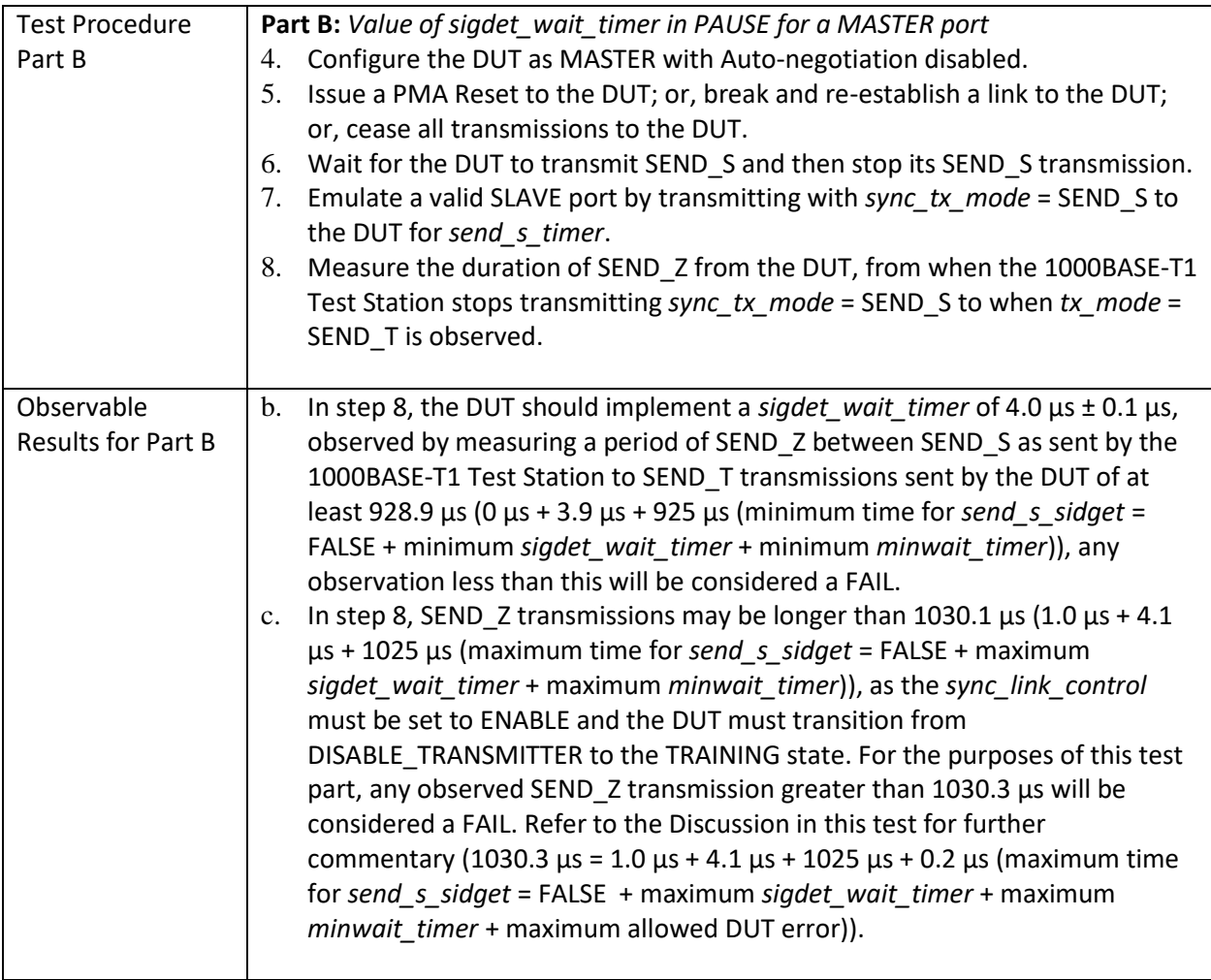

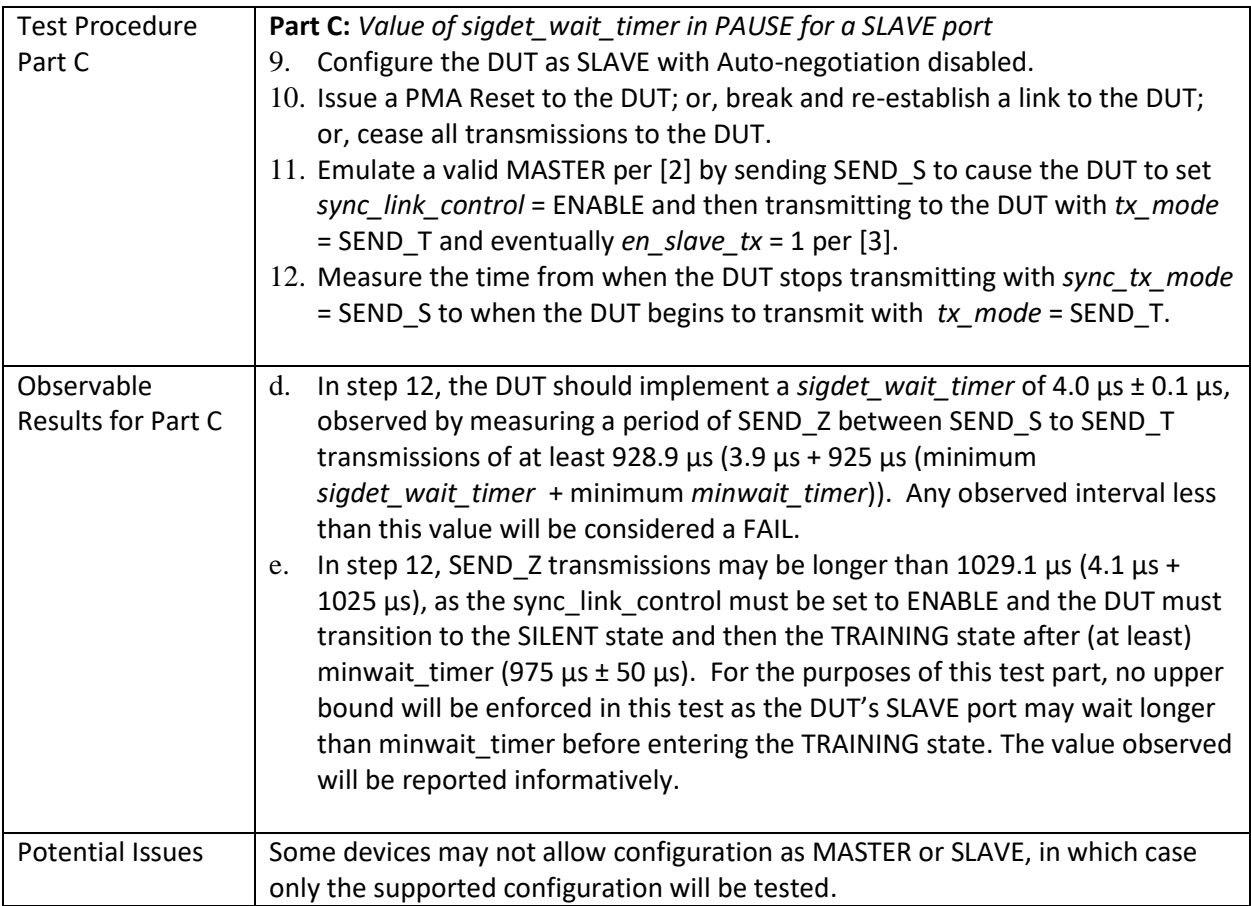

#### 135 **4.1.5 Test PHYC.97.1.5 – Value of link\_fail\_inhibit\_timer**

<span id="page-18-0"></span>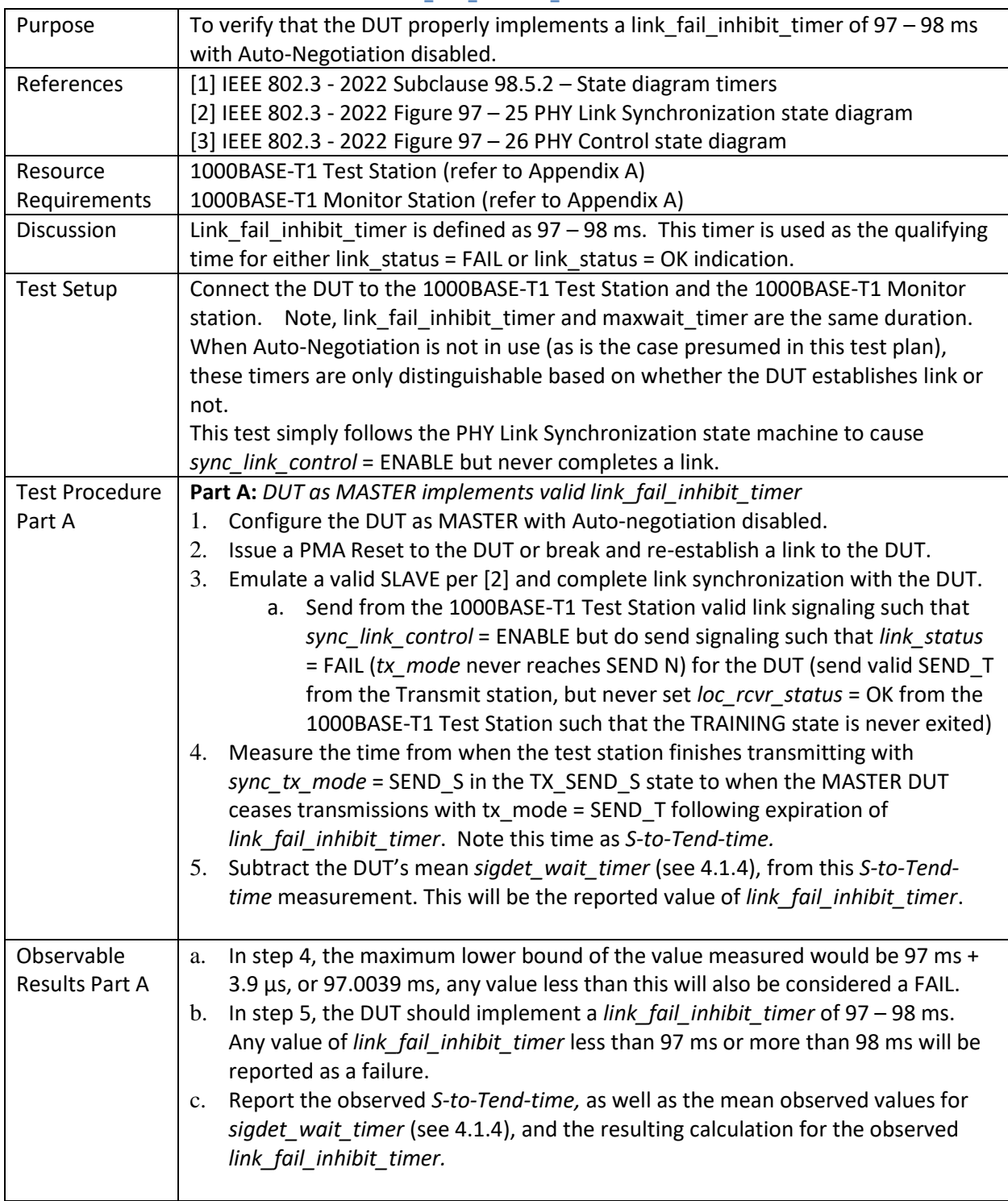

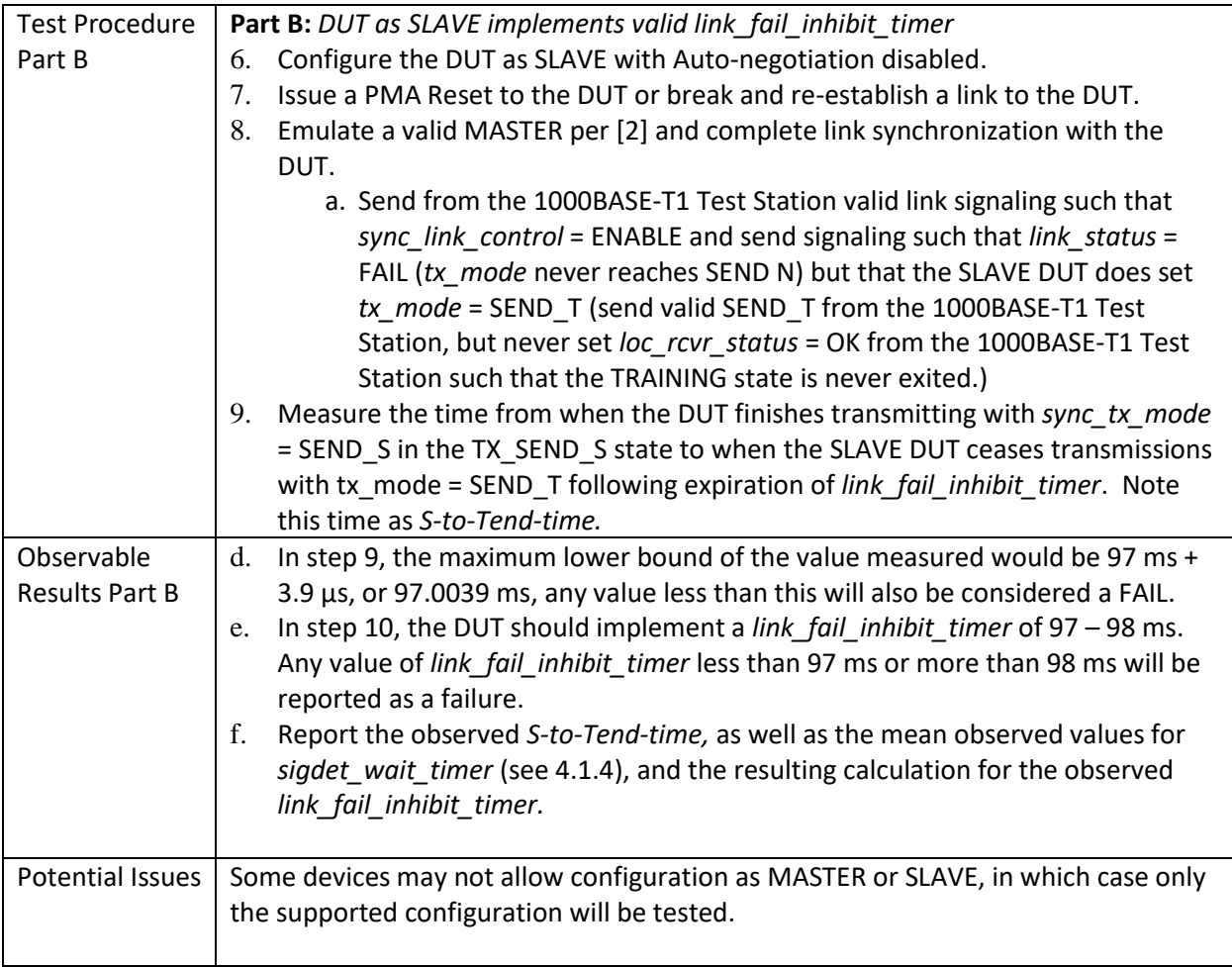

## 136 **4.1.6 Test PHYC.97.1.6 – Value of minwait\_timer**

<span id="page-20-0"></span>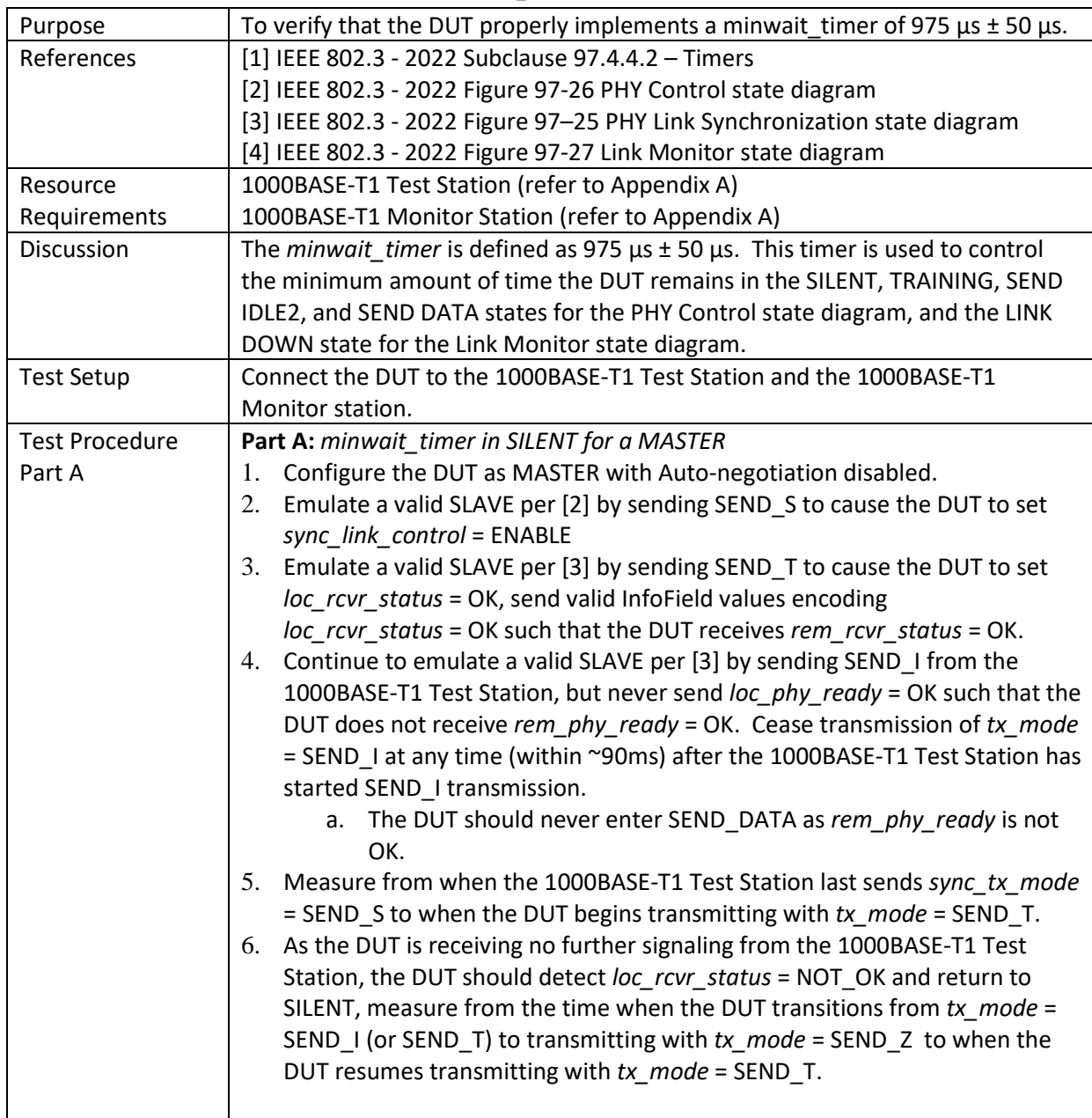

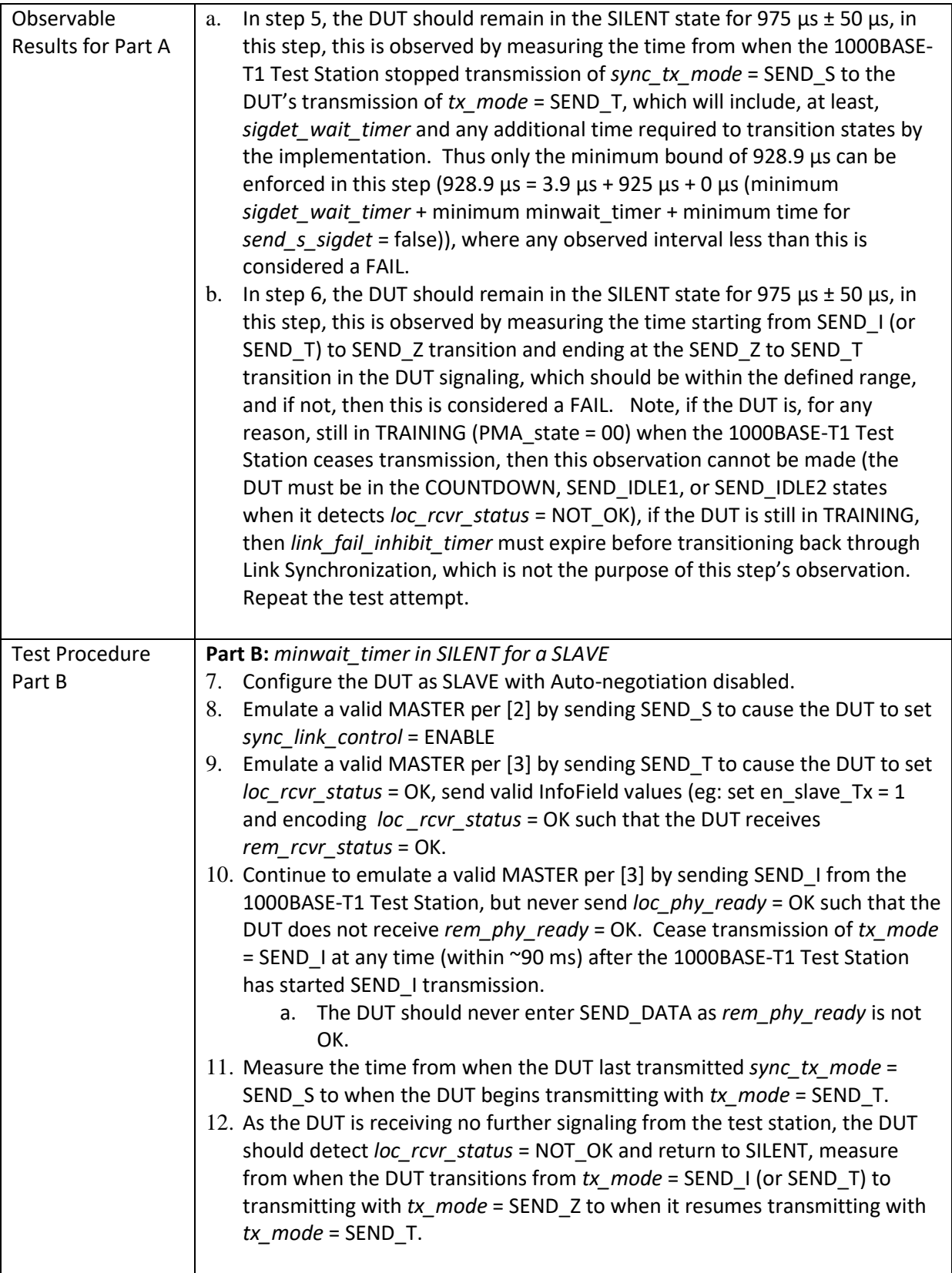

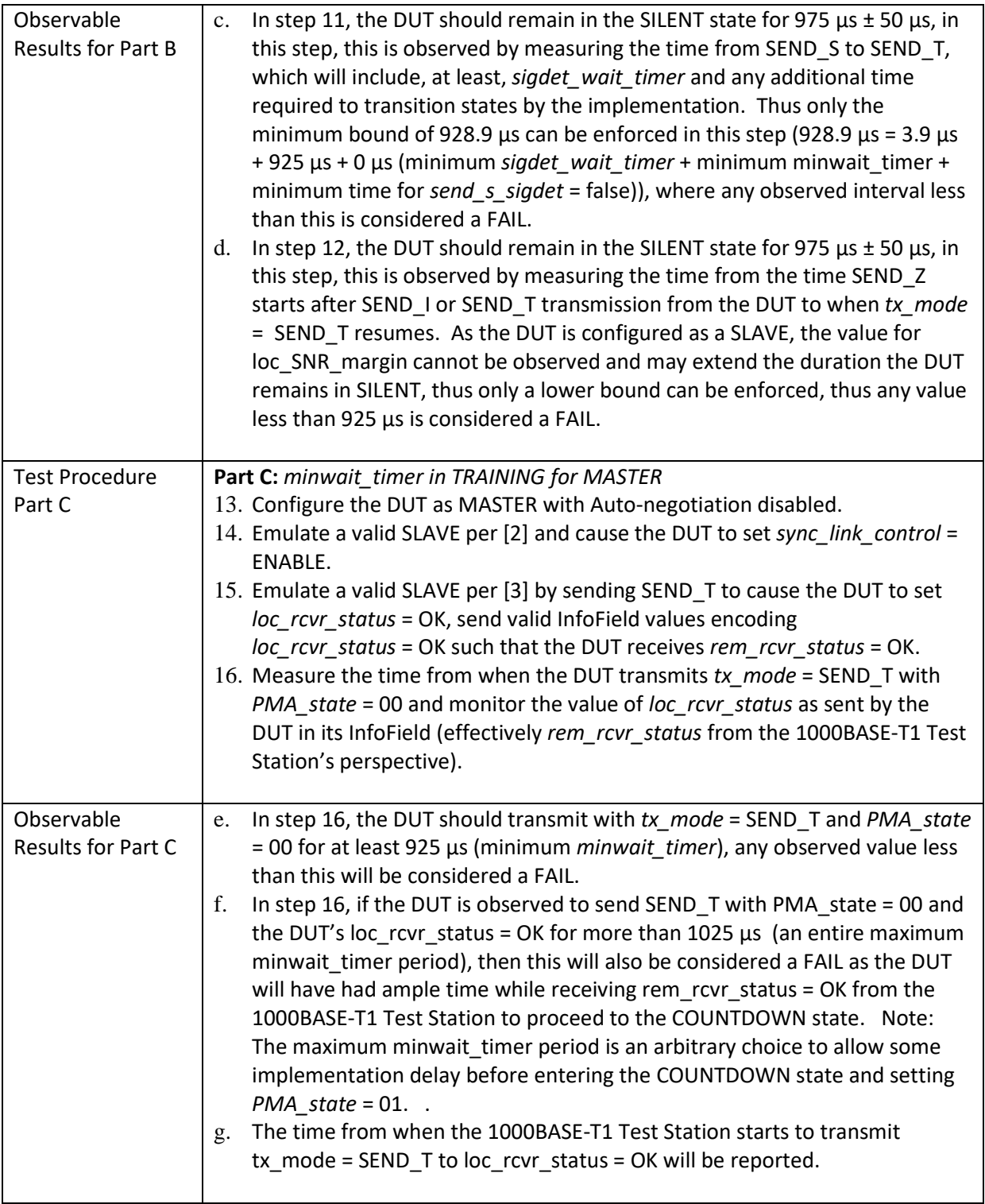

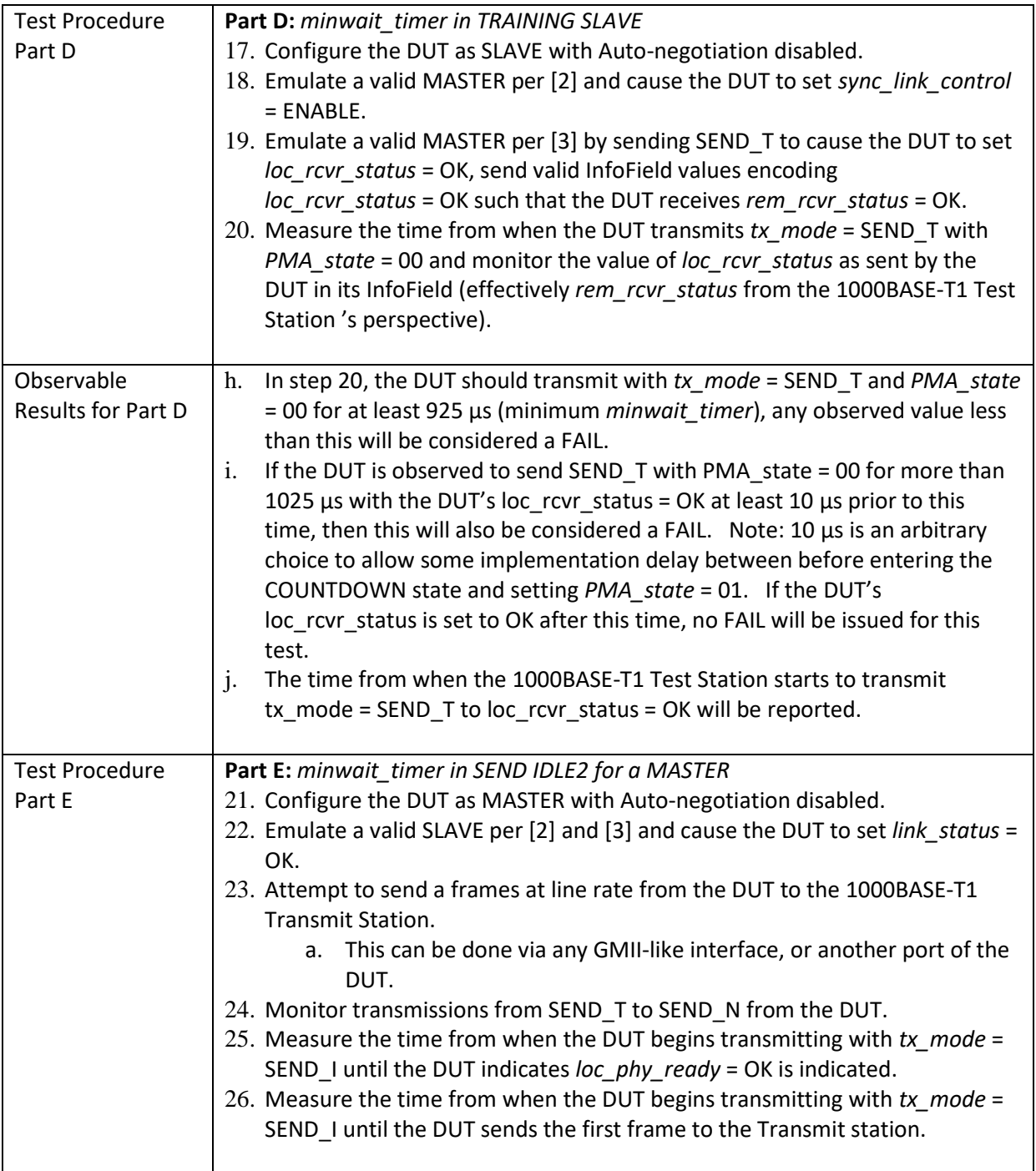

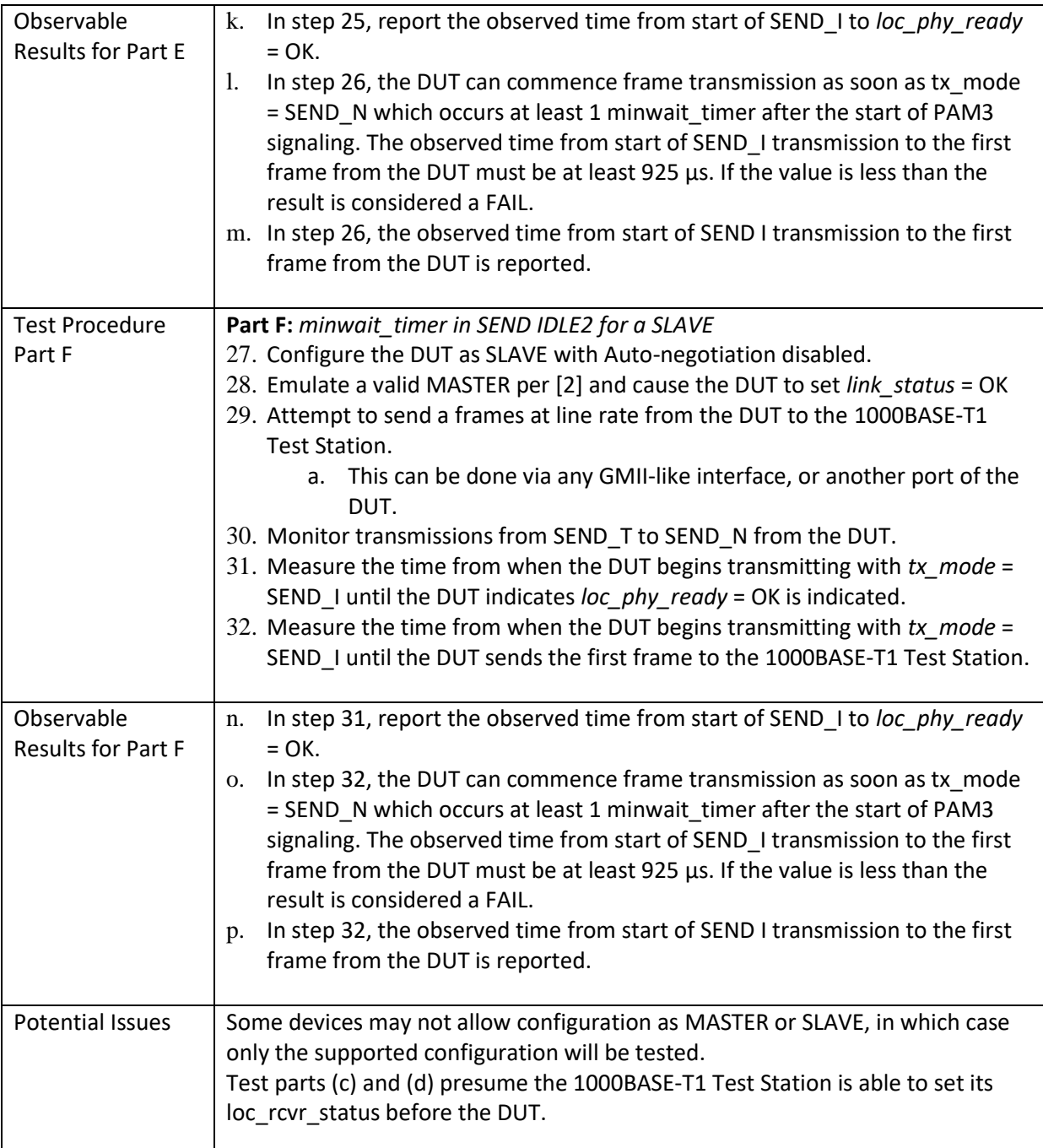

#### 137 **4.1.7 Test PHYC.97.1.7 – Value of maxwait\_timer**

<span id="page-25-0"></span>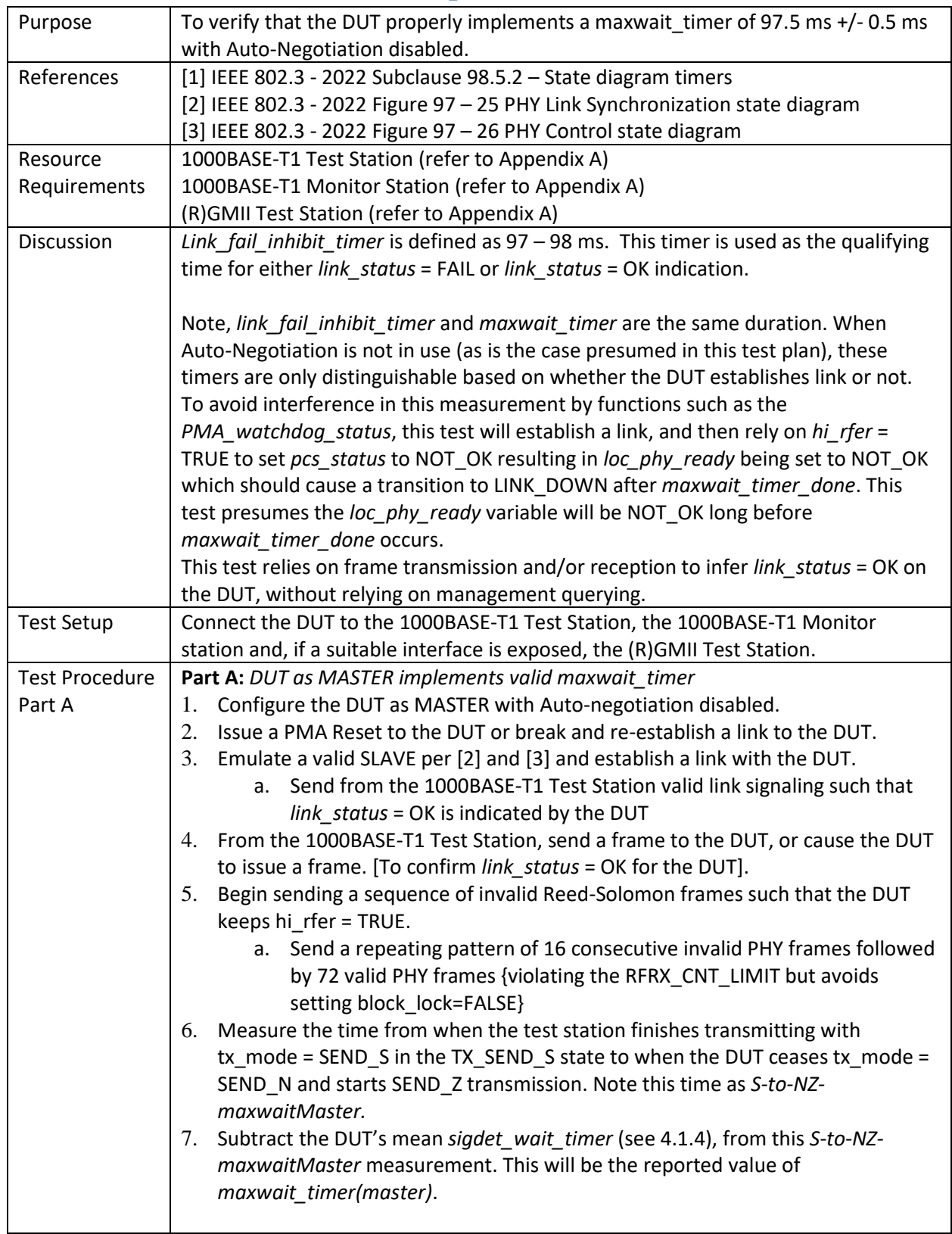

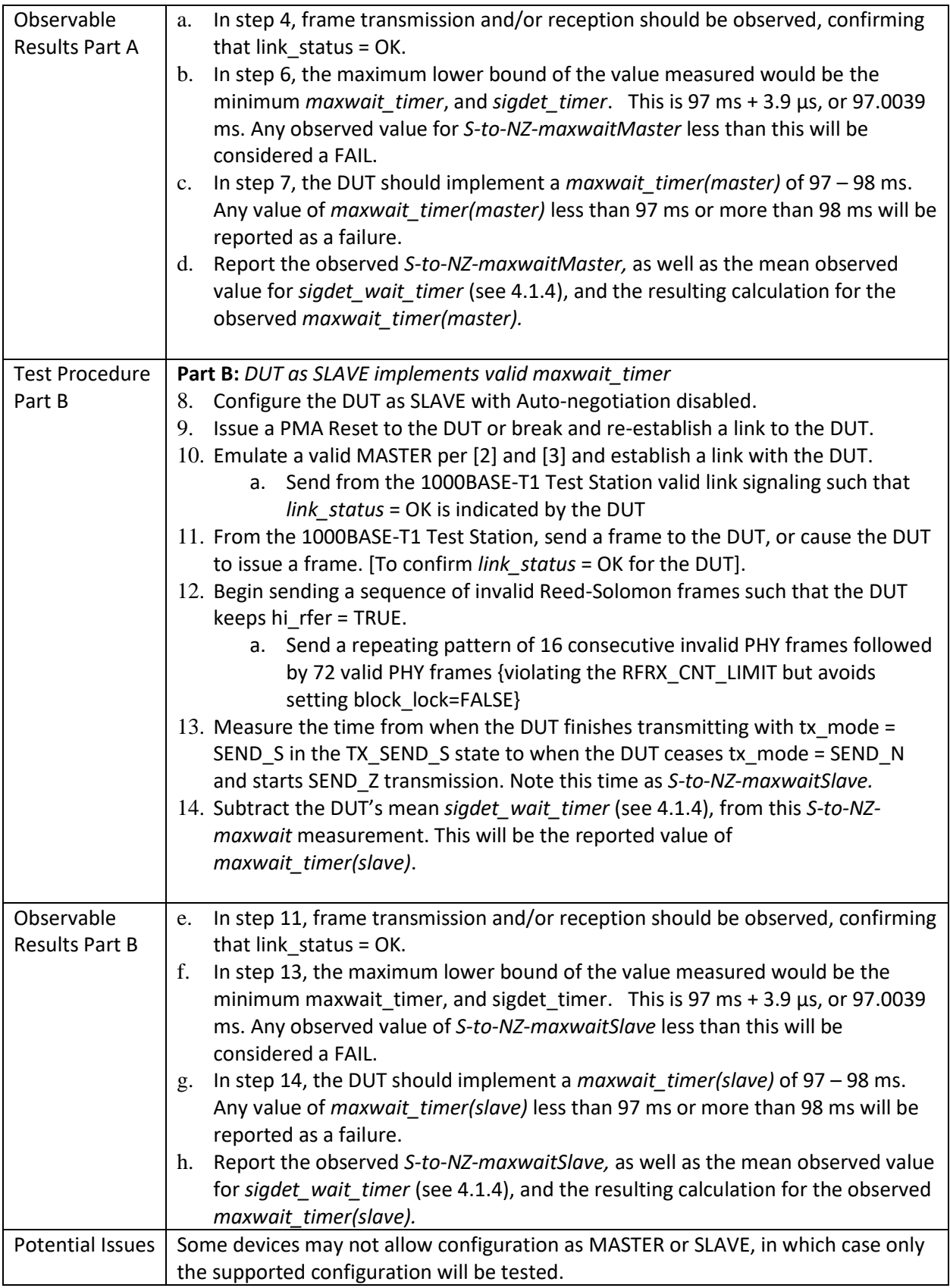

## <span id="page-27-0"></span>138 **4.2 GROUP 2: PHY Control State Diagram**

139 The tests defined in this section verify the PHY Control State Diagram for 1000BASE-T1 capable PHYs.

## 140 **4.2.1 Test PHYC.97.2.1 – DISABLE\_TRANSMITTER State**

<span id="page-27-1"></span>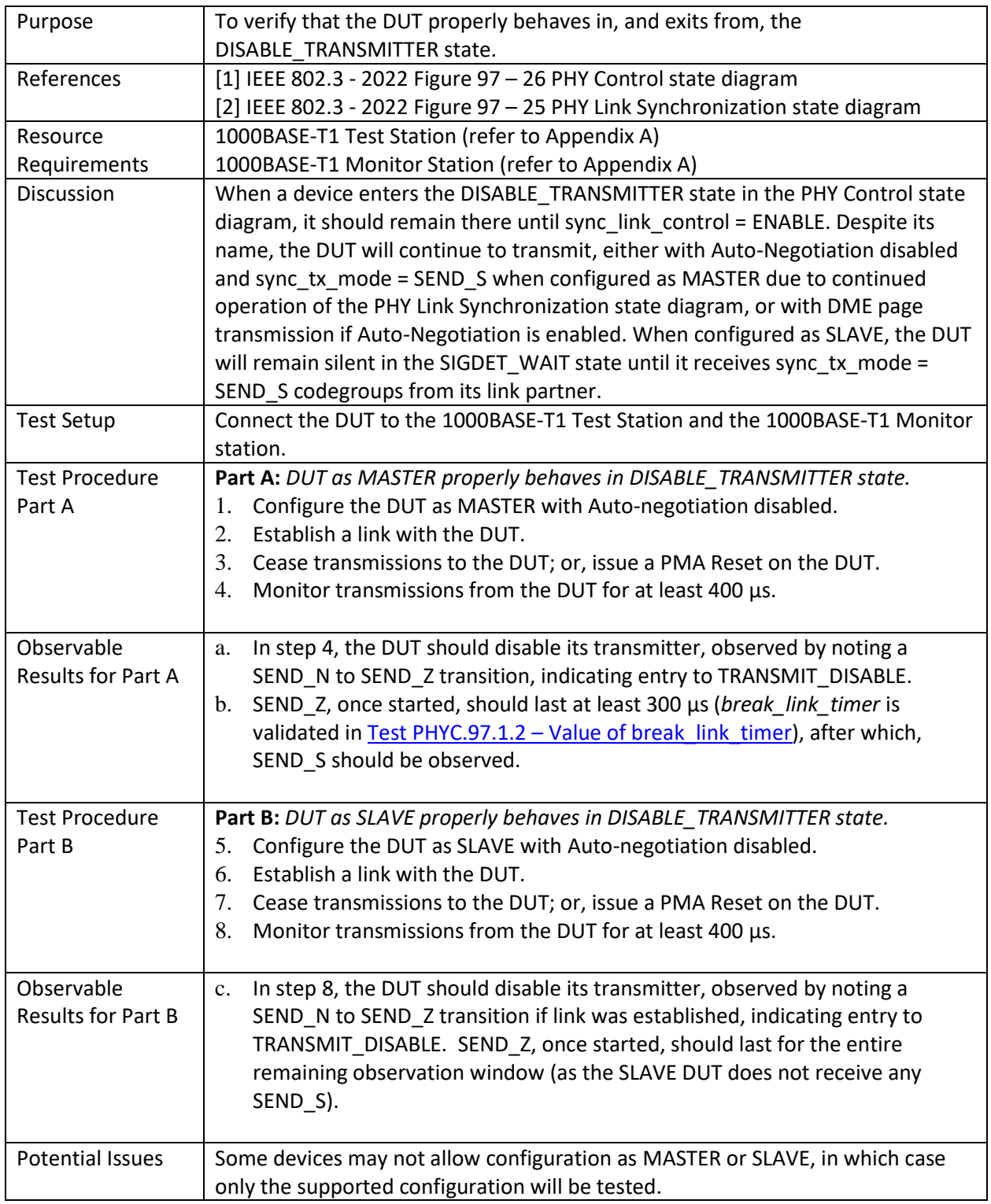

141 **4.2.2 Test PHYC.97.2.2 – Placeholder {TEST REMOVED}**

<span id="page-28-0"></span>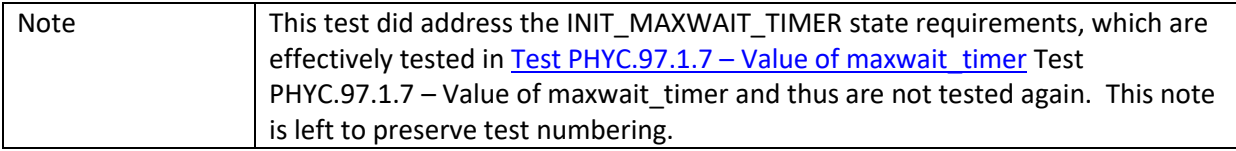

## 142 **4.2.3 Test PHYC.97.2.3 – SILENT State**

<span id="page-29-0"></span>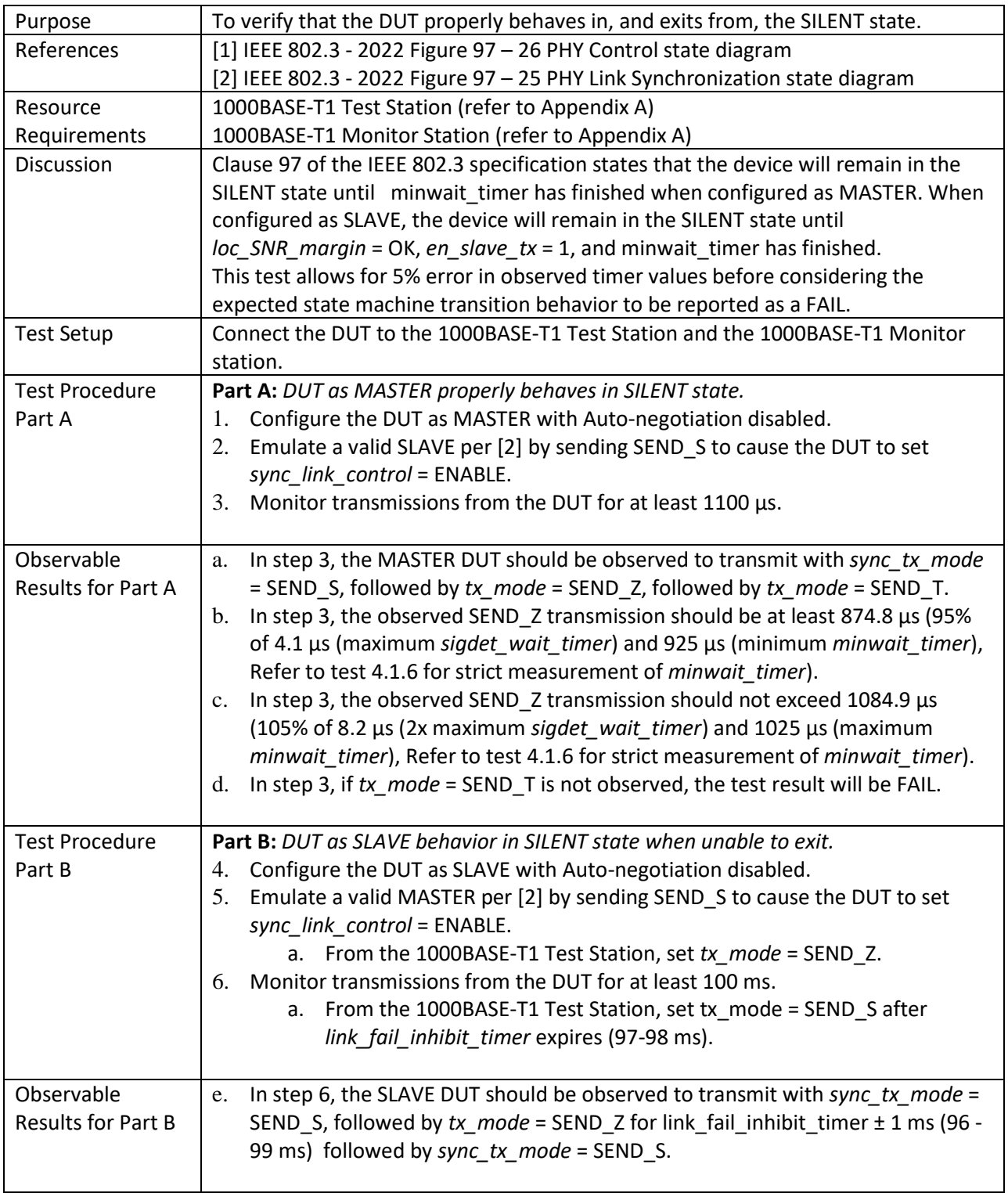

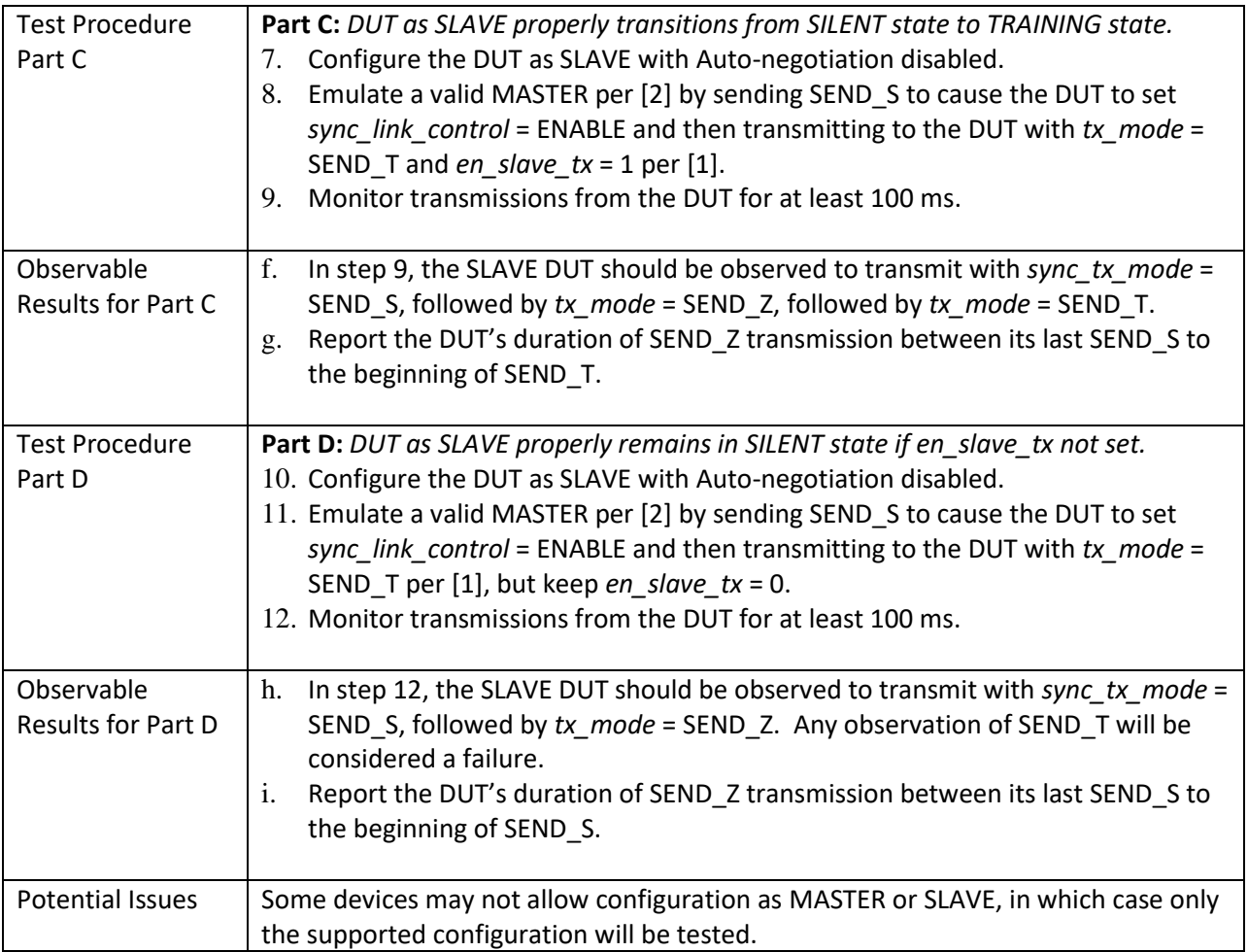

## 143 **4.2.4 Test PHYC.97.2.4 – TRAINING State**

<span id="page-31-0"></span>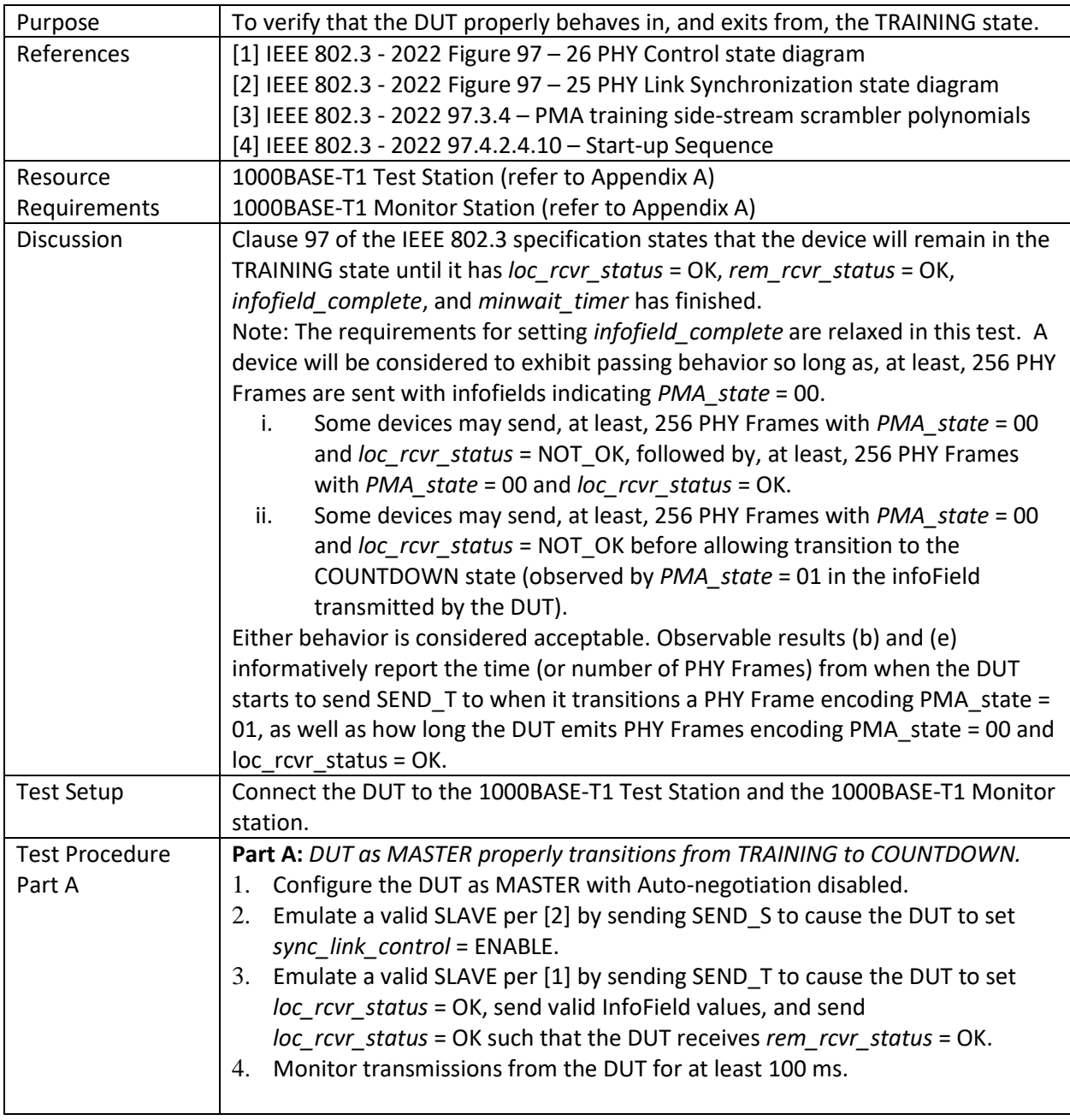

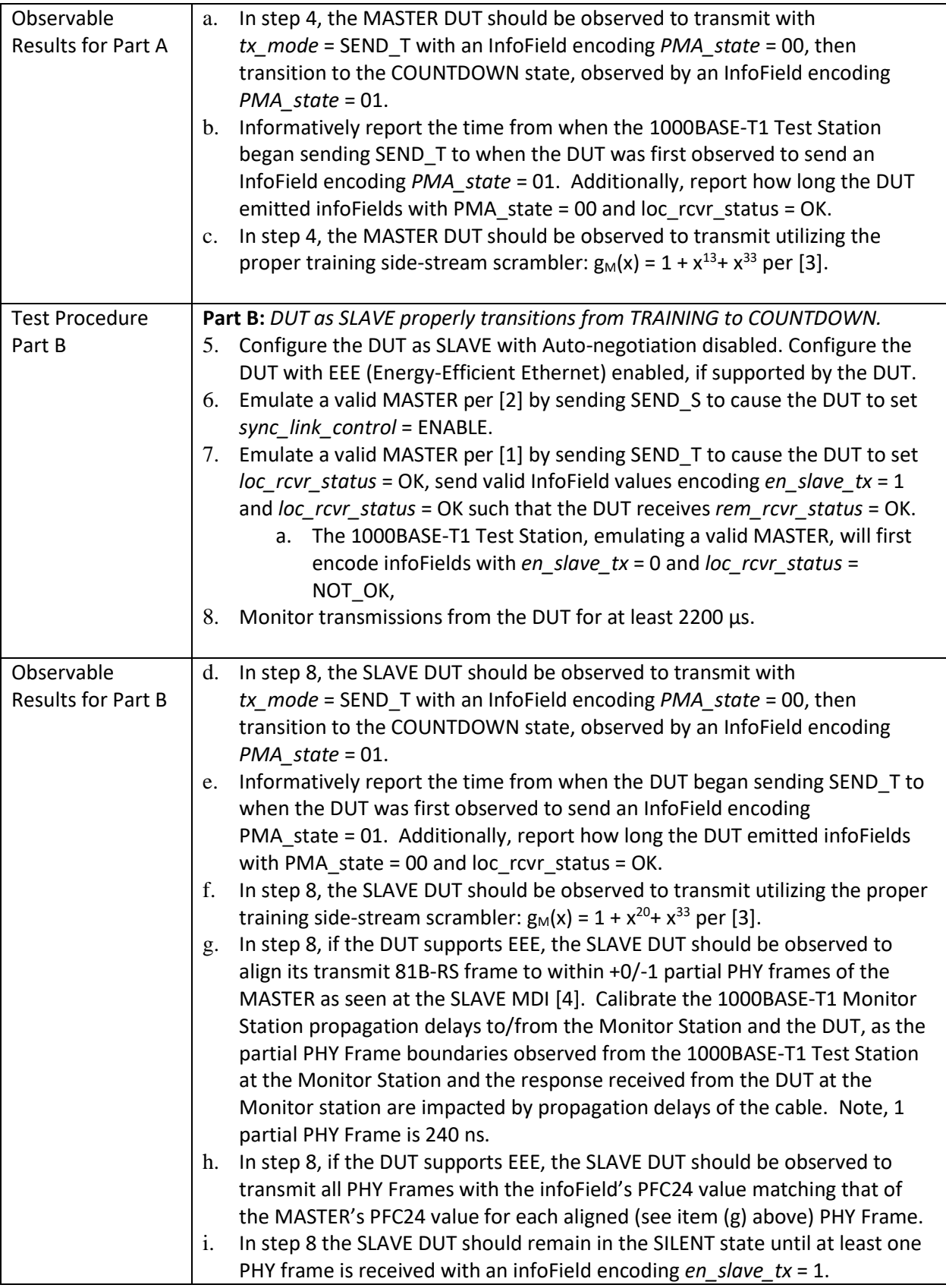

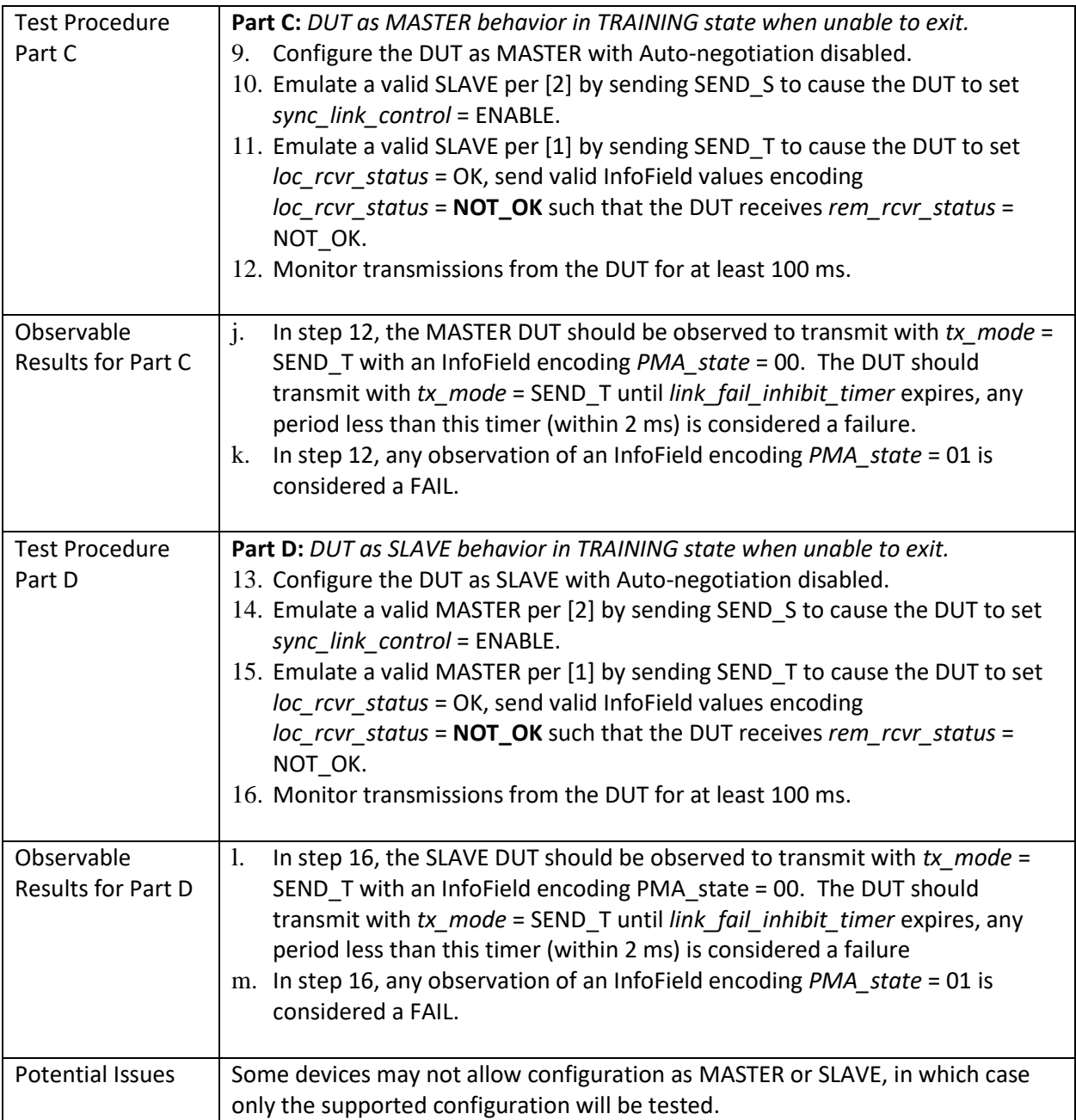

#### 144 **4.2.5 Test PHYC.97.2.5 – COUNTDOWN State**

<span id="page-34-0"></span>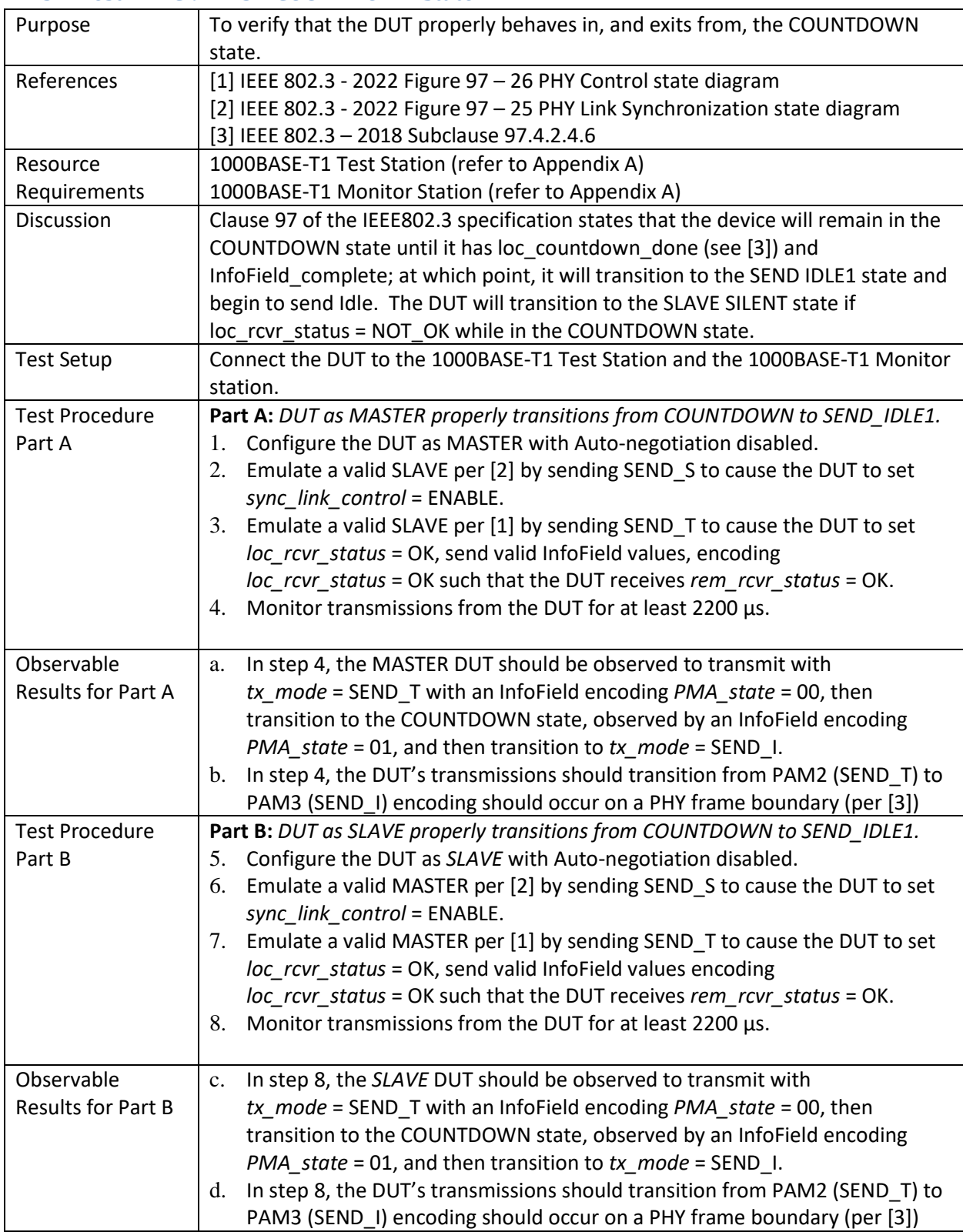

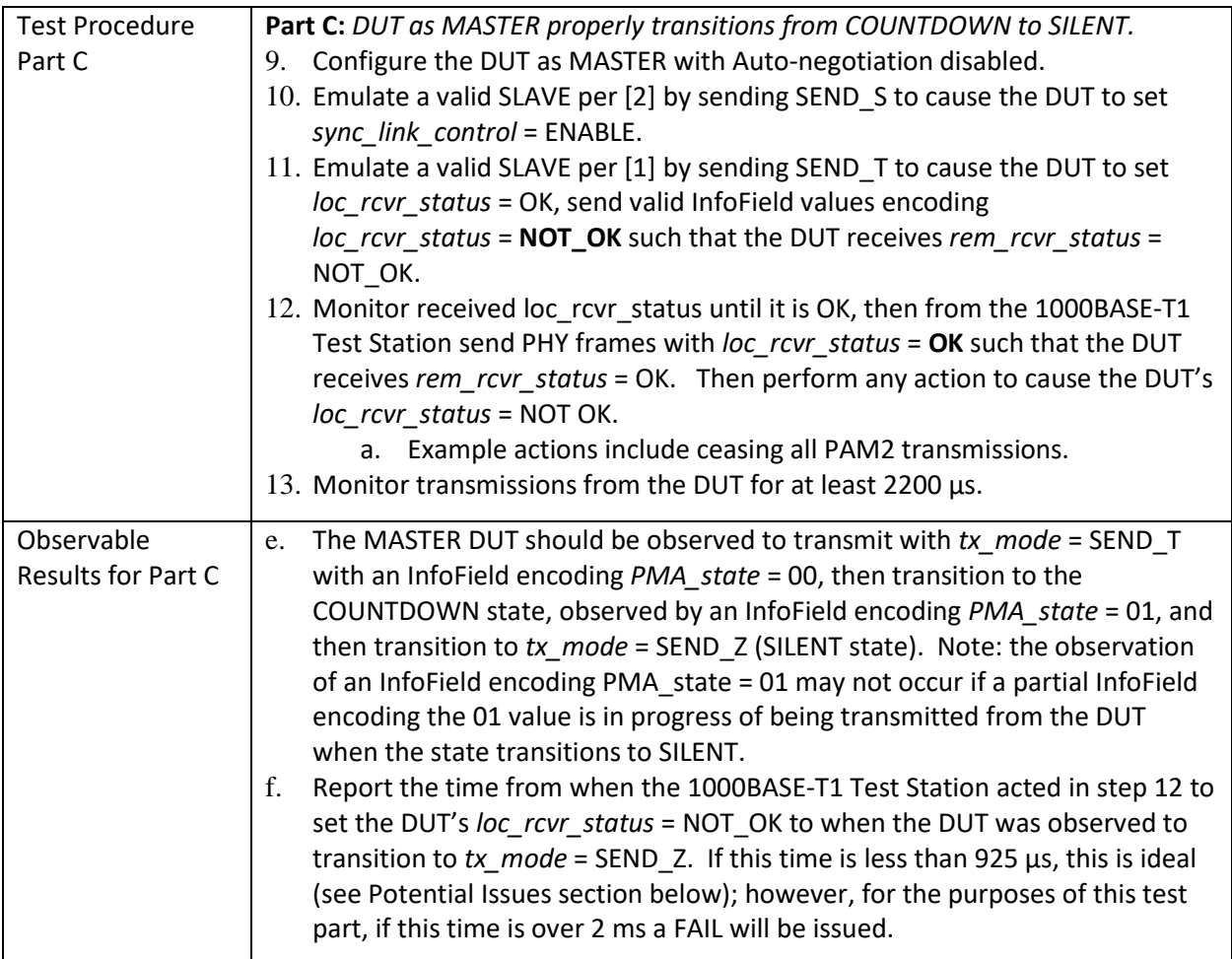

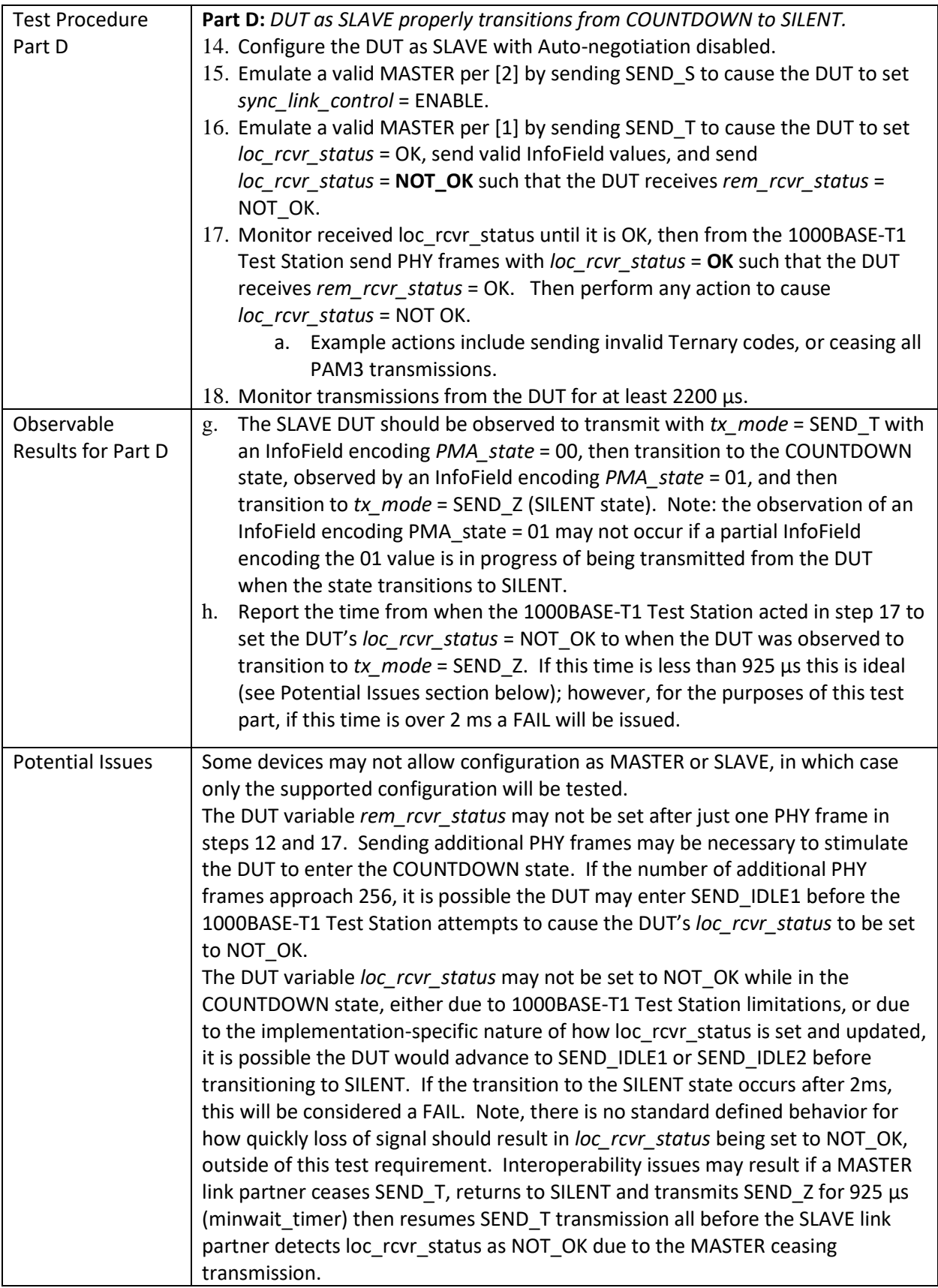

#### 145 **4.2.6 Test PHYC.97.2.6 – SEND IDLE1 State**

<span id="page-37-0"></span>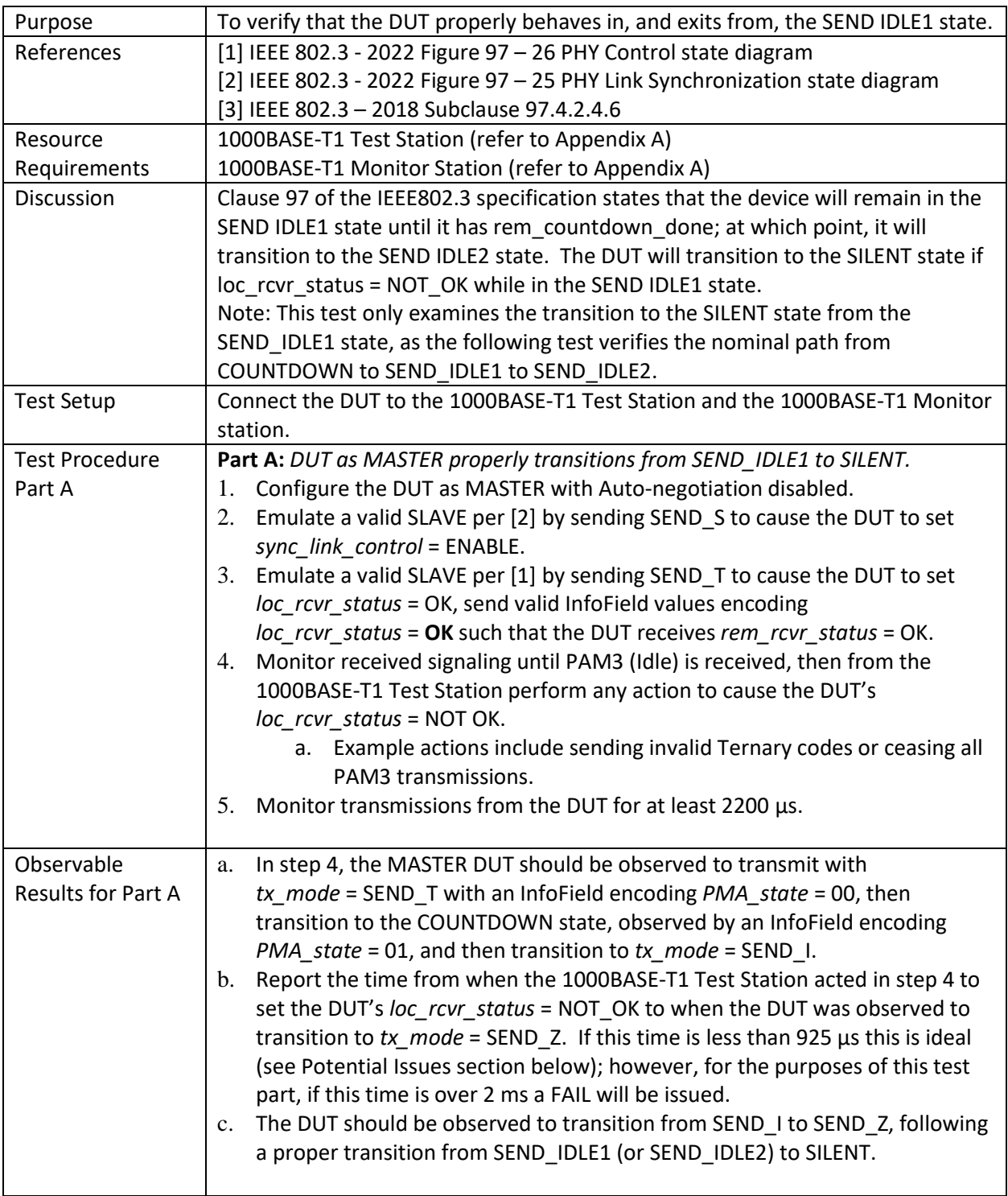

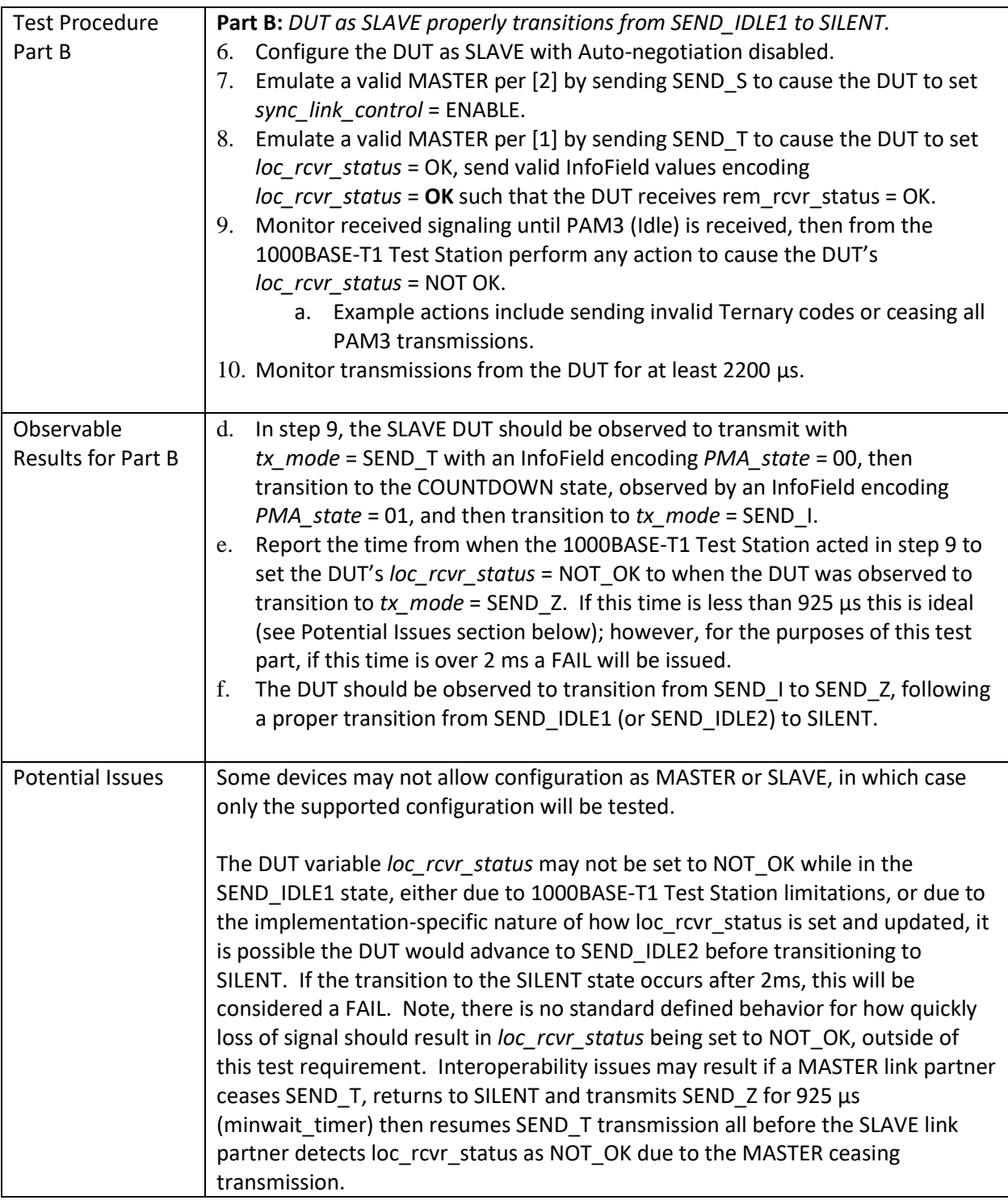

## 146 **4.2.7 Test PHYC.97.2.7 – SEND IDLE2 State**

<span id="page-39-0"></span>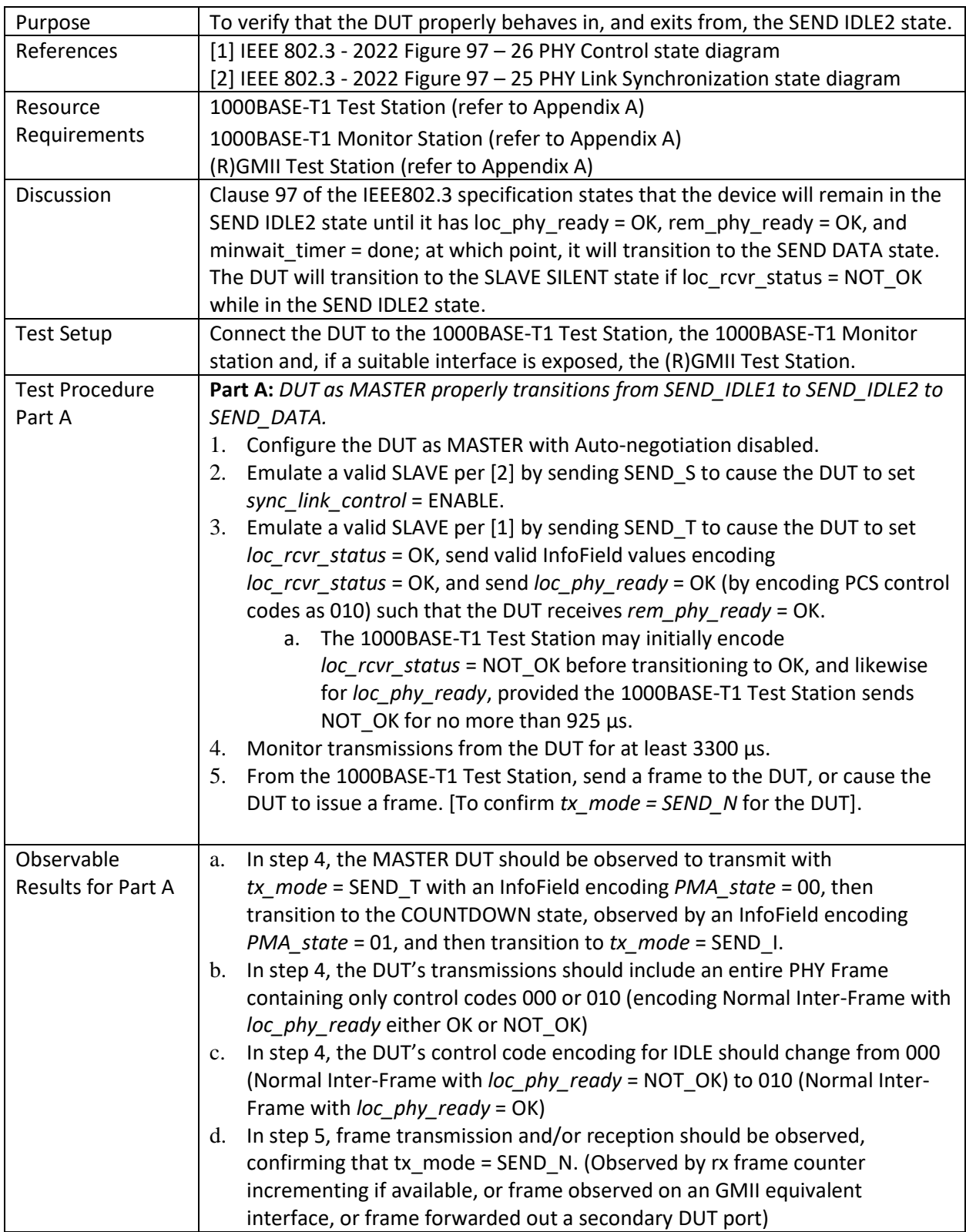

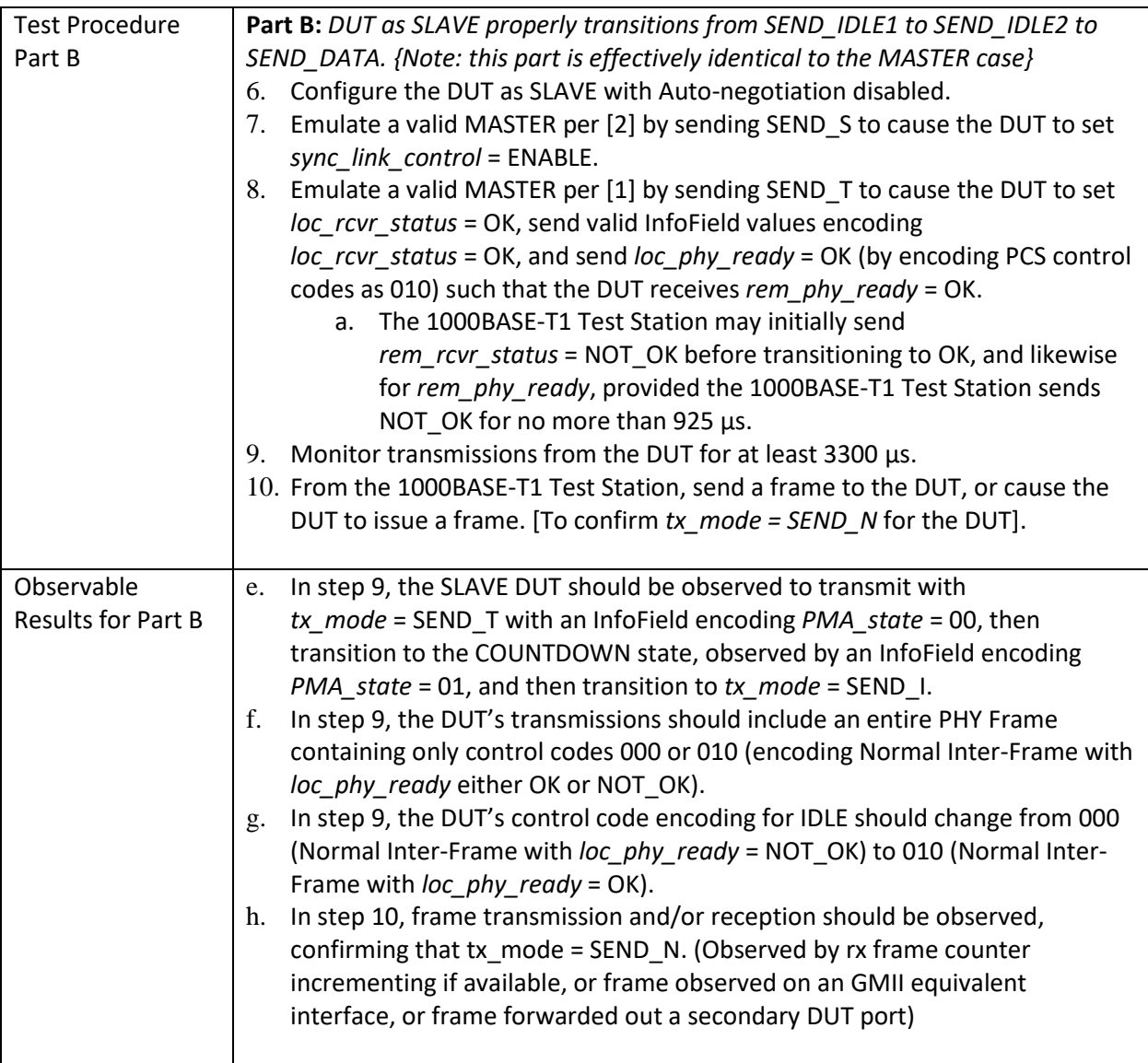

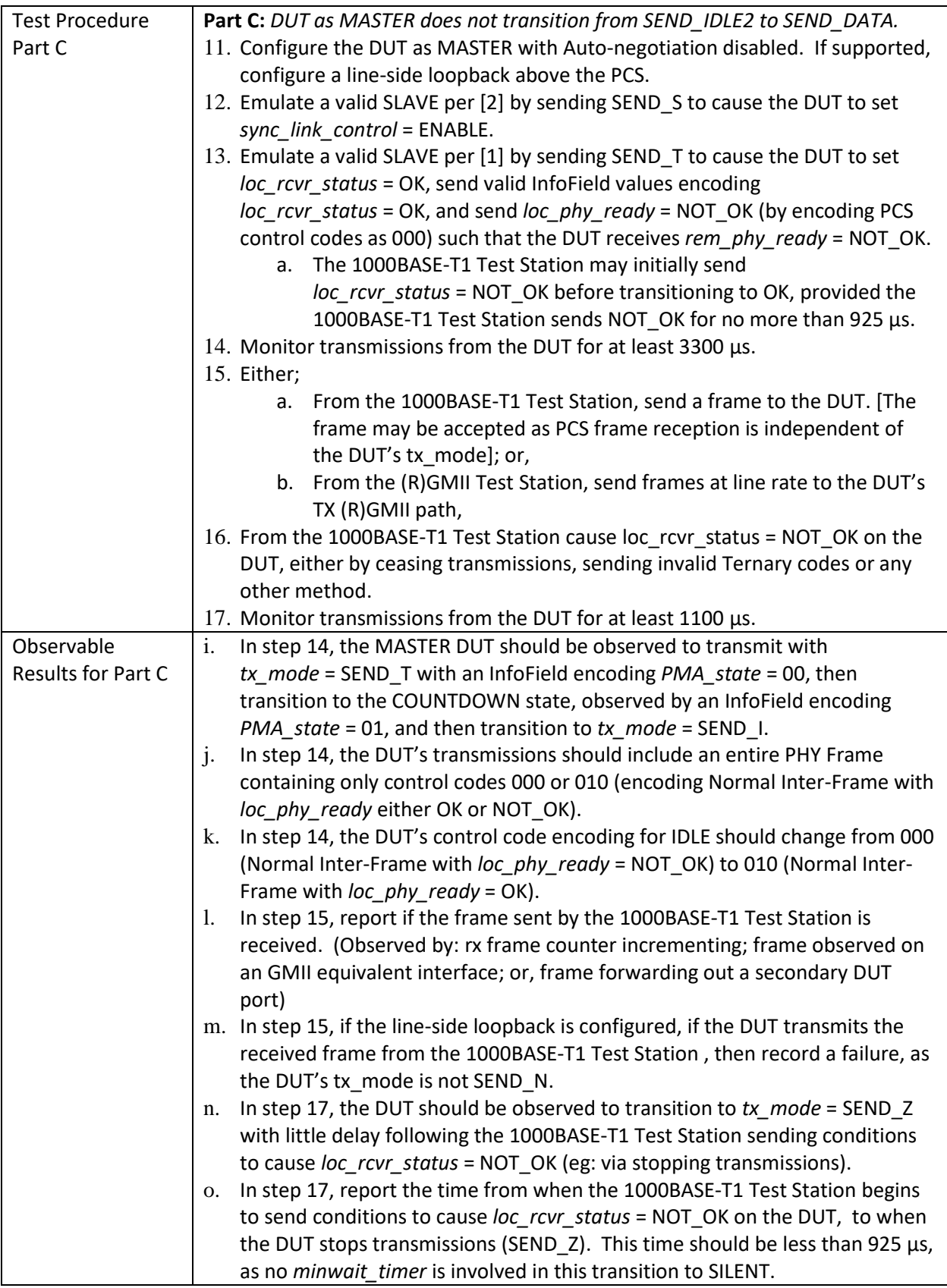

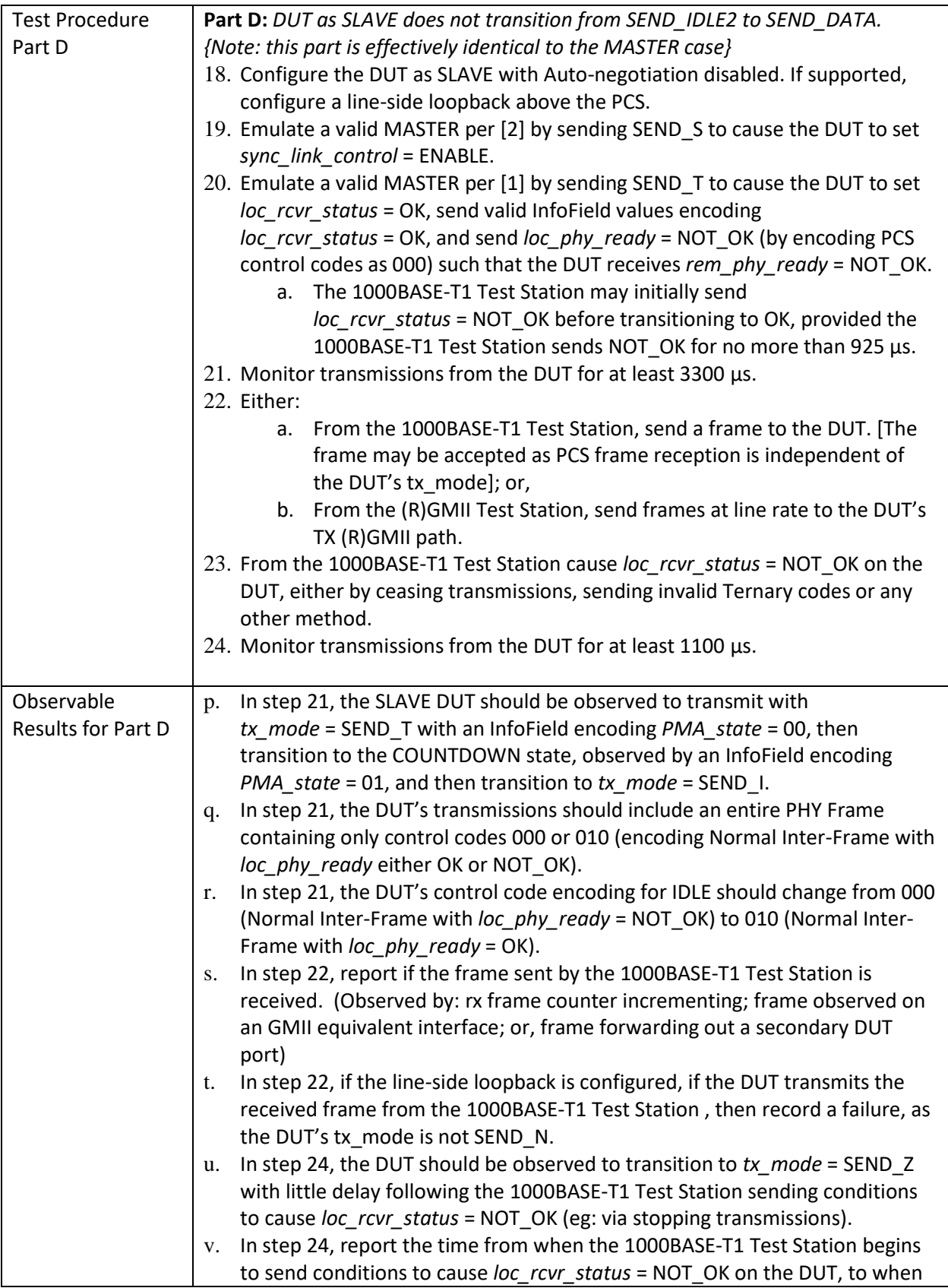

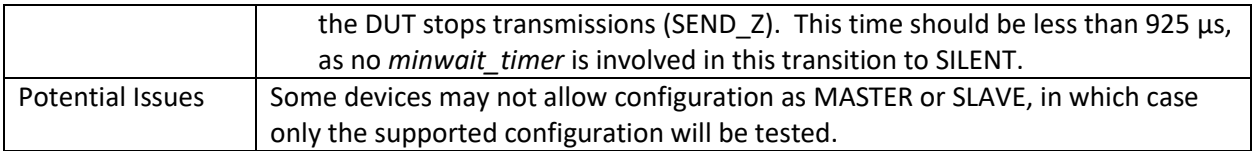

## 147 **4.2.8 Test PHYC.97.2.8 – SEND DATA State**

<span id="page-44-0"></span>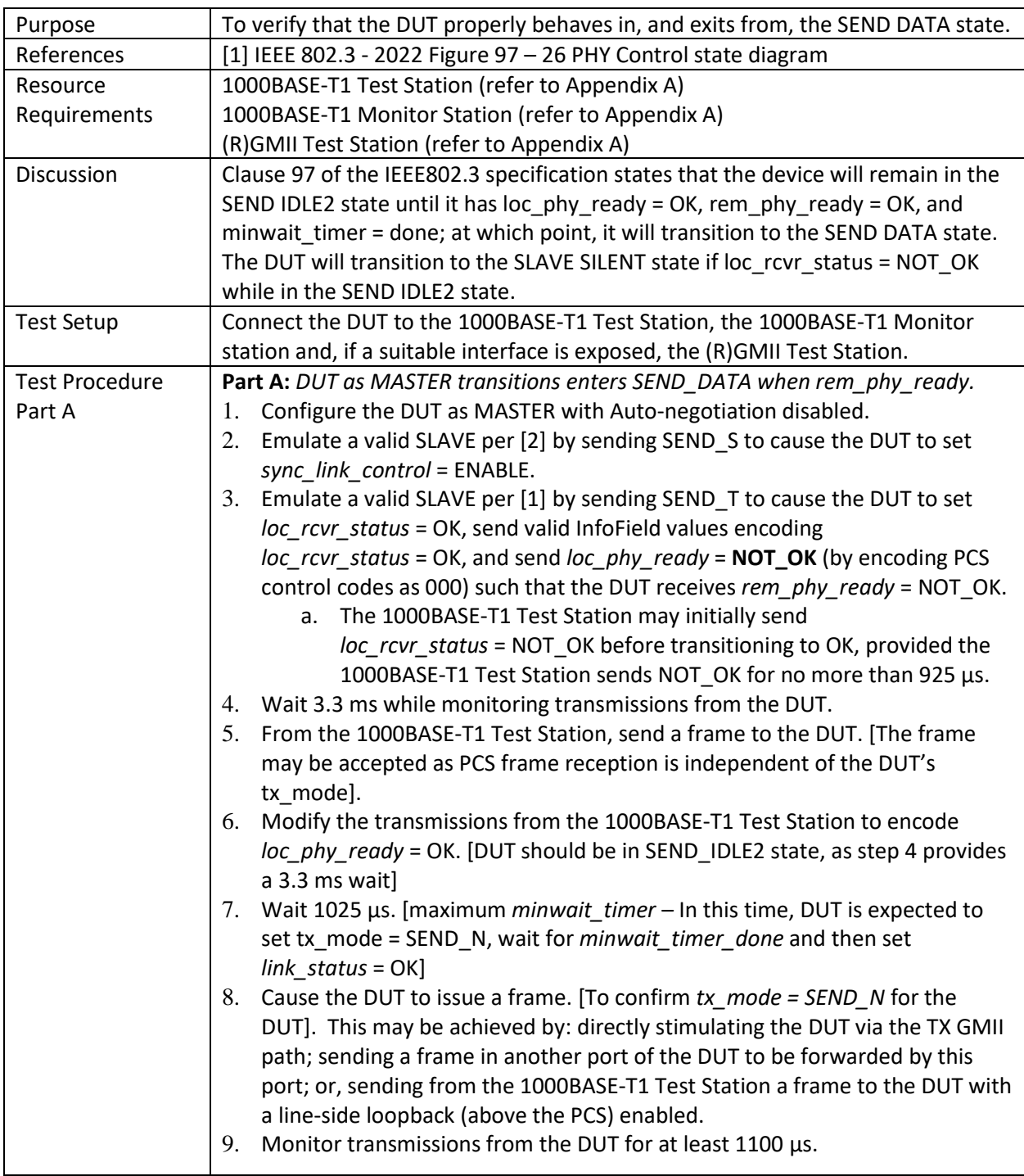

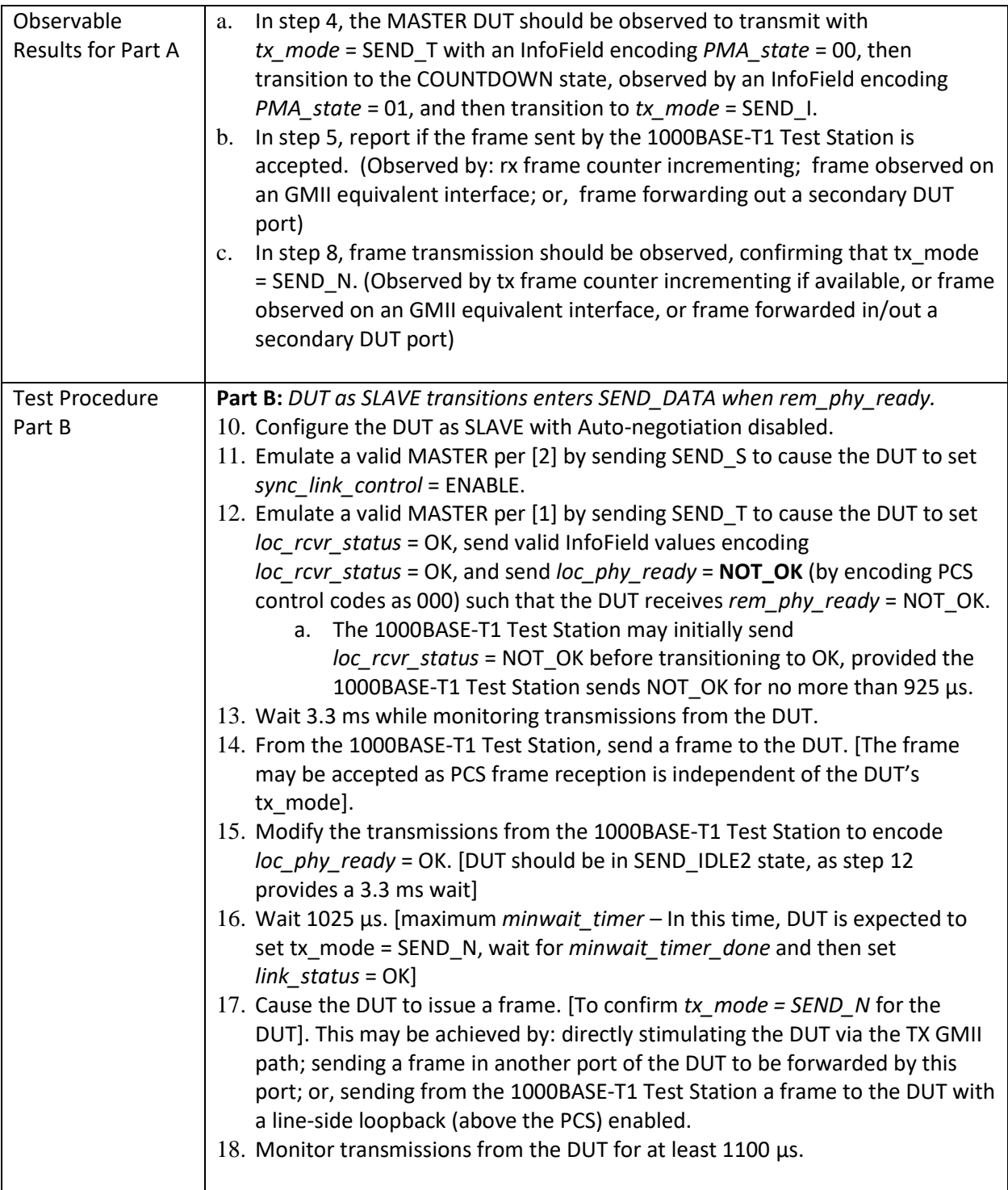

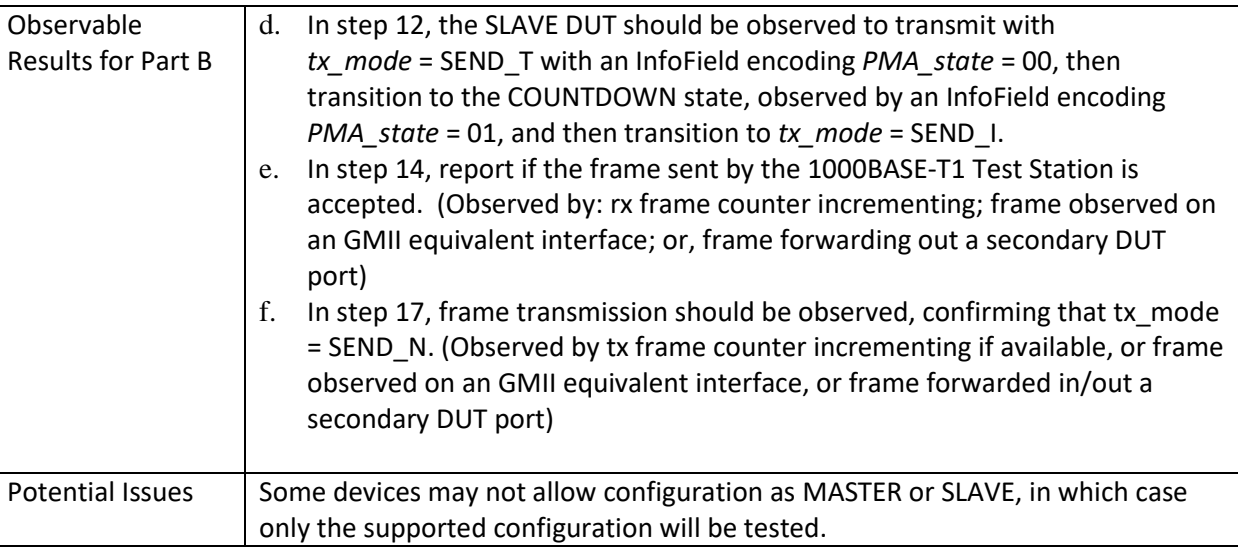

148

149

## <span id="page-47-0"></span>150 **4.3 GROUP 3: PHY Link Synchronization State Diagram**

- 151 The tests defined in this section verify the PHY Link Synchronization State Diagram defined for
- 152 1000BASE-T1 capable PHYs. Note, the PAUSE state requirements are effectively tested in Test
- 153 PHYC.97.1.4 Value of sigdet wait timer and thus are not tested in this section.

#### 154 **4.3.1 Test PHYC.97.3.1 – Link Sync – TRANSMIT DISABLE State**

<span id="page-47-1"></span>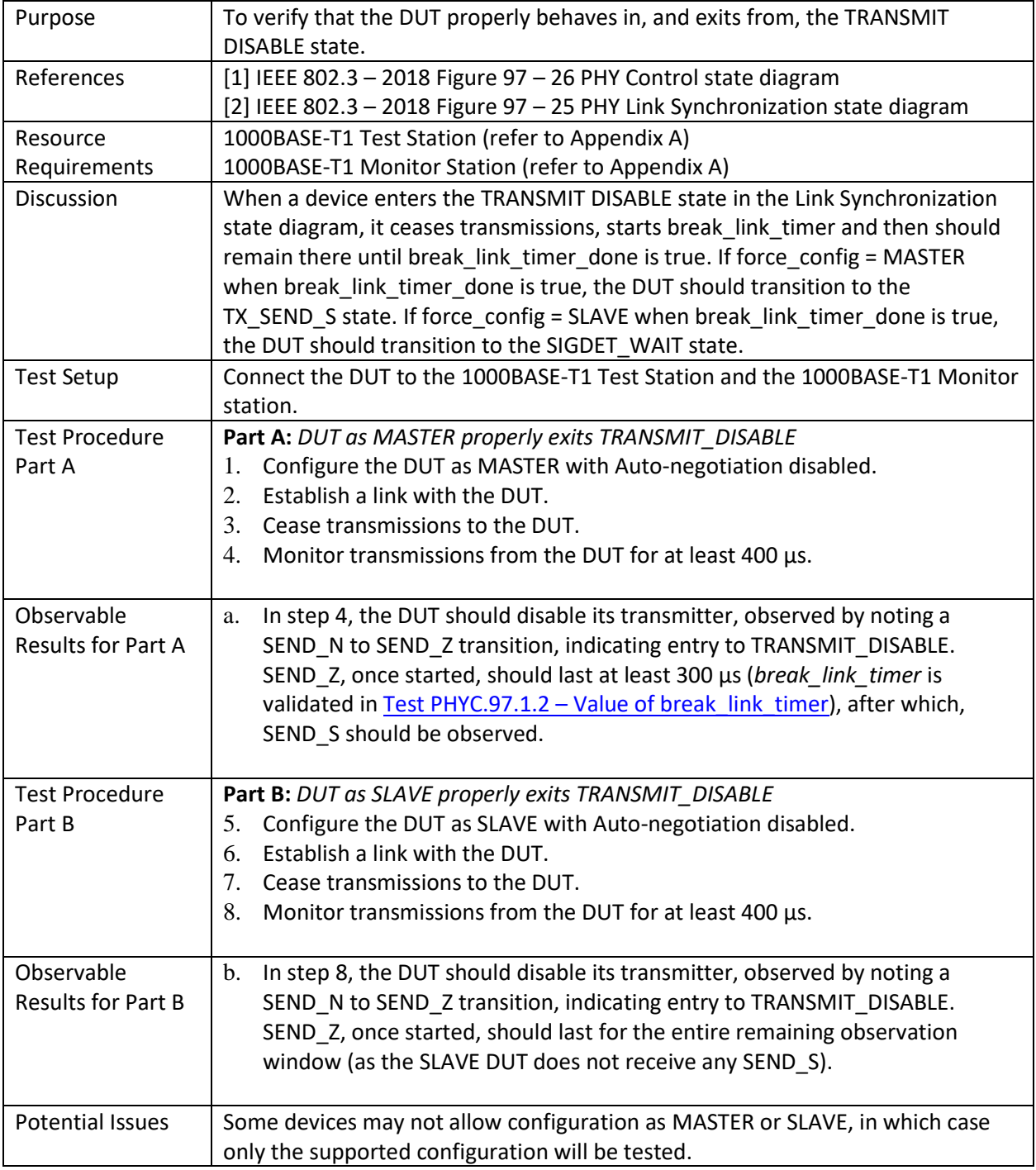

## 155 **4.3.2 Test PHYC.97.3.2 – Link Sync – TX\_SEND\_S State**

<span id="page-48-0"></span>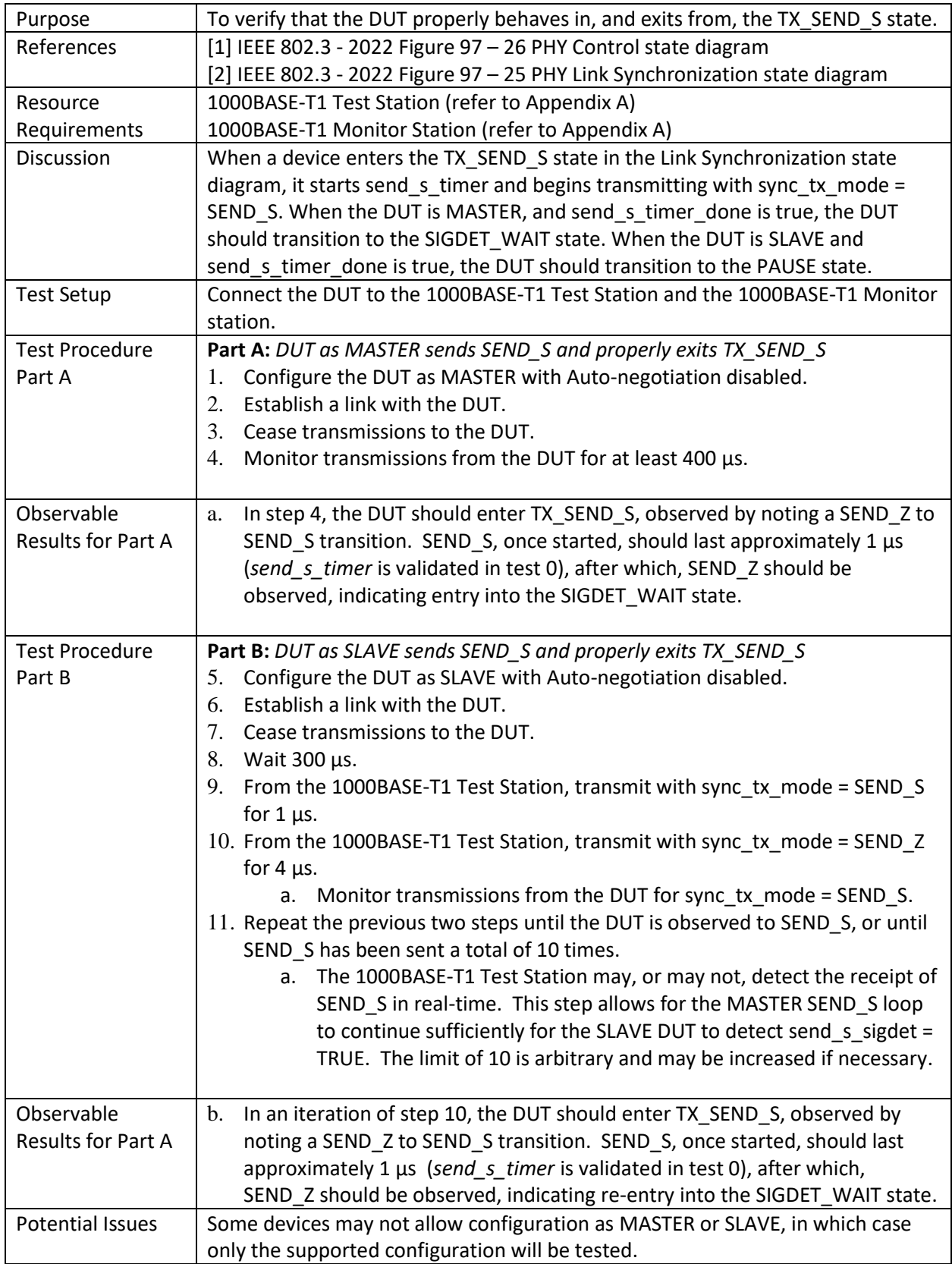

#### 156 **4.3.3 Test PHYC.97.3.3 – Link Sync – SIGDET\_WAIT State**

<span id="page-49-0"></span>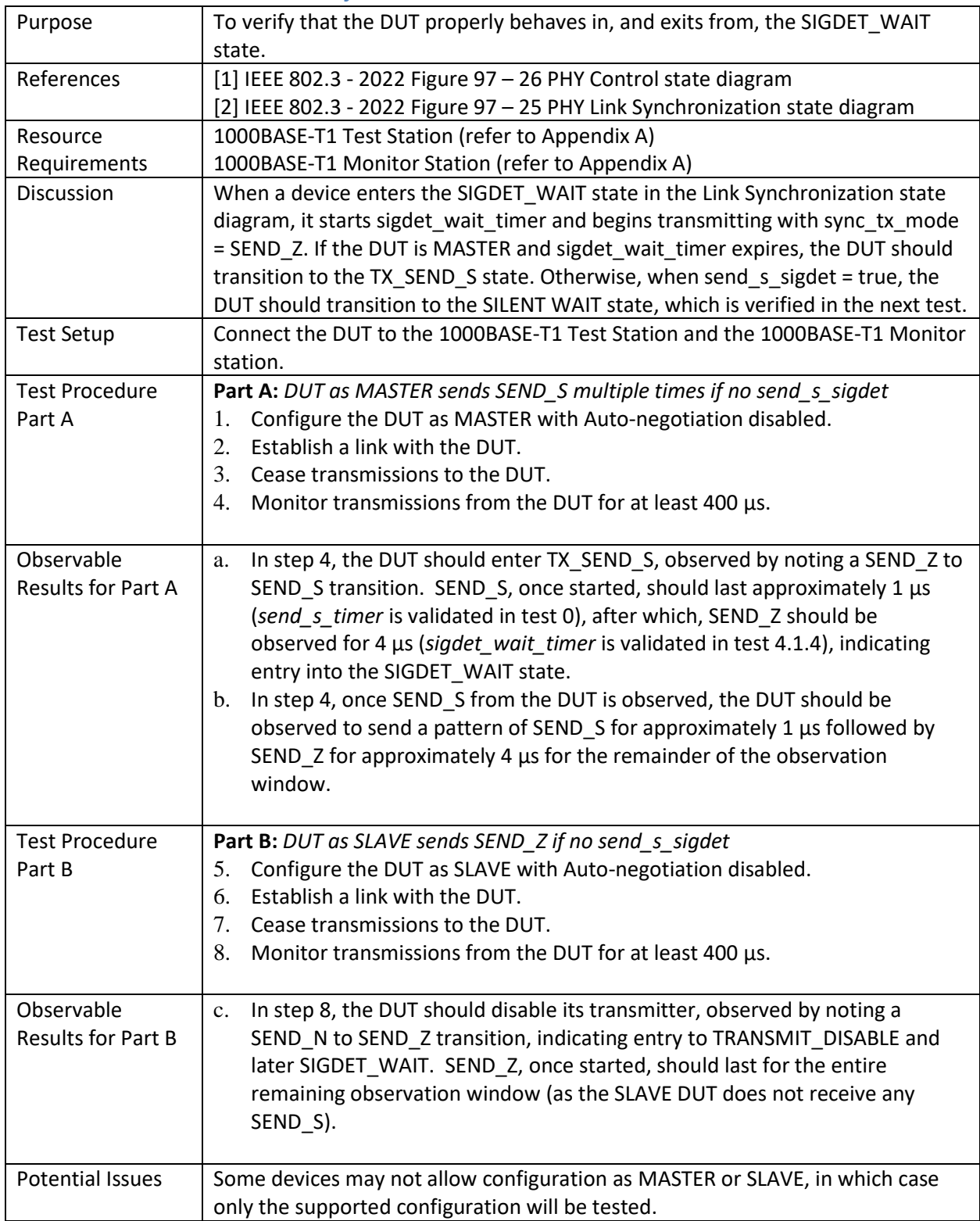

#### 157 **4.3.4 Test PHYC.97.3.4 – Link Sync – SILENT WAIT State**

<span id="page-50-0"></span>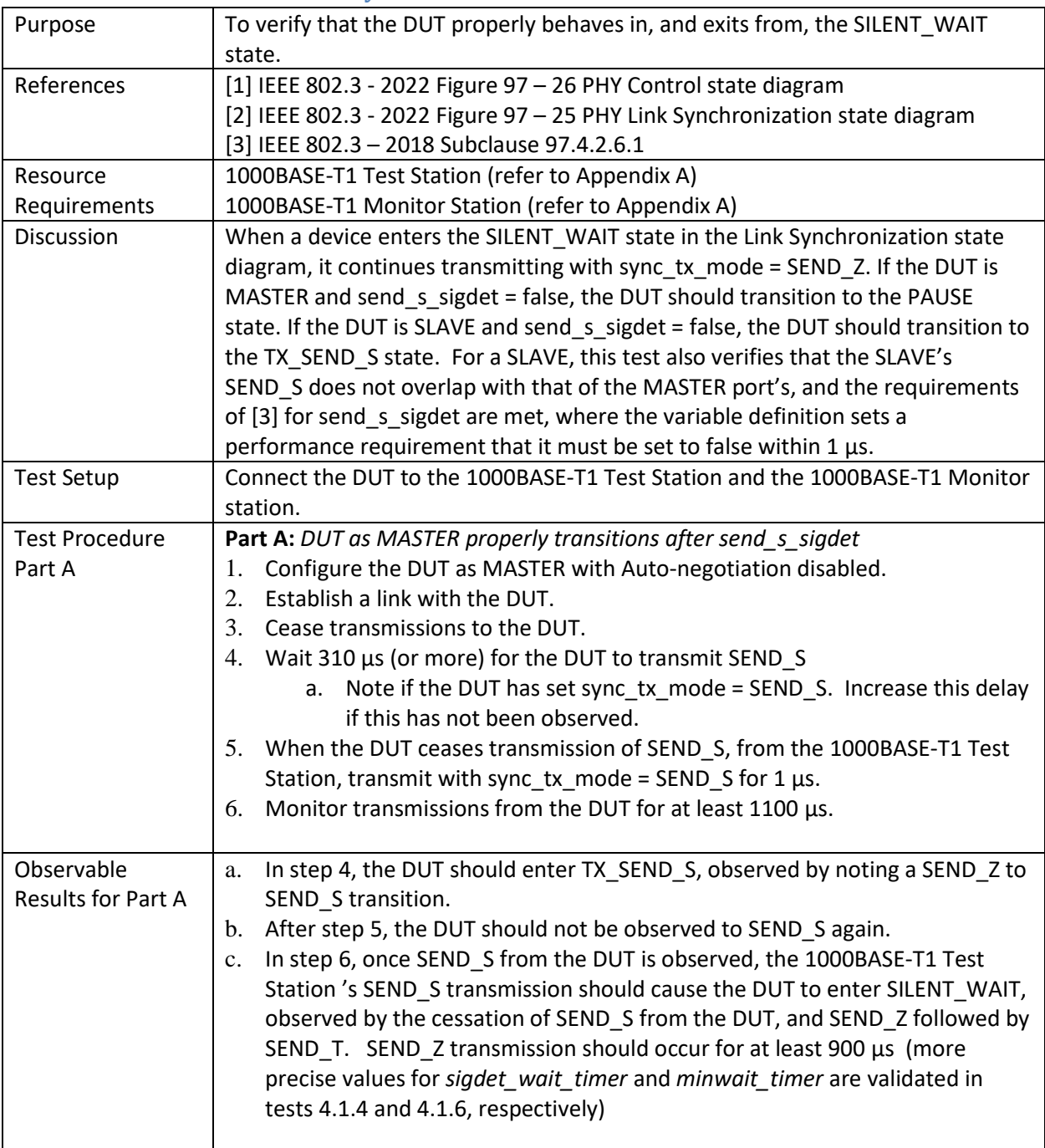

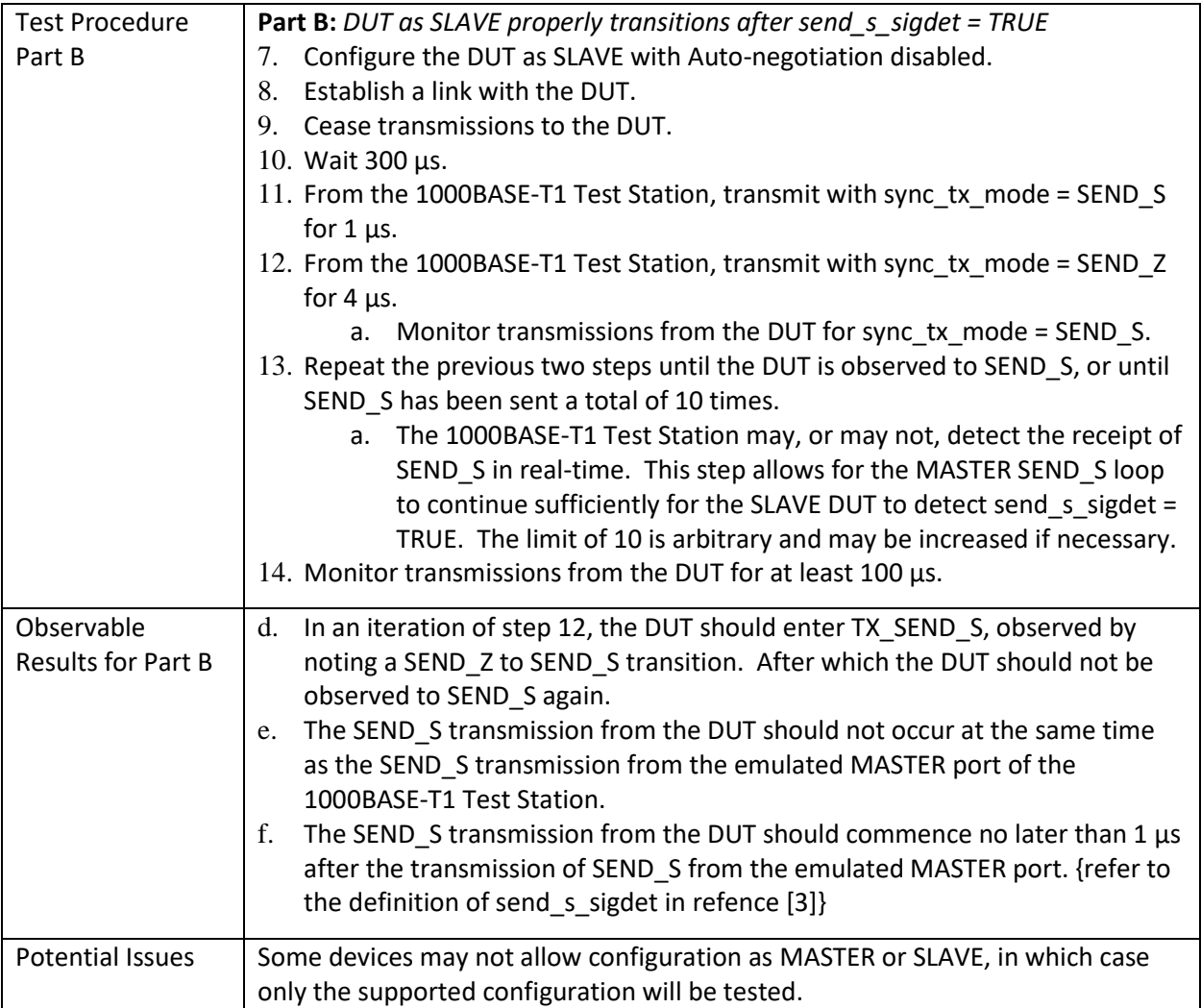

158 **4.3.5 Test PHYC.97.3.5 – Placeholder {TEST REMOVED}**

<span id="page-52-0"></span>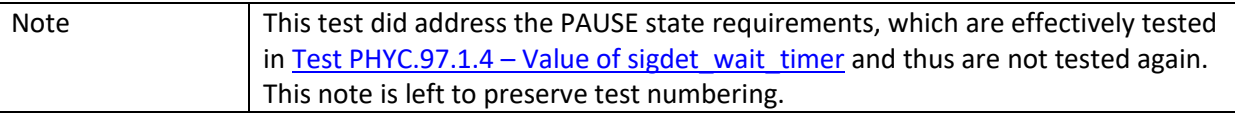

#### 159 **4.3.6 Test PHYC.97.3.6 – Link Sync – LINK\_GOOD\_CHECK State**

<span id="page-53-0"></span>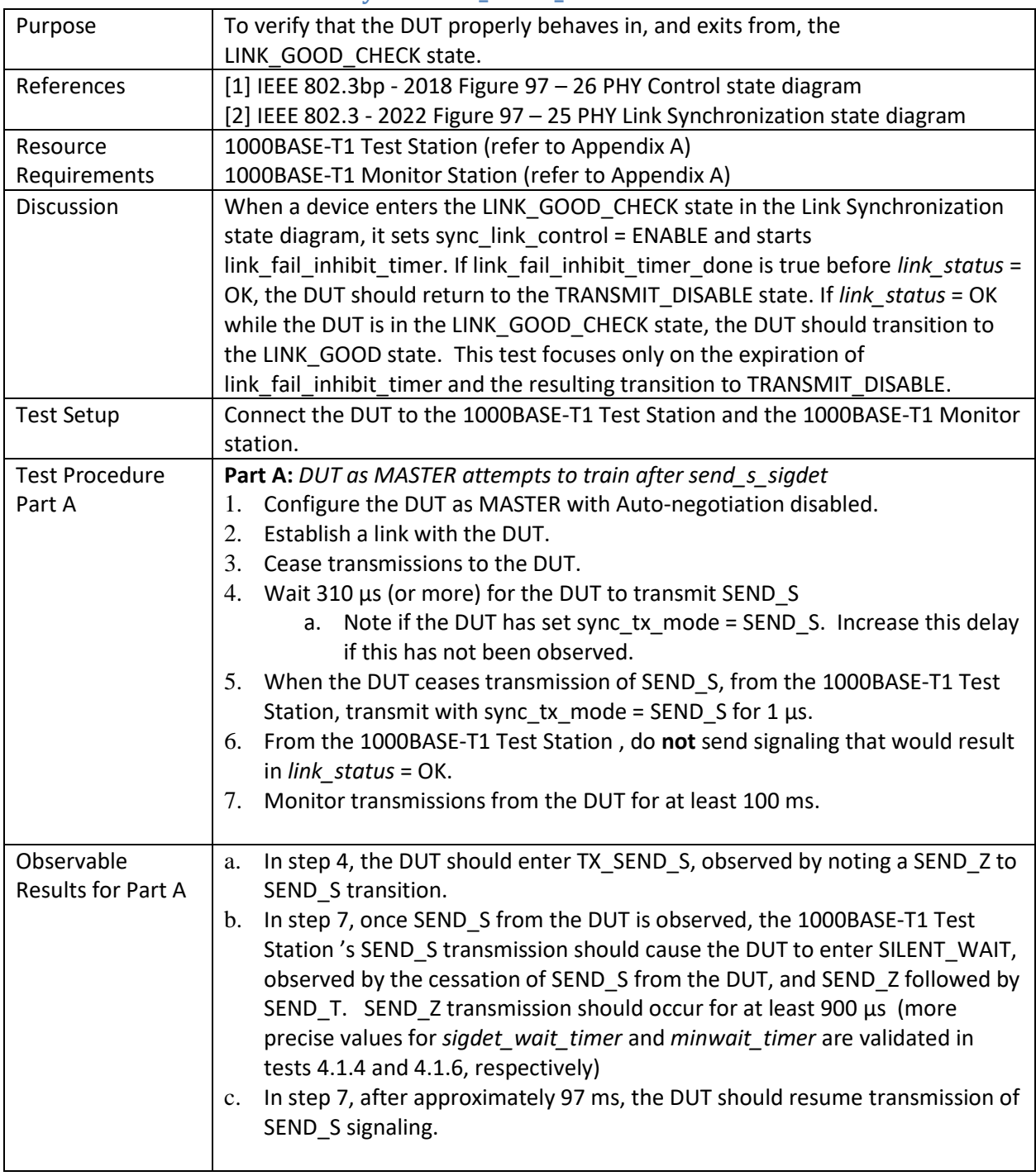

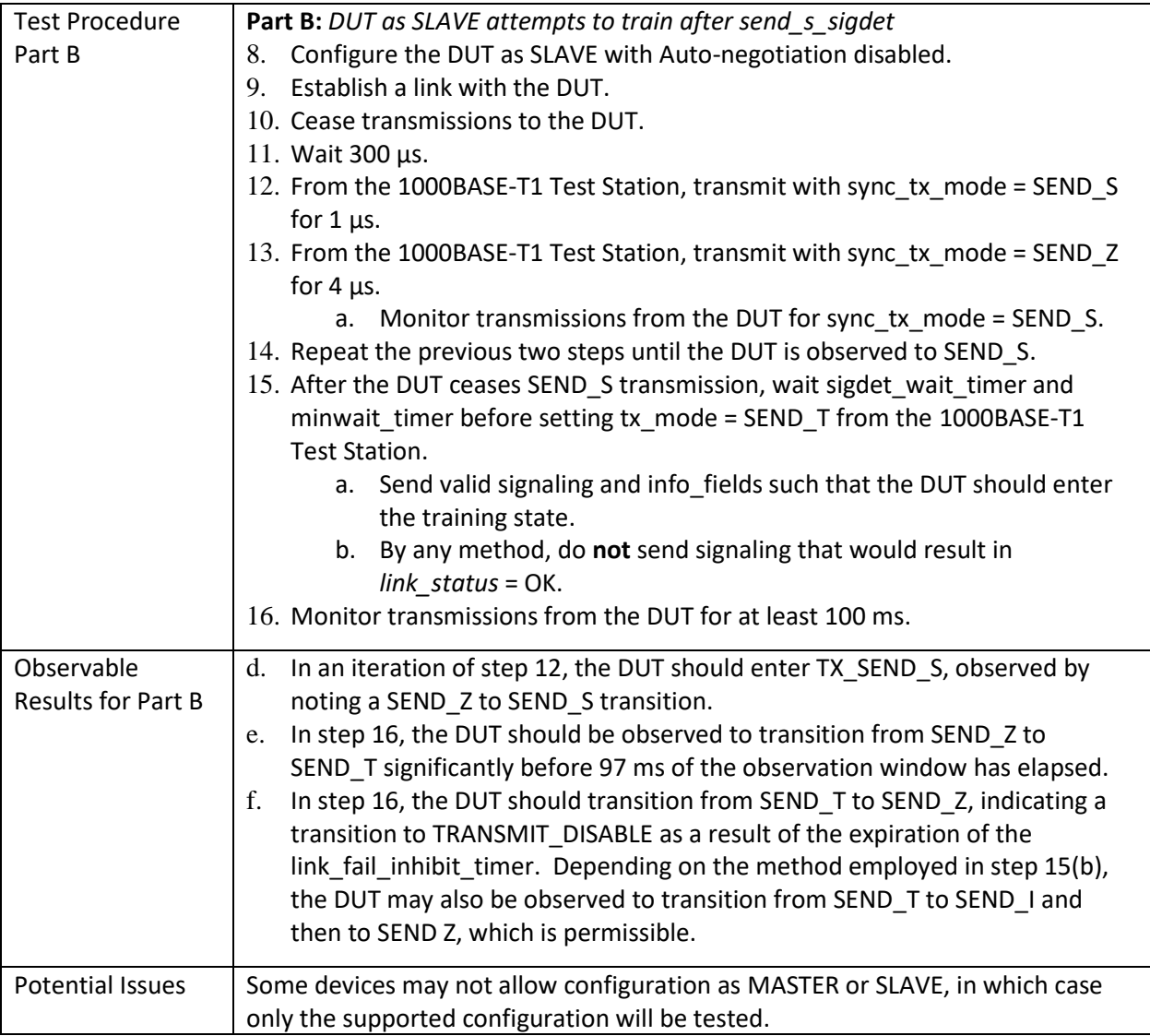

# 160 **4.3.7 Test PHYC.97.3.7 – Link Sync – LINK\_GOOD State**

<span id="page-55-0"></span>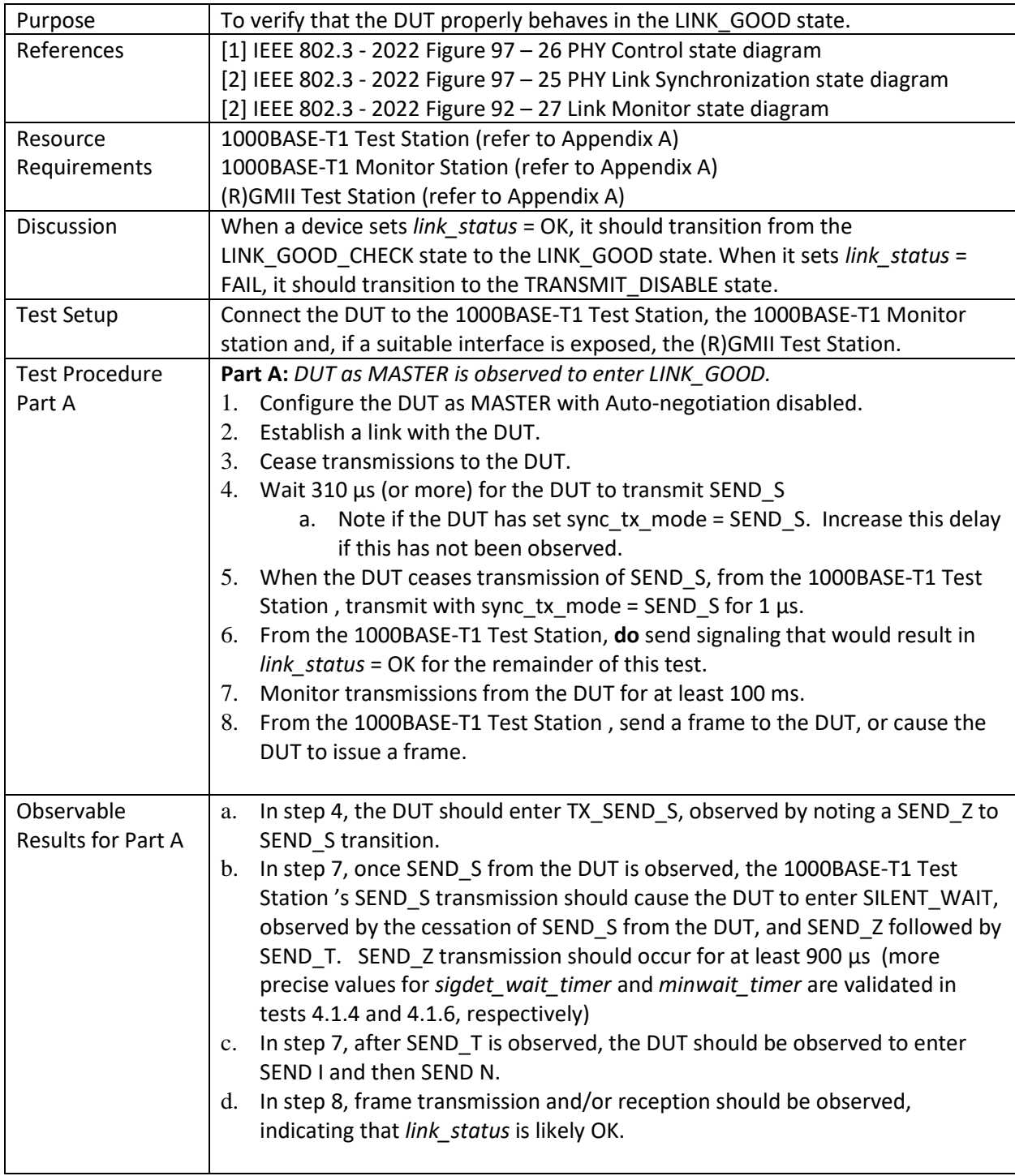

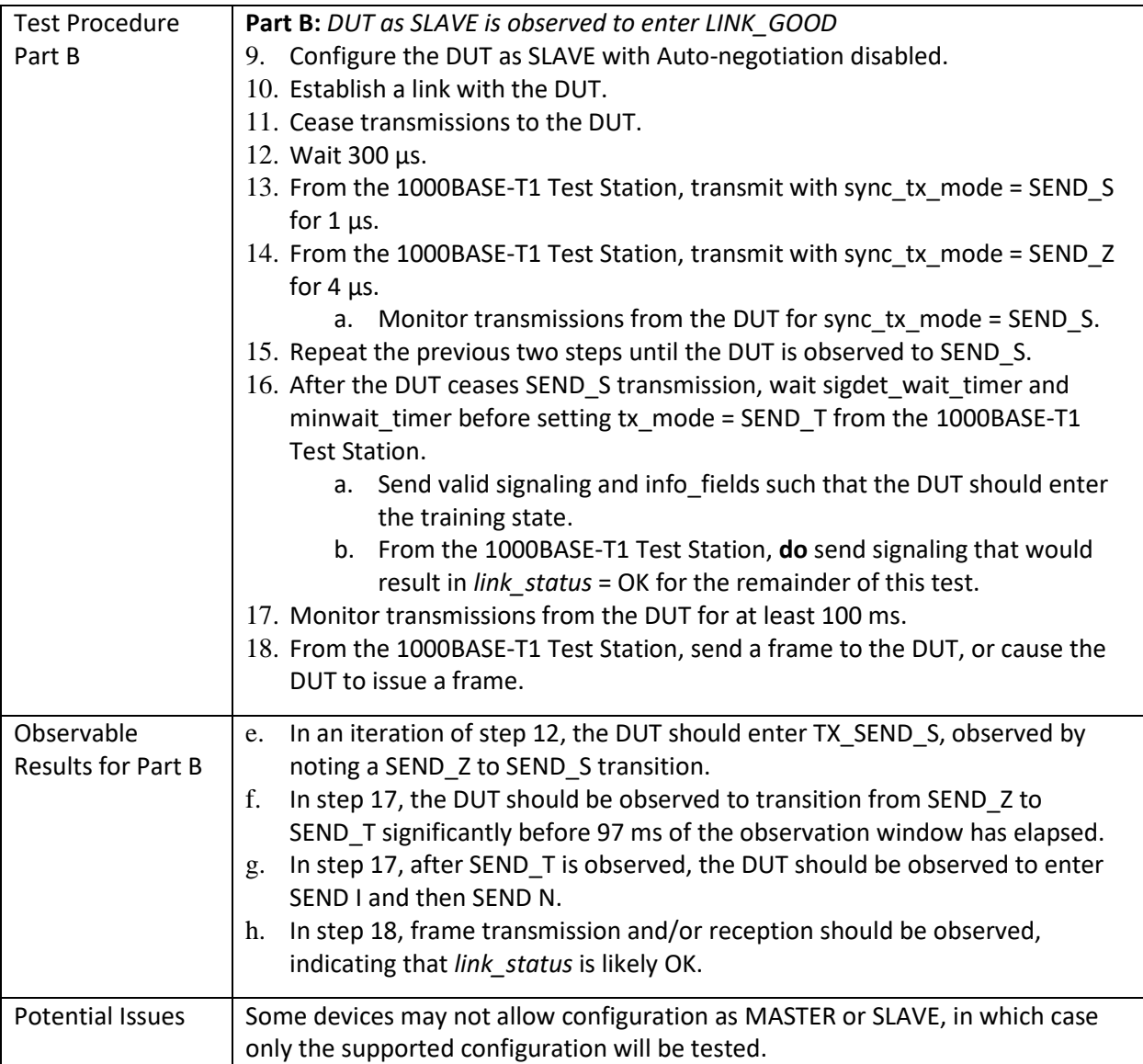

## <span id="page-57-1"></span>161 **4.4 GROUP 4: Link Monitor State Diagram**

162 The tests defined in this section verify the Link Monitor State Diagram defined for 1000BASE-T1 PHYs.

### 163 **4.4.1 Test PHYC.97.4.1 – Link Monitor State Diagram**

<span id="page-57-0"></span>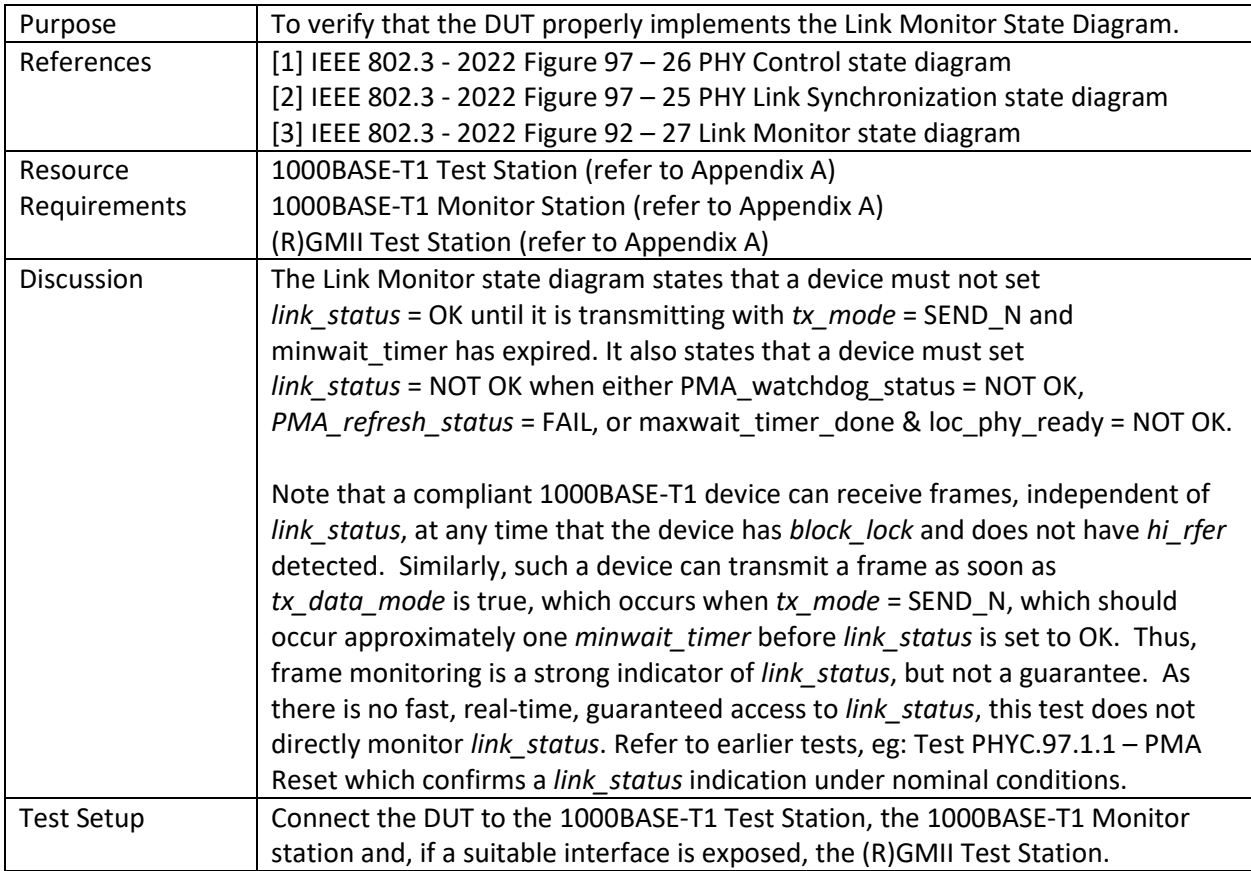

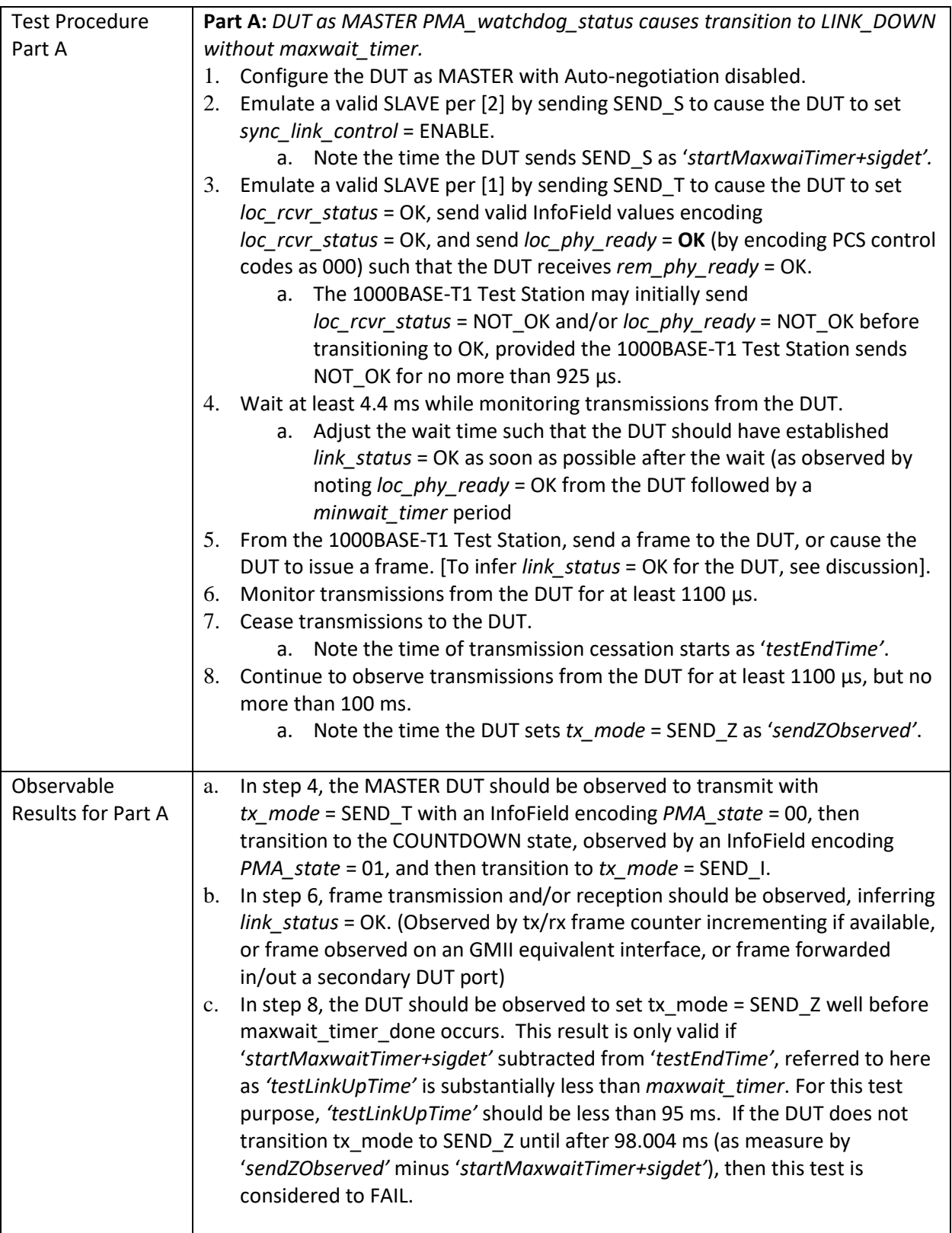

<span id="page-59-0"></span>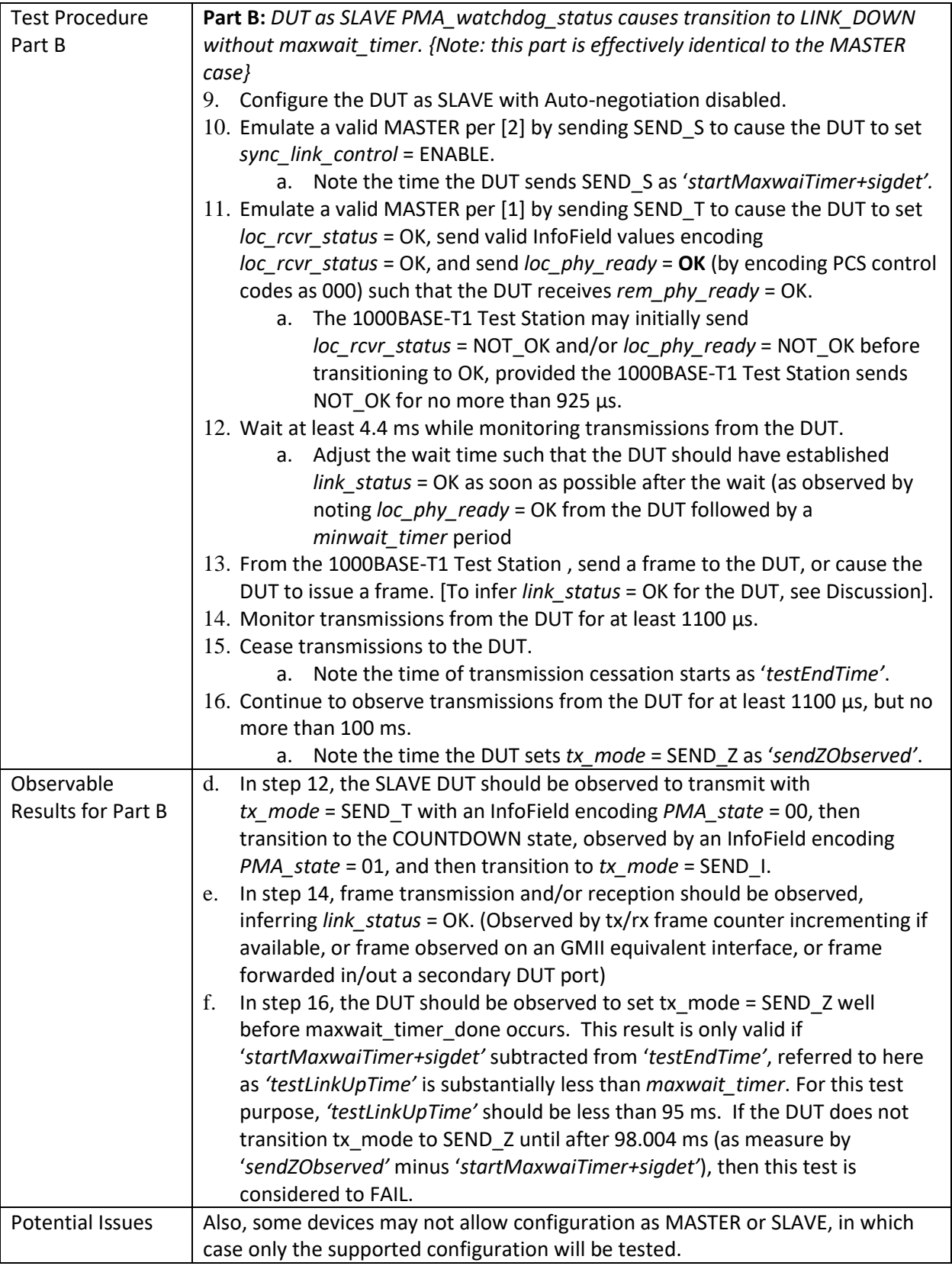

## **5 TEST SUITE APPENDICES**

Overview:

- The appendices contained in this section are intended to provide additional low-level technical details
- pertinent to specific tests defined in this test suite. Test suite appendices often cover topics that are
- beyond the scope of the standard, but are specific to the methodologies used for performing the
- measurements covered in this test suite. This may also include details regarding a specific interpretation
- of the standard (for the purposes of this test suite), in cases where a specification may appear unclear or
- otherwise open to multiple interpretations.
- Scope:
- Test suite appendices are considered informative, and pertain only to tests contained in this test suite.

# <span id="page-61-0"></span>**5.1 Appendix A – Test Stations**

- Purpose: To provide the requirements of the test stations used during 1000BASE-T1 PHY Control testing.
- Discussion:
- Two to Three test stations will be required to perform all tests that are specified in this document,
- 181 depending on DUT capabilities.

The **1000BASE-T1 Test Station** emulates a compliant 1000BASE-T1 PHY, with testability features to

- 183 perform controlled negative test cases (eg: cease transmission, keep loc rcvr\_status indications as
- 184 NOT OK, etc) as required by the tests in this test plan. The 1000BASE-T1 Test Station also has external
- triggering capability to align events observed by the 1000BASE-T1 Test Station with those observed by
- 186 the 1000BASE-T1 Monitor Station.

The **1000BASE-T1 Monitor Station** would typically consist of an oscilloscope and software to capture

- and decode the transmissions from the DUT. The DUT will connect through the Line Tap as specified in
- appendix 5.2 B. The software will download the capture from the oscilloscope and decode the symbols,
- using knowledge of the 1000BASE-T1 encoding. Calibration of the 1000BASE-T1 Monitor Station may be
- required to ensure propagation delays to/from the Monitor Station and the DUT are accounted for, as
- signals observed from the 1000BASE-T1 Test Station at the Monitor Station and the response received
- from the DUT at the Monitor station may be impacted by propagation delays of the cable.
- The **(R)GMII Test Station** is required for some tests, if the DUT exposes a supported interface (typically RGMII, following the Samtec connector and pinout employed by the 1000BASE-T1 Interoperability Test Plan). While some tests can be performed with either loopback enabled, or the (R)GMII Test Station,
- use of the (R)GMII Test Station is generally preferred unless indicated otherwise in the specific test.
- Figures A 1 and A 2 below show the typical test setups with a DUT with an exposed (R)GMII interface 199 in Figure A – 1, or configured with a line-side loopback, as shown in Figure A – 2.

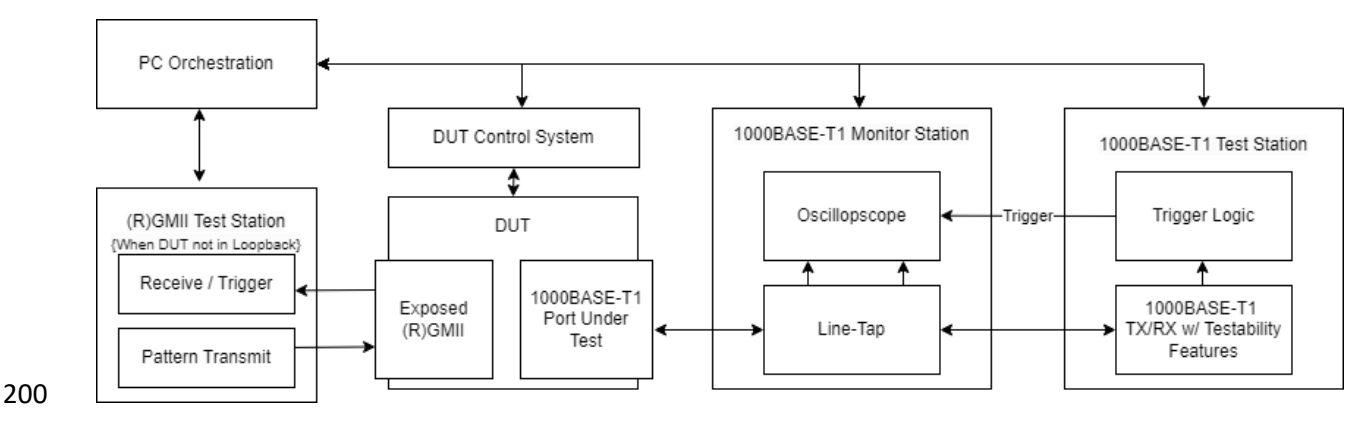

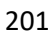

**Figure A - 1: 1000BASE-T1 Test Setup with RGMII Test Station** 

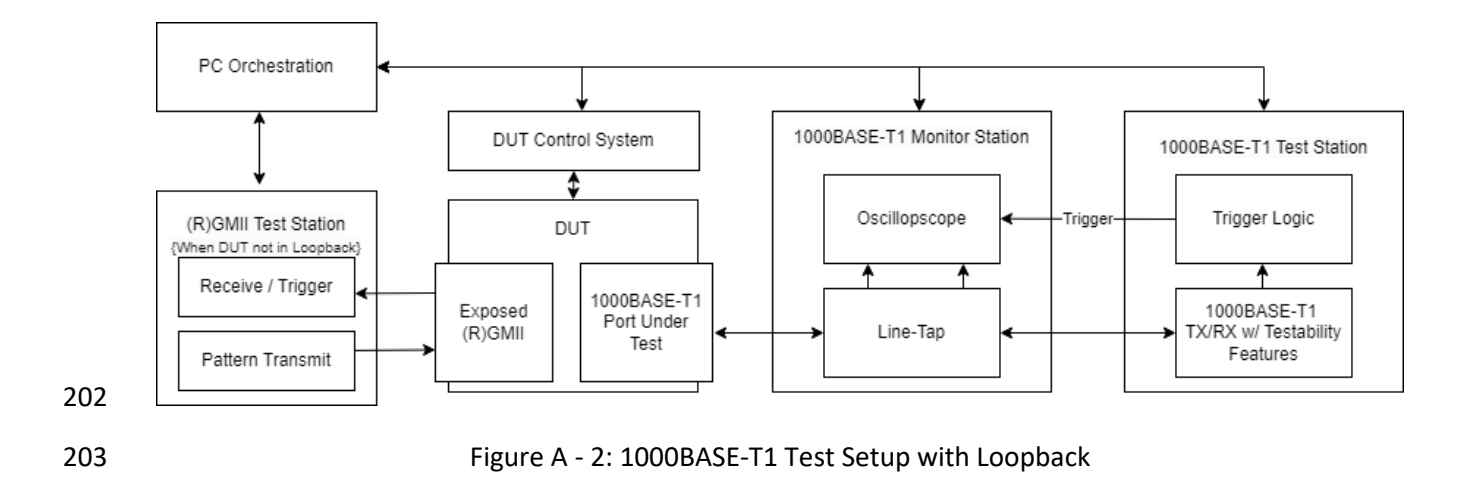

 Figure A – 3 shows the potential to test a multi-port DUT that has no exposed RGMII interface. Any equivalent setup is acceptable (eg: two 1000BASE-T1 Test Stations, substituted for the compliant 1000BASE-T PHY and (R)GMII Test Station). The test plan does not explicitly refer to this test setup but multi-port DUTs (with 2 or more ports operating at 1000 Mbps) can be tested by such as setup where the test plan's (R)GMII Test Station is driving traffic into (or monitoring traffic from) the 1000Mbps port not under test.

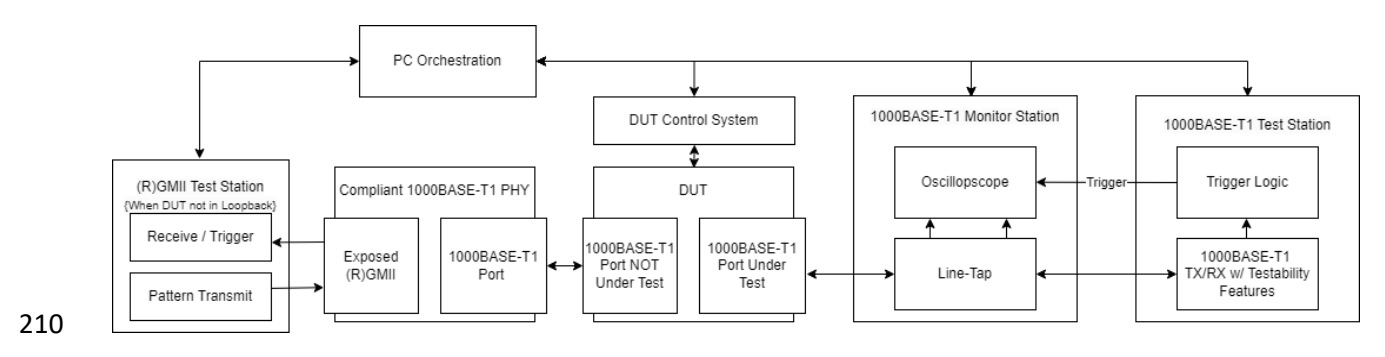

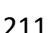

Figure A - 3: 1000BASE-T1 Test Setup with multi-port 1000BASE-T1 (eg: no exposed RGMII)

# <span id="page-63-0"></span>**5.2 Appendix B – Line Tap**

- Purpose: To provide the requirements of a line tap that will be used, in conjunction with an oscilloscope, to capture the transmissions from the DUT.
- Discussion:
- Any directional line- tap capable of providing a low insertional loss impedance matched channel
- 217 connection with at least 500MHz bandwidth has been shown to be functional for short reach (~2 meter)
- connections between the Test Station and DUT. Additional bandwidth is recommended. A minimum of
- 8GSps sampling with a 10bit oscilloscope is recommended. Care should be taken to ensure cabled
- connections to the oscilloscope are on equal-length cables and that the directional taps do not provide
- substantial asymmetry in monitored paths.
- 222 Delays from the Line-Tap to the DUT should be considered in those tests that may be impacted by such
- 223 propagation delays, notably Test PHYC.97.1.3 Value of send s timer and [Test PHYC.97.2.4](#page-31-0)  TRAINING
- [State.](#page-31-0)